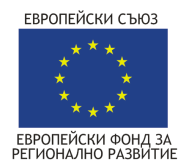

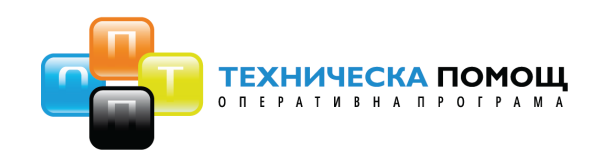

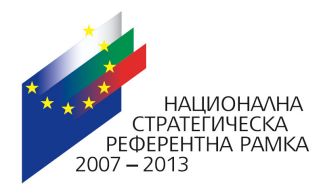

# MODEL FOR IMPACT ASSESSMENT OF THE STRUCTURAL FUNDS AND THE COHESION FUND OF THE EUROPEAN UNION IN BULGARIA

# SIBILA: Simulation model of Bulgaria's Investment in Longterm Advance

# Technical Documentation

(data used, theoretical framework and model specification, data used, estimation and validation, technical appendices)

Consortium "ECORYS - CPM - NEW i"

Sofia, August 2011

# TABLE OF CONTENTS

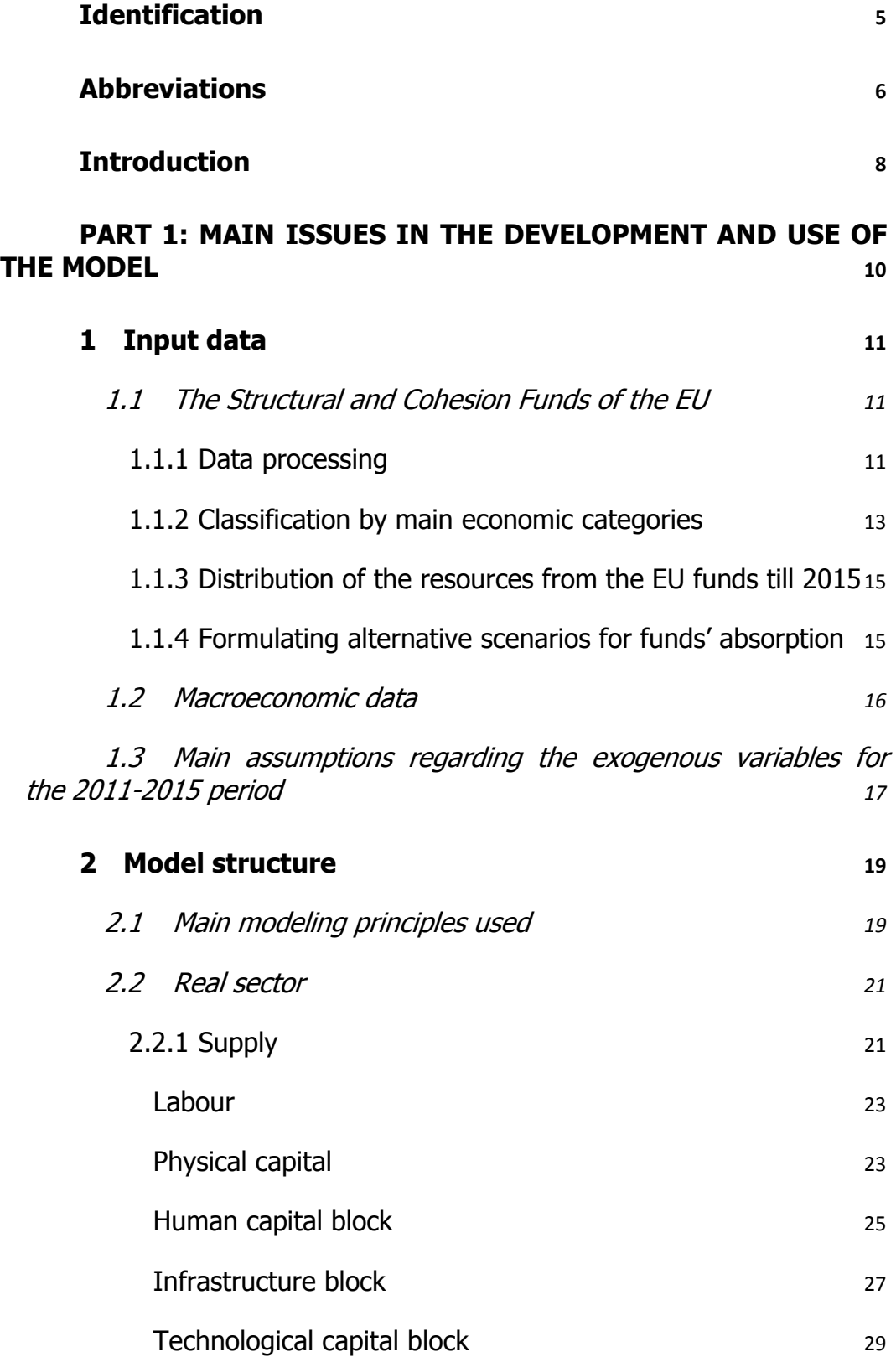

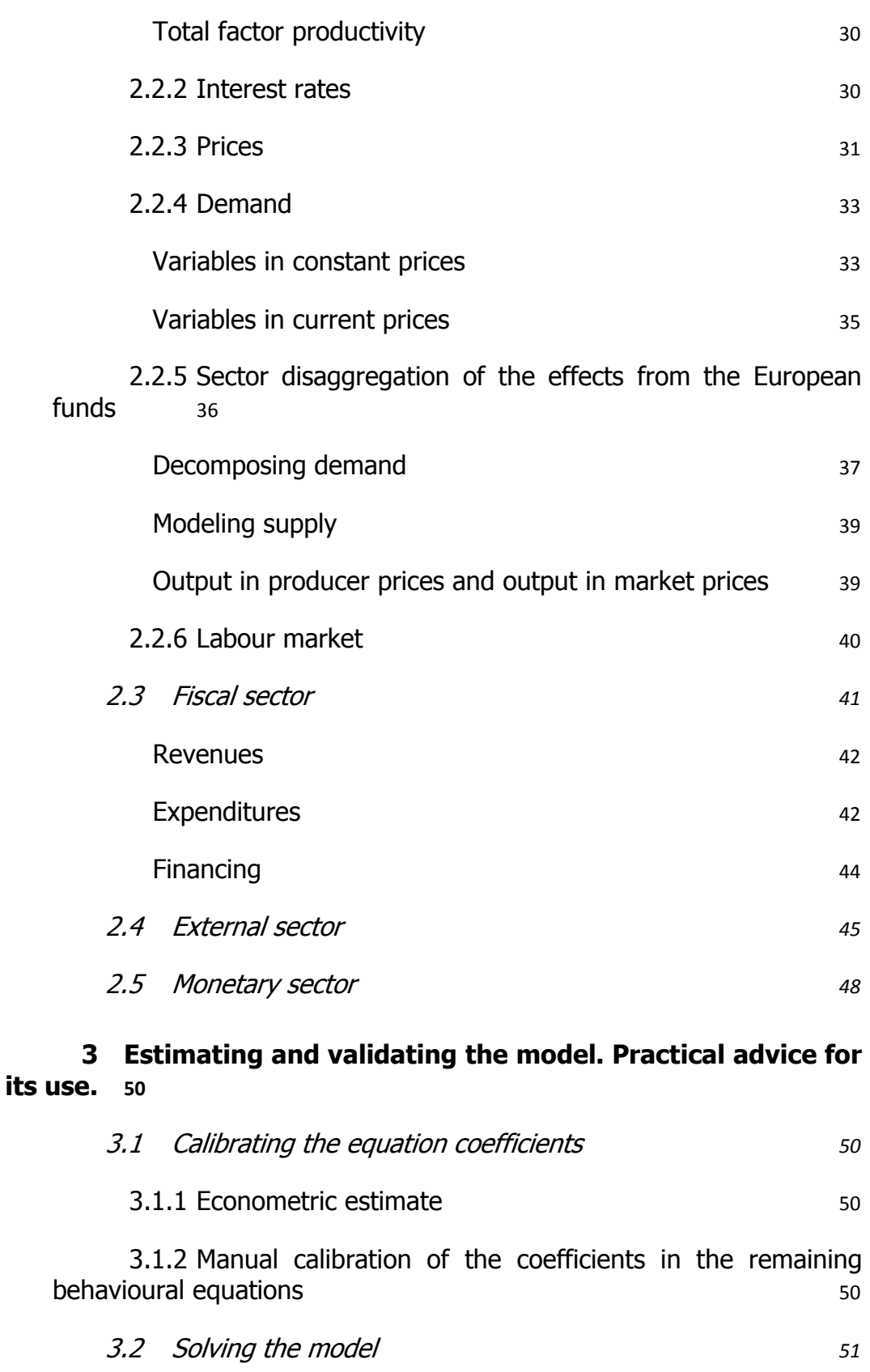

3.3 Model validation and sensitivity analysis 61

3

4

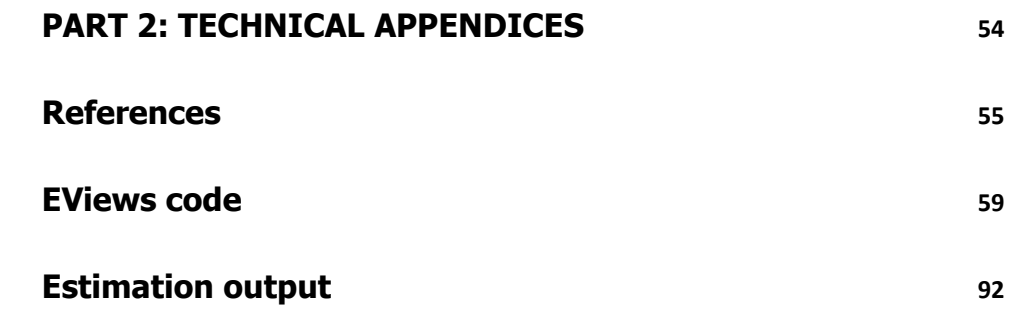

SIBILA: technical documentation

# Identification

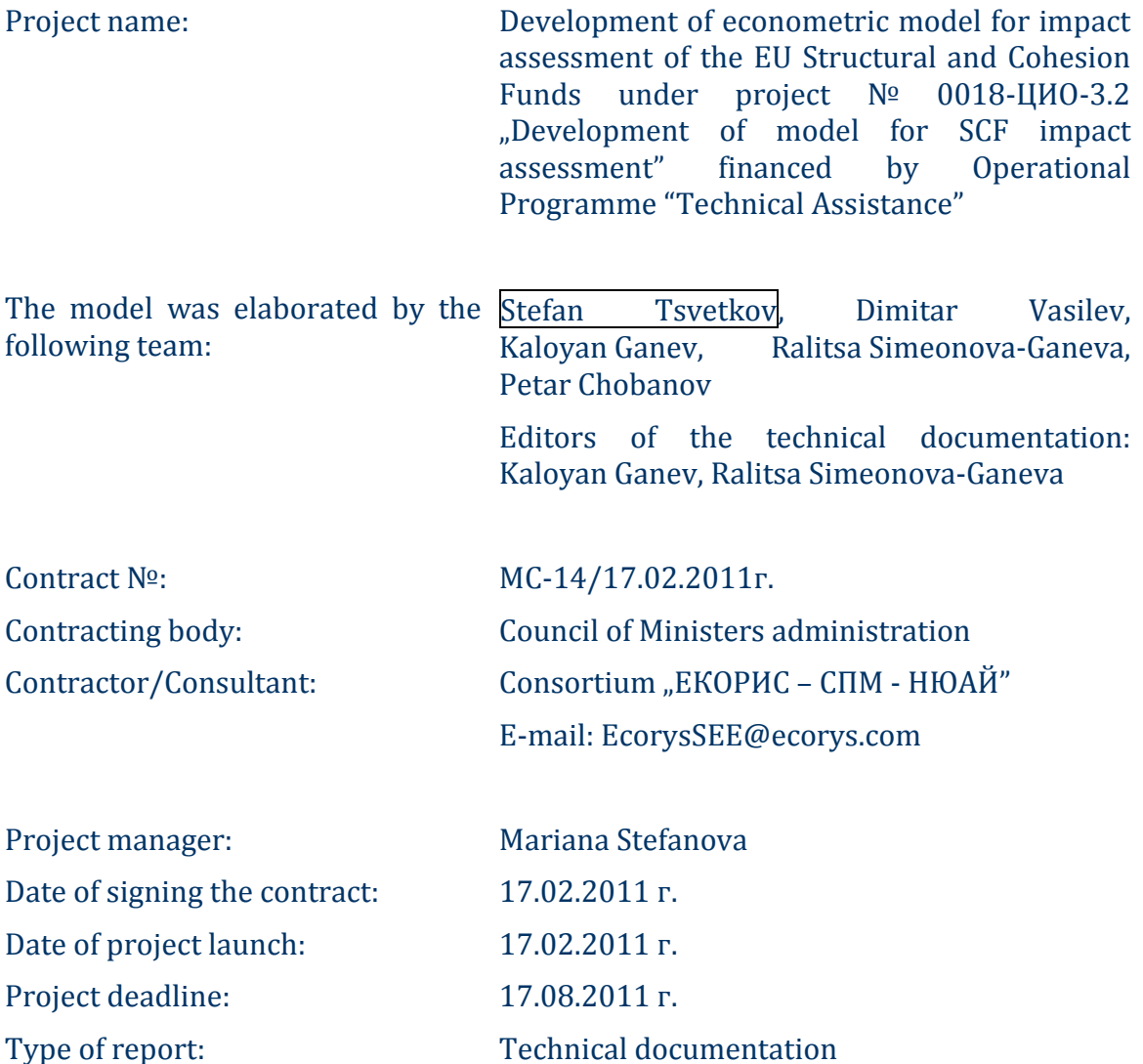

Date of publishing the report: 22 July 2011

SIBILA: technical documentation

# Abbreviations

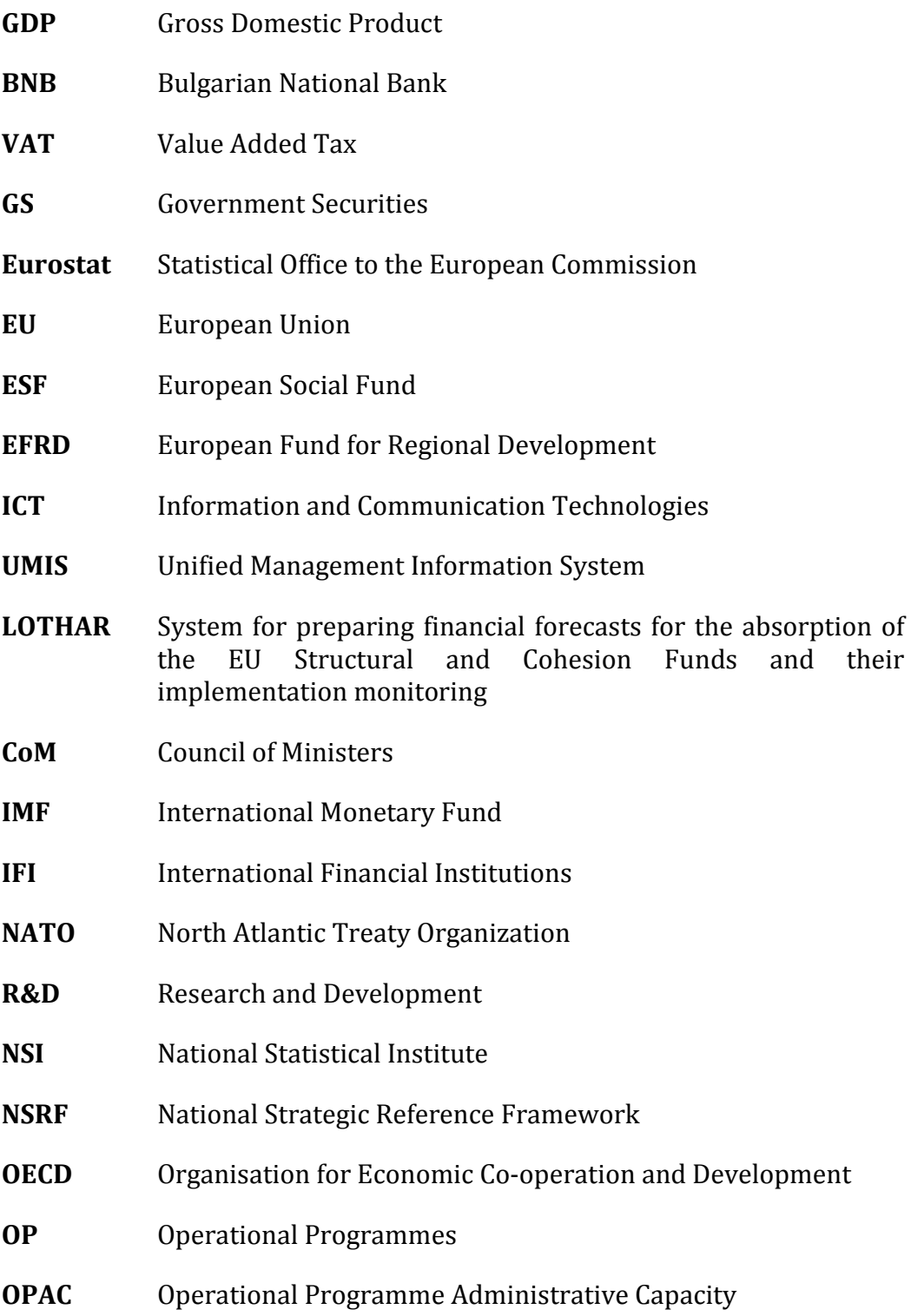

SIBILA: technical documentation

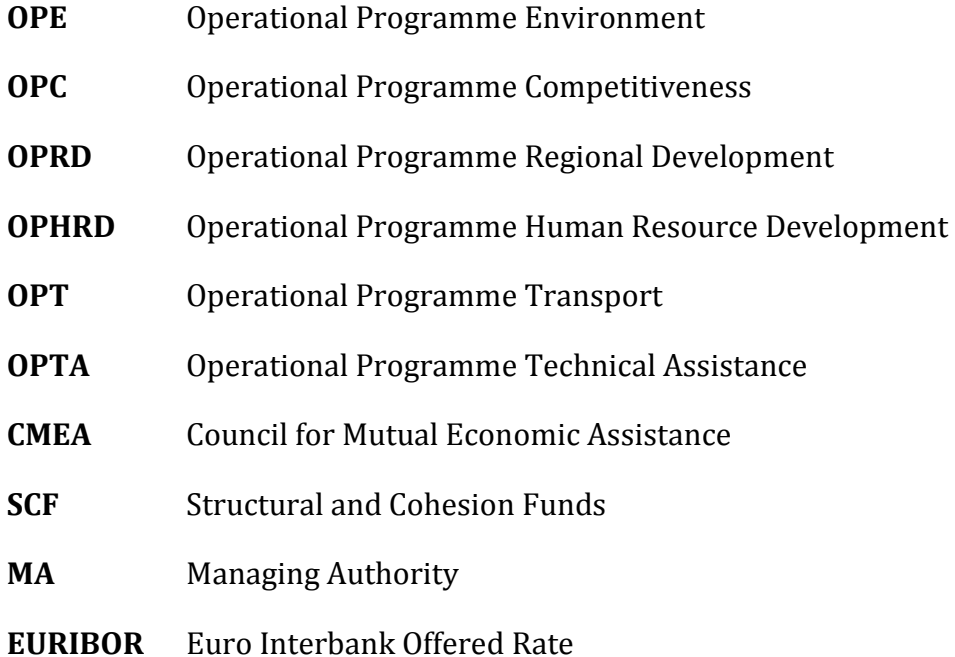

SIBILA: technical documentation

# Introduction

This technical documentaion is prepared within the project "Development of econometric model for impact assessment of the EU Structural and Cohesion Funds". The documentation is an indivisible part from the developed macroeconomic model for impact assessment of the Structural and Cohesion Funds in Bulgaria.

The aim of the constructed model is to allow the assessment of the SCF resources impact on the main macroeconomic indicators. The principles, methods, techniques and the instruments, described in this documentation, correspond to the impact assessment practices in the EU and the modern approaches to macroeconomic modeling.

The model consists of 170 equations, including econometric estimates, macroeconomic identities and calibrated dependencies (on the basis of stable historical links and applying existing knowledge). The model is developed in a specialised software environment (EViews 7.0) but the very use of the model requires work only with electronic tables (Excel). This is achieved through a function, incorporated in the model, for automatic extraction of input data from electronic tables prepared in advance and a possibility is also programmed in the model to export the results in electronic tables. In this way, work with the model is practically narrowed down to changing the model input data in Excel (at the user discretion), launching the model with the help of the specialised EViews software and opening the exported results in an output Excel document.

The model allows tracing the net effects from the structural funds at various levels of aggregation – from the full effect from all resources to impact assessment of each operational programme, priority and sub-priority. In this way, the effect of a target combination of structural instruments can be estimated, including the impact, observed at various levels of absorption of the funds.

The documentation is structured in two main parts.

Part 1 includes the main issues in the development and use of the model. Its content follows the logical progression of the model development and is divided in four main steps (separate chapters), which should support the practical understanding of the model and its use. Chapter 1 describes the data used, its processing and preparation for work with the model as well as presents the adopted assumptions regarding the exogenous variables. The structure of the model is outlined in chapter 2. It includes the technical description of the used linkages in the four model sectors – real, fiscal, financial and external. The approaches for modeling the aggregate demand and supply are shown in detail. In

addition, the section on the applied production function has a detailed description of the used production factors, including the constructed blocks for human resources, infrastructure and technological capital. Chapter 3 describes the procedures for estimating and validating the model.

All technical details about the model and its development are included in Part 2 and are organised in technical appendices.

SIBILA: technical documentation

# PART 1: MAIN ISSUES IN THE DEVELOPMENT AND USE OF THE MODEL

SIBILA: technical documentation

# 1 Input data

# 1.1 The Structural and Cohesion Funds of the EU

### 1.1.1 Data processing

The need for data on the absorption of the EU's SCF is borne from the main objective of the model to evaluate their effects. This makes necessary the compilation of data on the EU funds and the data to be processed according to the model requirements.

The main source of data, which was studied in detail and used to a maximum degree for the project purposes, was the Unified Management and Information System (UMIS). UMIS has a public part and a part, which is used solely by the specialised administration. The public part provides data in several main areas. The data on the operational programmes are presented in the following several breakdowns, described in the figure below.

The information on priority axes, sub-priority axes and procedures does not include data on the actually paid resources by years, which is of key significance for the project execution since the model requires the use of data on an annual basis.

| <b>Financial execution</b>                       | The information is in an aggregate form on a programme level – it presents the distribution of<br>the budget by years, contracted amounts and made payments.                                                                                                    |
|--------------------------------------------------|----------------------------------------------------------------------------------------------------|
| Priority axes/sub-priorities/procedures/projects |                                                                                                    |
| <b>Priority axes</b>                             | The information by priority axes includes: budget of the priority axis (total, EU financing,<br>national co-financing); contracted amounts (total, percentage of execution, EU share in the<br>contracted amount); actually paid amounts (total, percentage of execution, actually paid out –<br>the EU share). The data on priority areas is not sufficient to allow additional processing for the<br>purposes of the model and it is therefore necessary to go to a lower level. |
| <b>Sub-priorities</b>                            | The sub-priorities include information for: the contracted amounts (total, percentage of<br>execution, EU share in the contracted amount); actually paid amounts (total, percentage of<br>execution, actually paid out $-$ the EU share), and the name of the sub-priority very often<br>coincides with the name of some of the procedures, included in it. There are several<br>procedures with one and the same names.                                                           |
| <b>Procedures</b>                                | The procedures include information for: the contracted amounts (total, percentage of<br>execution, EU share in the contracted amount); actually paid amounts (total, percentage of<br>execution, actually paid out – the EU share).                                                                                                    |

Table 1: Main parameters of the data on the operational programmes in UMIS

SIBILA: technical documentation

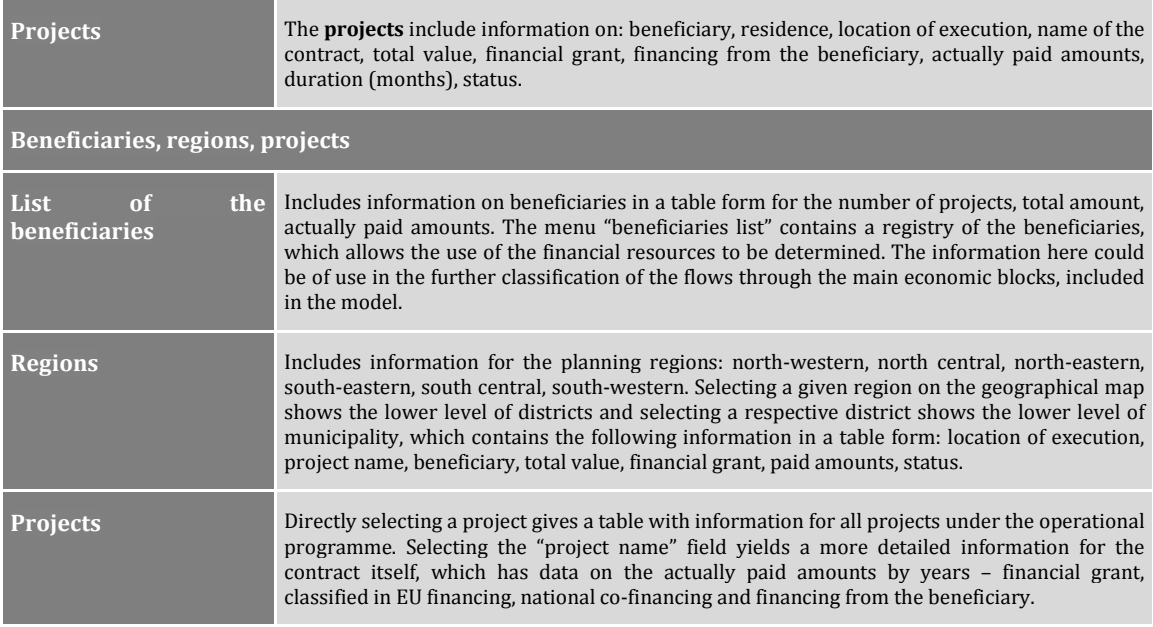

Studying the sources of information and the model requirements shows that the data base will use the annual data on the procedures under the respective operational programmes as its key informational unit. The annual data on procedures are available in the following kinds: budget, contracted amounts, actually paid amounts, commitment of the Managing Authority as of the end of each year. The first three kinds contain the following fields – EU, government budget, IFI, other financing. The data on the MA commitment contains the fields – EU, government budget, total.

Another source of information, which was looked at in detail for the purposes of the model is the LOTHAR system, which gives useful information for the nature and the time planning of key interventions on the operational programmes. UMIS was selected as the main source of data for the model due to the specifics of the model requirements and the existing slight discrepancies between the information from the two systems.

The main aim of the data processing is to systemize the data in a form, which is in line with the model needs and allows its use in various scenarios and simulations. The direct extraction of the data from UMIS is related to the creation of a large number of Excel documents (for each operational programme and each year).

The next procedure in the data processing concerns the summarisation of all these documents. The main database for the funds' resources is systematized in just one document in Excel. Separate worksheets in this document contain the individual types of existing monetary flows for each operational programme. The procedures are presented in columns and the years – in rows.

The coding of the data is included in a glossary, which is part of the same working document (on a separate worksheet) for easier use. The names of the procedures contain a total of nine symbols, which include the separating underscore symbols. These names represent abbreviations of the operational programme and indicate the type of data (budgeted, contracted,…), the sources of financing (EU, national budget,…) as well as the working number of the procedure.

The documents also contains auxiliary sheets, which allow the automatic summing of the resources from the respective procedures classified by main economic categories.

### 1.1.2 Classification by main economic categories

The developed model requires the distribution of the data on the EU funds by main economic categories on the demand as well as on the supply side. Actual payments are mainly used for the assessment of the economic impact but the other types of data (budgeted and contracted) are also taken into account.

The individual procedures of the operational programme priorities are classified by economic categories of the aggregate demand and aggregate supply. The names of the individual procedures do not give sufficient information to allow this classification. The classification is therefore made on the basis of a detailed analysis of the specific activities in the projects, included in each procedure. Some procedures include diverse projects, which can be characteristic of more than one category. In these cases, the resources are divided among categories proportionally, using the collected information for the specifics of the relevant projects.

The economic categories, used in this case fully correspond to the framework of the developed model and include the following:

# • Categories of aggregate supply (production factors):

- $\circ$  **Capital** (K): Capital corresponds to the procedures for purchase of machinery, equipment, buildings, etc. by the private sector. Such procedures are most often met in OP Competitiveness.
- o Labour (L): Labour corresponds to the procedures, aimed at including people, who are economically inactive for one or another reason, in the labour force as well as at the creation of new jobs. Such procedures are met primarily in OP Human Resources.
- $\circ$  **Technologies** (A): The technologies category corresponds to the procedures, aimed at R&D, information and communication technologies (ICT) as well as at improving the environment and the productivity in the public and private sectors. Such procedures exist

in all operational programmes but OP Administrative Capacity is directed almost fully to this production factor.

- $\circ$  **Human resources** (H): The human resources category corresponds to the procedures, aimed at training of employed and unemployed as well as at raising the quality of and the access to education. Such procedures are present in almost all programmes but are seen the most often in OP Human Resources.
- o Infrastructure (I): The infrastructure category corresponds to the procedures, aimed at building of new or renovating existing infrastructure in the country (roads, waste disposal facilities, energy efficiency, culture monuments and so on). Such procedures are seen the most often in OP Environment, OP Regional Development and OP Transport.

# • Categories of aggregate demand:

- o Public investments (PUI): The public investments correspond to the resources, already classified in the infrastructure category (I). Resources, classified as capital to be acquired by and for the public administration, are included here as well. For example:
	- **Procedures, designed to build information systems in the** public sector like BG161PO002-2.4.01 Procurement of hardware for the need of UMIS.
	- The respective share of the resources under procedure BG051PO001-6.1.04 Strengthening the capacity of the Employment Agency for implementing effective active labour market policy through building a modern system for telecommunication and information data transfer and an internal network for consultations.
	- The respective share of the resources under procedure BG051PO001-3.1.01 ICT in education and others
- o Private investments (PRI): The private investments correspond mainly to the resources, classified in the Capital category (K) and are to be found mainly in OP Competitiveness.
- o Public consumption (PUC): Resources are classified in the public consumption (PUC) category on the basis of the Unified Chart of Accounts for the public expenditures. Technical assistance under the individual programmes, including OP Technical Assistance, is included here. The public consumption corresponds to the resources in the Total factor productivity (A) category, Human resources (H) and Labour (L). 10% of the resources for capital and 20% of the resources for infrastructure.

SIBILA: technical documentation

The classification of the individual procedures under all operational programmes is outlined in the Annexes.

#### 1.1.3 Distribution of the resources from the EU funds till 2015

The assessment of the economic impact of the EU funds requires the availability of monetary flows for the period till 2015. This necessitates the distribution of the resources for the 2011-2015 period since 2010 is the last full year, for which there is information on the made payments. Detailed plans/forecasts for the contracted and actually paid amounts are not available for 2011-2015, which calls for applying an expert approach to the construction of projections for the annual payments under the individual programmes.

The expert approach, used for the initial running of the model and the impact assessment under main alternative scenarios, includes two stages.

First, the difference between the contracted and paid amounts as of 2010 is calculated. This difference suggests projects under way, for which not all payments have been made. For procedures, classified on the supply side as A, H and L, we assume that all contracted amounts will be paid out in equal instalments in 2011 and 2012. For procedures, related to the K and I categories, we assume that the contracted amounts will be paid out equally during the 2011-2013 period due to the fact that these projects usually last longer in time.

Next, the difference between the budgeted and the contracted amounts as of 2010 is calculated. These are resources, which have been envisaged to be absorbed under the respective OP but have not been contracted as yet. In this case, we assume that resources for procedures, related to the A, H and L categories, will be contracted during the 2011-2012 period and we distribute the difference equally among the years. The payment starts during the current year and ends within a two-year period (i.e. in 2013 at the latest). For procedures, related with the K and I categories, we assume that the resources will be contracted till 2012, the payments start during the current year and are made in equal instalments within a four-year period till 2015. Two procedures represent an exception since they have resources classified as  $K - HR_P_22$  (ICT in education) and  $TA_P_11$  (Procurement of hardware for the needs of UMIS), but are treated as in the A, H or L categories due to their shorter-term nature.

The resources, distributed by the above-described methodology, are structured in the electronic annex SCF\_database.xls.

### 1.1.4 Formulating alternative scenarios for funds' absorption

The developed model allows simulating the effects from random alternative scenarios for absorption of the resources. These scenarios might represent both a different combination of programmes and procedures and a different level of absorption on them. The organisation of the data for the funds' absorption allows different levels of aggregation and disaggregation with the lowest level incorporated in the model being the procedure level (sub-priorities) under the individual operational programmes. It is possible in this way to estimate the net effect from each individual operational programme or combination of programmes as well as from each individual priority and combination of priorities and respectively, from each procedure or combination of procedures.

The data on the absorption of the Structural and Cohesion Funds are organised in two documents with electronic tables.

The aggregated data by economic categories and operational programmes are organised in the electronic annex esf\_payments.xls. Formulating the main possible alternative scenarios here is automated to a large extent. The choice of scenarios here boils down to selecting a combination of operational programmes, change in the absorption rate as well as a change in the weight of the different economic categories. The choice of combination of operational programmes is related to a fully automated update of the model input data. The other possible choices are only partially automated and require manual change on the part of the user (according to his/her requirements and needs) of the respective data in the worksheets.

The Excel document, described in the previous chapter, contains the primary information with the classified procedures and the distribution of the payments till the end of the programme period (see electronic annex SCF database.xls). This document can serve in the formulation of additional, much more detailed scenarios than the ones described above. In this case the model user can estimate the effect of each individual procedure on the whole economy as well as a desired combination of procedures and sub-priorities. For this purpose, the respective changes have to be made in this document, after which the change in the aggregate economic categories will be generated automatically. The transpired changes by economic categories have to be inserted in the document with the aggregated data esf payments.xls.

The practical demonstration of the procedures, described in this part, is made below in the text (see the practical guidelines for using the model at the end of Part 1).

# 1.2 Macroeconomic data

The development of the model has used official statistical data, published by the respective institutions responsible for producing the information. Specifically, the main sources are the National Statistical Institute, the Bulgarian National Bank,

SIBILA: technical documentation

the International Monetary Fund and Eurostat as far as the macroeconomic data is concerned.

The variables, measured in value (money) terms, are calculated in two types of prices for the purposes of the model. The indicators are mainly used in prices from the current year as well as in constant prices from 2005, depending on the aims of the particular calculation.

All variables are organised in electronic tables, format Microsoft Excel 97- 2003, since this format is one of the most convenient for importing/exporting to the EViews software, which is used for the development, estimation and model simulation. Each electronic table (file with the Excel format) contains one or more worksheets with data, arranged in columns in an ascending order by the monitored time period. Each table also contains a list and glossary of the variables, which can be found in the data worksheets.

During the preparation of the data procurement for the model, it was decided to use the variables abbreviations according to the Eurostat classification. Random names have been generated for variables, which are not included in the Eurostat classification. Own abbreviations have also been constructed when necessary as well as correcting the abbreviations to align them with the requirements of the modeling software. The list with the variable abbreviations, which are used in the model development, is presented in the Annexes.

# 1.3 Main assumptions regarding the exogenous variables for the 2011- 2015 period

The main part of the simulation period encompasses future periods and this suggests the lack of historical data for the respective years. The solving and simulation of the model yields the value of the endogenous variables in the model for these periods but the values of the exogenous variables has to be defined in advance (without them the model cannot be solved and simulations cannot be run for the respective years).

Part of the exogenous variables represents the shares of certain parameters. Generally, these shares have been relatively stable from a historical perspective, which justifies their extrapolation in the future. The last available historical value of the shares has been usually extrapolated. The description of the model contains more details about the cases, in which this approach has been adopted.

Another part of the exogenous variables represent indicators for the external environment:

• Gross domestic product of EU25;

SIBILA: technical documentation

- 12-month EURIBOR:
- Euro/US dollar exchange rate;
- Indices of the international prices of metals, of intermediate industrial products, of energy goods.

Available forecasts have been generally used for the listed variables, published by the sources of the respective data. The last available forecast values have been extrapolated for future periods in cases where forecasts for these years were not available.

A third group of exogenous variables are the so-called dummy variables, which serve as an indicator for the presence of the lack of a certain effect. These variables take the value of 1 for each period when the effect is present and the value of 0 in all other cases.

A fourth type of variables are the result of "satellite" calculations in the model. The average number of education years of the population is the only example for such a variable in our particular case.

The fifth and last type of exogenous variables are the so-called add factors, which, to put it simply, serve for correcting discrepancies between actual and simulated values for past periods with the aim of achieving a better fit to the historical data.

SIBILA: technical documentation

# 2 Model structure

# 2.1 Main modeling principles used

The model contains four main sectors – real, monetary, fiscal and external, in line with the project requirement. In addition, several main blocks are also created, modeling human resource accumulation, the basic infrastructure and some aspects of the information and knowledge development in the society. The labour market is also considered within the framework of the mentioned sectors. The model also contains a part, in which the impact of the SCF is disaggregated by individual economic branches.

The model looks at the two sides of the economic processes simultaneously – the demand and the supply side, and the effects might be quantified for both of them.

The effects are reported in three areas on the demand side – public consumption, public investments and private investments. Modeling the effects on the demand side follows the logic of the used data and its classification in the respective macroeconomic categories, carried out by the model development team. In the model, the import is linked with the domestic demand components and therefore, the SCF resources also translate into an increase of the imports.

Modeling the effects on the supply side in the real sector follows the same logic. The constructed production function has three explicitly defined production factors (labour, physical capital and human capital), whose dynamics is determined in the model itself. It also contains a Hicks-neutral technological change, identified with the so-called total factor productivity. In this regard, the effects on the supply are reported directly on the basis of the European funds' spending on:

- Physical capital through the gross investments in the economy;
- Labour through the employment of additional people and their inclusion in the production process;
- Human capital through carrying out professional training of the labour force;
- Increase of the technological level of the economy through spending on infrastructure, R&D, ICT, etc.

SIBILA: technical documentation

It should be noted that the effects show up simultaneously on the demand and supply side since both sides are driven by the one and the same flows, related to the SCF resources.

The team did not adhere strictly to one specific movement or school in the economic theory during the development of the model. The main principle, which has been followed, is for the model to realistically mirror the structure of the Bulgarian economy and at the same time, to produce results consistent with the historical dynamics of the monitored indicators. In this sense, the model is neither Keynesian, nor Neoclassical, Neokeynesian, nor other. The selected econometric modeling technique treats both the short-term and the long-term effects of the interaction between the individual variables so it can be said that it has both Keynesian and Neoclassical characteristics. It can be said that the model borrows from the endogenous theory and growth empirics as far as the production function, used for modeling the aggregate supply, has neoclassical properties as well as factors, which generate endogenous economic growth.

The principles, which the modeling follows, are based mainly on two types of dependencies – behavioural equations and macroeconomic identities. The interpretation and realisation of the latter in the model is direct (i.e. it is carried out through direct replication of the dependency) but the behavioural equations require calibration of the coefficients on the links between the individual variables. The calibration is done through several main methods:

- Econometric estimate  $-$  it is carried out by means of a regression analysis on defined specifications of the equations. The variables in the equations are taken in logarithmic form (with the exception of variables, which represent percentages). This firstly helps for reducing the scale and scope of the data and also helps for easy interpretation of the estimated coefficient values (they are directly interpreted as elasticities in the linear regressions of logarithmic parameters). The macroeconomic variables are often characterized by time trends, which creates problems for achieving reliable estimates and therefore, the modeling resorts to appropriate transformations in order to eliminate the non-stationarity problem;
- Estimating the equations in the so-called error correction form the first differences (changes) of the variables are included in the equations as well as the past (lagged) values of the dependency between the variables at a long-term level as an explanatory variable. This form of the equations allows the simultaneous studying of both the short-term and the long-term (equilibrium) effects from the change of the independent variable (or variables) on the dependent one. Estimating equations in this form is made only if an error correction process is present. In case the error correction to the long-term equilibrium cannot

be estimated, the non-stationary variables enter the equations only with their first differences. In this way, it is only possible to estimate the short-term dependency;

- Use of historical relations, which remain relatively stable in time and their extrapolation on future and past periods;
- Use of results from other empirical research, which are sufficiently affirmed and cited in the economic literature and which find similar dependencies for other economies. This option is used in the cases, in which the value of the respective parameter is not known and cannot be estimated with acceptable quality due to insufficient availability of statistical data.

The complete model consists of 170 equations. Part of them are econometrically estimated (26 of them), others are manually calibrated on the basis of existing economic knowledge or on the basis of stable historical dependencies and third are macroeconomic identities. The model works with 202 variables, out of which 170 are endogenous (the model gives solutions for them) while the remaining 32 are exogenous (they are defined outside the model and are not the result of its solution). The source code of the model is given in the Annexes.

# 2.2 Real sector

 $\overline{a}$ 

# 2.2.1 Supply

The supply in the model is modeled through a production function of a neoclassical type with a Hicks-neutral technological change.<sup>1</sup> Three production factors are considered outside the technological level (which represents the longterm growth factor) – labour, physical capital and human capital. The function has the following form:

 $1$  A technological change is Hicks-neutral if at any selected capital-labour ratio, the ratio between the marginal product of capital and labour remains constant (in other words, the marginal rate of technical substitution is not influenced by the technological progress).

 $\rm \ast EMP\_15\_64^{\rm Ishare} \ast KT\_2005^{\rm kshare} \ast HKT^{\rm (1-Ishare-kshare)}$  $=$  TFP \* INFRKT\_2005<sup>infrelast</sup> \* TECHKT\_2005<sup>techelast</sup> \*  $B1GM$  2005 =

where B1GM\_2005 is the gross domestic product in constant 2005 prices, TFP is the total factor productivity (represents the unexplained part of the technological level and is calculated as a Solow residual<sup>2</sup>), INFRKT\_2005 is the infrastructure capital in the economy, TECHKT\_2005 is the accumulated technological capital in the economy, KT\_2005 is the physical capital, EMP\_15\_64 is the labour factor and HKT is the human capital. The coefficients in the powers of the variables represent the production elasticities of the factors: infrelast – of infrastructure, techelast – of the technological capital, lshare – of labour, kshare – of capital, (1-lshare - kshare) – of human capital.

A Cobb-Douglas form of the production function is selected due to the possibility for perfect factor substitution, its easy handling as well as its traditionally good fit to the empirical data.

Due to the selected function specification, the technological level in the model is to a large extent determined endogenously by the two types of specific "capital" – the infrastructure in the economy, which is formed from specific investments, and the technological capital, which is formed from R&D activities and investments in ICT. In other words, the model can be considered to has characteristics of an endogenous growth model because a substantial part of the technological level is determined endogenously. The only element, which remains exogenous in the production function, is the residual, unexplained part of the technological level, denoted with TFP. The latter means that the model is not entirely endogenous although the value of the residual is very small.

If we use the traditional in the economic literature notation for the technological level – A, then in this specific case it is expressed as:

$$
A_t = TFP_t \cdot INFRKT = 2005_t^{\text{infrelast}} \cdot TECHKT = 2005_t^{\text{techelast}},
$$

The function is characterized with constant returns to scale for the physical capital, labour and human capital factors, which is equivalent to the fact that their production elasticities sum up to one. The function, however, is characterized with increasing returns to scale for all endogenous production factors. This logical

 $\overline{a}$ 

 $^2$  For more details see Solow (1957), as well as Barro and Sala-i-Martin (2005).

construction of the production function corresponds to the current situation of the technological lag and the weak infrastructure of the Bulgarian economy. This is valid under the adopted assumption that the building of infrastructure and the investments in new technologies and knowledge are expected to have the highest positive impact for fostering long-term economic growth. This form of the function also means that economic growth will be driven by the residual total factor productivity in the long term (implies lower growth rates) and by the labour, physical capital and human capital factors in the short term (in case the economy is not in equilibrium) after reaching and maintaining "normal" levels of infrastructure and technologies (i.e. achieving saturation).

The values of the production elasticities of the physical capital, labour and human capital in this particular case are taken directly, using the Mankiw, Romer and Weil paper<sup>3</sup>, according to which the elasticities of each of these production factors is 1/3. These elasticities are explained with the fact that the physical capital elasticity is the same even when human capital is absent as an explicit production factor and the elasticity of labour is 2/3. In a sense, this might be interpreted as the factor "labour" covering people with no production knowledge and skills in the case where the human capital is explicitly defined. The factor "human capital" in the function represents namely the accumulated knowledge and skills by the employed and, together with labour, gives the full contribution of employment to the output.<sup>4</sup>

# Labour

 $\overline{a}$ 

The factor "labour" in the model is identifined with total employment according to the Labour Force Survey.<sup>5</sup>

# Physical capital

The physical capital most generally represents the stock of means of production (machines, equipment, etc.), which transfer their value on the final products during the production process. These means of production are created through investments so the physical capital in this case corresponds to the

 $3$  For details see Mankiw, Romer and Weil (1992).

<sup>&</sup>lt;sup>4</sup> The elasticities of infrastructure and technological capital are explained in the respective chapters, dedicated to these two parameters.

 $^5$  Labour market data pertains to the population, aged between 15 and 64 years

accumulated stock of investments, made in past years and taking also into account amortisation.

There is no available official statistics on the stocks of physical capital in the Bulgarian economy and therefore, the modeling uses reasonable assumptions for the initial value of capital. The values for each subsequent period is derived through the so-call permanent inventory method.

The initial value of capital is determined, using the first available statistical value for the investments in the national accounts for Bulgaria – 1995, according to the latest revisions by the NSI. The calculation is made under the assumption for equilibrium in the initial period. Details on the calculation method are presented in Table 2 below.<sup>6</sup>

The value of the amortisation rate (the physical wear) is defined exogenously at 5% per year, which implies a twenty-year useful life of each capital unit under linear amortisation.

The equation for the dynamics of the stock of capital has the form:

KT  $2005 = P5 \ 2005(-1) + (1 - \text{depart}) * KT \ 2005(-1)$ ,

where deprate е denotes the capital amortisation rate.

Table 2: Calculating the initial capital stock

 $\overline{a}$ 

Let the equation for the dynamics of the capital stock be:

$$
K_t = I_{t-1} + (1 - \delta)K_{t-1},
$$

where  $K_t$  is the capital stock at time  $t$  ,  $I_t$  are the gross investments in time  $t$  , and  $\delta$  is the rate of physical wear of capital (amortisation), which is constant and exogenously defined for the model.

Transforming the equation for the capital stock dynamics in the following form:

$$
K_{t} - K_{t-1} = I_{t-1} - \delta K_{t-1}.
$$

Under an assumption for equilibrium, which means  $K<sub>t</sub> - K<sub>t-1</sub> = 0$ , at time  $t = 1$  we have:

 $<sup>6</sup>$  All variables from the national accounts, which enter on the supply side, are in</sup> constant 2005 prices.

$$
K_0=\frac{I_0}{\delta}.
$$

# Human capital block

 $\overline{a}$ 

The accumulation of human capital follows a different logic in the model than the three kinds of physical capital (infrastructure, technological capital and total physical capital), which enter as factors in the production function in one or other form. This is nothing unusual since, in contrast to the other three indicators, which characterize inanimate objects, the human capital is an inherent feature of the people, who on their part represent labour as a production factor.

Human capital in the model is defined most generally as the "educational level". On its part, the educational level is formed by three components:

- Formal education (school, university);
- Professional education, financed by resources outside the European funds;
- Professional education, financed by European funds resources.

All three indicators are measured in number of years of education. Data for the formal education are published by the respective statistical offices but the frequency of publishing basically follows the frequency of the population censuses. The data is therefore quite insufficient for the purposes of the model. The number of years of education is therefore calculated, adopting an alternative approach. The calculations of Kyriacou are used<sup>7</sup>, who in his research econometrically estimated a dependency, according to which the number of years of education is related to the net enrolment ratios in the primary, secondary and tertiary education, respectively taken with a lag of 15, 5 and 5 years. The research by Kyriacou represents a panel study, which averages the effects for the whole group of countries. The equation sample is adjusted on the basis of expert judgement with a view to achieving a greater degree of consistency of the derived results with the few statistical data

<sup>&</sup>lt;sup>7</sup> Kyriacou, G., "Level and Growth Effects of Human Capital: A Cross-Country Study of the Convergence Hypothesis.", Economic Research Reports 19-26, C.V. Starr Center for Applied Economics, New York University, 1991.

available.<sup>8</sup> The equation, which calculates the number of formal education years, has the final form:

> 8.092\*HIGHEREDU\_RT(-5) +  $= 2 + 4.439 * PRIMEDU_RT(-15) + 2.665 * SECEDU_RT(-5) +$  $EDUATT =$

where EDU\_ATT is the number of education years, PRIMEDU\_RT is the net enrolment ratio in primary education, SECEDU\_RT is the net enrolment ratio in secondary education, а HIGHEREDU\_RT is the net enrolment ratio in tertiary/higher education.

The professional education is also characterized by insufficient frequency of data. NSI provides data only for the number of trained people in 2005 – 151,450 people. The number of hours, dedicated for professional education in the overall economy, is also available for the same year – 6,516,387. The measurement unit, which we use for generating a variable for human capital, is a year so we need the convert the number of hours, assuming that the length of the working day is 8 hours, of the working month – 22 days, of the education year – 9 months (similarly to the formal education).

At the next step we calculate the ratio of the number of trained in 2005 to the number of people in the labour force. We also calculate the average number of years of education per one person trained in 2005.

We determine the initial value of the number of education years for 2000, assuming that each person from the labour force is characterized by the average number of years of professional education as of the beginning of the same year. The number of trained people during the same year accrues to this value.

 $VOC = ACT$  15  $64*VOCYRS$  2005  $AVG + NUMVOC*VOCYRS$  2005  $AVG$ 

The number of trained people for the next periods is equal to the one from the previous period, adding the number of trained people during the current period.<sup>9</sup>

 $\overline{a}$ 

<sup>&</sup>lt;sup>8</sup> The adjustment of the sample represents a manual incorporation of a fixed effect for Bulgaria.

<sup>&</sup>lt;sup>9</sup> Generally, the number of professional education years of the people, who stop working due to retirement, should be subtracted from the sum for each year. The

The number of people, who receive professional training under the European funds, is calculated in a similar manner. The number of people, who are due to receive such training, is available in the data from the operational programmes so it is directly substituted in the formula:

VOC\_EU = NUMVOC\_EU \* VOCYRS\_2005\_AVG + VOC\_EU(-1),

with the initial value of this indicator being zero.

Human capital is derived through summing the three types of years of education/training:

 $HKT = ACT$  15  $64*EDU$   $ATT + VOC + VOC$  EU

#### Infrastructure block

<u>.</u>

The Infrastructure block represents one of the model parts, which generates long-term endogenous economic growth. There is a lack of official statistical data on the infrastructure in the country and therefore, some approaches are adopted here, which were also used in the calculation of the physical capital as a production factor. In particular, the calculation of the variable uses statistical data, which is the closest in meaning to the term "infrastructure", as well as to the direction of part of the spending under the European funds, classified by the expert team as infrastructure spending.

The main used statistical indicator is the gross fixed capital formation by types of assets, provided by Eurostat.<sup>10</sup> The indicator "Other buildings and structures" (AN.1112) is the closest to the definition of infrastructure from the six types of assets. Its definition includes non-residential buildings (AN.11121) and other structures (AN.11122). Taking into account that the indicators contains all construction outside the residential construction, it should certainly include the road network, the sewerage infrastructure, industrial buildings, public buildings (including entertainment buildings) and so on. In this sense, the infrastructure in the model has a broader interpretation. However, this in no way should change the modeling logic since all of the above-mentioned examples of infrastructure

professional education focuses mainly on people, who are not to retire in the shortto mid-term, so this form of the equation should not lead to significant distortion in the data.

 $^{10}$  The classification can be found on this site: http://epp.eurostat.ec.europa.eu/cache/ITY\_SDDS/EN/nama\_esms.htm

contribute to improving the productivity in the economy by leading to economies of scale. The used assumption and the respective construction of an approximate variable are legitimate since the objective is to estimate the impact of the infrastructure investments, made under the European funds and part of which are directed to building all kinds of infrastructure objects.

The values of the indicator are taken in constant prices and an assumption for a 10% annual amortisation rate of the infrastructure capital is imposed.<sup>11</sup> In this respect, the assumption means that this capital would become completely useless after 10 years under linear amortisation and without investments in maintenance. Consequently, the initial value of the infrastructure capital is calculated through dividing the first available value by the amortisation rate (similarly to the approach, used in the physical capital):

 $INFRKT_2005 = CPA_FB_2005/infrderate$ 

The next values after the initial one are calculated, using the permanent inventory method:

INFRKT  $2005 =$ 

 $\overline{a}$ 

= CPA\_FB\_2005(-1) + INFREXP\_EU\_2005(-1) + INFRKT\_2005(-1) \* (1 - infrdeprate)

Infrastructure spending under the European funds are added in the formula. The effect of the infrastructure investments, financed by the SCF, is modeled on the supply side, using this dependency.

In this case we identify the elasticity of the infrastructure in the production function with the public capital elasticity (which on its part is mainly infrastructure), according to the empirical studies in the economic literature. On the one hand, this is dictated by our main focus on the effect of the public investments in infrastructure, financed by EU resources, and on the other hand, by the lack of calculations on the elasticity, which use a infrastructure indicator defined in a similar way to the present model. The value of the elasticity, with

<sup>&</sup>lt;sup>11</sup> Hurrigan (1999), as well as Yeaple and Golub (2007) for example use an amortisation rate of 0.15. We use a lower rate in the model, which allows for a longer useful life of the infrastructure capital. This is justified by the lower intensity of the infrastructure use on the one hand and on the other, by the lack of adequate investments in new infrastructure, which leads to forced longer use of the old one.

which the infrastructure capital enters the production function, is defined at 0.3, based on the results of empirical studies for other countries.<sup>12</sup>

# Technological capital block

 $\overline{a}$ 

The second factor besides infrastructure, which determines the endogenous nature of the technological development, is the technological capital. This variable encompasses the R&D spending as well as the spending on ICT, including spending financed by SCF resources:

TECHEXP = GERD\_TOTAL + ITEXPEN + COMMEXP + TECHEXP\_EU

Technological capital is generated as a variable using a similar approach to the accumulation of physical capital as a main production factor and infrastructure capital as a factor, determining the technological development. Data on the R&D spending and ICT spending is published only in current prices so they are converted into constant prices, using the deflator of the total investments.

The amortisation rate is also set at 10% (as in the case of infrastructure)<sup>13</sup>, and the factor elasticity in the production function is  $0.17^{14}$ 

<sup>&</sup>lt;sup>12</sup> See for example Aschauer (1988), Holtz-Eakin (1994), Munnel (1990) and others. La Ferrara and Marcellino (2004) apply various methods for calculating the indicator with the derived values varying from negative, to zero or positive. Bom and Ligthart (2008) derive values in the range of 0.06 and 0.15, again depending on the methodology. Ligthart (2011) derives an interval estimate for the elasticity in the range of 0.2-0.4.

<sup>&</sup>lt;sup>13</sup> Park, Shin and Park (2006) for example report an amortisation rate of around 0.12-0.14. We again adopt here a lower rate in order to take into account the longer life cycle, respectively the lower turnover of technological capital, in the Bulgarian economy.

 $14$  The value coincides with the calculated elasticity of the R&D spending for 16 OECD countries – see Guellec (2001) for details. ICT spending does not feature in this study but other studies like Dunnewijk, Meijers and van Zon (2007) for example find an elasticity of the technological level to software investments of 0.127 and to investments in telecommunications – 0.098 (although the elasticity to the investments in software is statistically insignificant). Adopting the higher value of 0.17 is appropriate with a view to the relatively lower technological development of the economy, due to which the effects on the production are slightly higher than the estimated for more developed countries in this sense.

SIBILA: technical documentation

Consequently, the initial stock of technological capital and the values for the next periods are determined by the equations:

TECHKT  $2005 = TECHERP_2005(-1) + (1 - 11) + (1 - 11) + (1 - 11) + (1 - 11) + (1 - 11) + (1 - 11) + (1 - 11) + (1 - 11) + (1 - 11) + (1 - 11) + (1 - 11) + (1 - 11) + (1 - 11) + (1 - 11) + (1 - 11) + (1 - 11) + (1 - 11) + (1 - 11) + (1 - 11) + (1 - 11) + (1 - 11) + (1 - 11) + (1 - 11) + (1 - 11) + (1 -$ TECHKT  $2005 = TECHEXP 2005/techdeprate$ 

# Total factor productivity

As is mentioned above, part of the technological development in the economy remains unexplained and therefore, enters the model exogenously. We call the indicator a "Solow residual" in parts of this documents but it should be kept in mind that it is still different in meaning from the original Solow residual as far as the GDP dynamics is also explained with the two endogenous factors of infrastructure and technological capital. Direct analogy is acceptable only with respect to the technique for its calculation, which is the following – a log is taken on the two sides of the production function, after which only the logarithm of TFP remains on the left side of the equation and all the rest is on the other side (for which there is already available statistical data or additionally derived values) $^{15}$ :

 - infrelast \*log(INFRKT\_2005) - techelast \*log(TECHKT\_2005)  $-(1 - Ishare - kshare) * log(HKT) -$ = log(B1GM\_2005) - kshare \* log(KT\_2005) - lshare \* log(EMP\_15\_64)  $log(TFP) =$ 

The indicator is a residual in the model and therefore, cannot be subject to full forecasting so its value for the 2011-2015 period is extrapolated through the so-called naïve forecast – i.e. it is set equal to the last available historical value.

# 2.2.2 Interest rates

 $\overline{a}$ 

Two approaches with respect to interest rates are most generally known in the development of macroeconomic models. The first of them selects indicators from the interest statistics to be identified with the macroeconomic term while the second is for the interest rates to be fundamentally derived from the model itself. This model selects the second approach. The choice is motivated by the fact that selecting an indicator from the interest rate statistics would have been subjective

<sup>&</sup>lt;sup>15</sup> This approach is formally called "growth accounting". See Solow (1957) for the application of the method, because of which the residual is called a "Solow residual".

SIBILA: technical documentation

on the one side and on the other, the interest rate would have potentially reflected financial market distortions and would have therefore diverged from the return on capital, which is actually the investment stimulating factor.

An assumption is used that the companies in the economy are aiming to maximize their profit, which is equal to the revenues minus costs:

$$
profit_{t} = A_{t} * KT_{2005_{t}^{kshare}} * EMP_{15_{6} + 4}^{kName} * HKT_{t}^{1-lshare-kshare} -
$$

$$
-(RINTRATE_{t} + departure) * KT_{2005_{t} - WAGE_{2} TOTAL_{t} * EMP_{15_{6} - 64_{t}^{kVar}}
$$

Following the necessary condition for a maximum, according to which the marginal capital productivity should be equal to the cost of its factor services  $(RINTRATE<sub>t</sub> + *departe*)$ , we arrive at the following after some transformations:

$$
RINTRATE_t =
$$
  
=  $TFP_t * INFRKT = 2005^{\text{infrelast}} * \text{kshare} * KT = 2005^{\text{kshare}-1} *$   
\*  $EMP = 15 = 64^{\text{kshare}} KKT_t^{1-\text{kshare}-\text{lshare}} - \text{deprate}$ 

The production function works only with real variables so the derived interest rate is also in real terms. The nominal interest rate is calculated after adding the inflation rate for the respective period:

$$
INTERATE_{t} = RINTRATE_{t} + \Delta \log(CPOO_{A}VX_{t})
$$

The interest rates, derived in this way, are used in the modeling of dependencies and in the remaining parts of the model.

Besides the derived real and nominal interest rates for the Bulgarian economy, the calculations also use an indicator for the external interest rate levels, which in this case is the 12-month EURIBOR. An interest spread is consequently calculated, which most generally shows the size of the premium on the external interest rate to arrive at the domestic nominal interest rate.

### 2.2.3 Prices

Modeling prices in the model boils down to modeling the consumer price index as well as the deflators of the main GDP components on the demand side.

Firstly, the consumer price index is modeled as depending on the dynamics of energy prices on the international markets and the labour productivity in the country:

 $\Delta$ log(CP00\_AVX) = f(ECM, $\Delta$ log(B1GM\_2005/EMP\_15\_64)),

SIBILA: technical documentation

where ECM represents the "error" – the deviation from the equilibrium in the previous period. In this case we have:

### $ECM =$

 $\overline{a}$ 

=  $log(CPOO_AVX(-1)) - \alpha * log(PNRG(-1)) - \beta * log(B1GM_2005(-1)/EMP_15_64(-1))$ 

The logic of the dependency, describing the consumer price index dynamics, is the following – the increase of the energy prices on the international prices translates into an increase in the domestic price level since the Bulgarian economy is very open and highly energy intensive. The interpretation of the labour productivity as an explanatory factor is slightly more complicated. The main assumption is related to the existence of a Balassa-Samuelson effect, according to which the increase of the labour productivity in the tradeable sector leads to higher prices and wages in the non-tradeable sector (while at the same time the labour productivity in the non-tradeable sector remains unchanged), which leads to inflation.

The deflator of the private consumption is explained by the consumer price index:

$$
\Delta \log(P3\_S14\_S15\_CPI05) = f(\Delta \log(CP00\_AVX), ECM)
$$
  
ECM = log(P3\_S14\_S15\_CPI05(-1) -  $\alpha$ \* log(CP00\_AVX(-1))

The dependency for the deflator of the government consumption is analogous:

> $ECM = log(P3_S13_CPI05(-1)) - \alpha * log(CPO0_AVX(-1))$  $\Delta$ log(P3\_S13\_CPI05) = f( $\Delta$ log(CP00\_AVX), ECM)

Both the consumer price index and the index for the international prices of industrial goods enter the equation for the investment deflator $^{16}$ .

 $ECM = log(P5_CPI05(-1)) - \alpha * log(CPO0_AVX(-1))$ Δlog(P5\_CPI05) = f(Δlog(CP00\_AVX), Δlog(PINDU(-1)/EURUSD\_AVG(-1)), ECM)

The deflator of the export of goods and services is determined by the indices of the energy prices on the international markets  $^{17}$  and metals $^{18}$ :

 $16$  This price index includes both the index of the agricultural commodities and the index of metal prices.

SIBILA: technical documentation

 $-\beta * \log(PMETA(-1)/EURUSD_AVG(-1)))$  $ECM = log(P6_CPI05(-1)) - \alpha * log(PNRG(-1)/EURUSD_AVG(-1)) -$ Δlog(P6\_CPI05) = f(Δlog(PNRG/EURUSD\_AVG), Δlog(PMETA/EURUSD\_AVG), ECM)

The deflator of the imports of goods and services is respectively determined by the indices of energy prices on the international markets and the intermediate industrial goods:

> $-\beta * \log( \text{PINDU}(-1) / \text{EURUSD\_AVG}(-1)))$  $ECM = log(P7_CPI05(-1)) - \alpha * log(PNRG(-1)/EURUSD_AVG(-1)) \Delta$ log(P7\_CPI05) = f( $\Delta$ log(PNRG/EURUSD\_AVG), ECM)

The deflator of the total consumption is constructed, using the deflators of the private and government consumption:

#### P3\_CPI05

-

P3\_S14\_S15\_2005/P3\_S14\_S15\_2005(-1)\* P3\_S14\_S15(-1)) +  $/(P3_S13_2005/P3_S13_2005(-1)*P3_S13(-1) +$ P3\_S14\_S15\_2005/P3\_S14\_S15\_2005(-1)\*P3\_S14\_S15(-1)\*P3\_S14\_S15\_CPI05)/ +  $=(P3 S13 2005/P3 S13 2005(-1)* P3 S13(-1)* P3 S13 CPI05 +$ 

The GDP deflator on its part is derived by means of the deflators of its components – consumption, investments, import and export of goods and services:

 - P7\_2005/P7\_2005(-1)\*P7(-1)\* P7\_CPI05)/(B1GM\_2005/B1GM\_2005(-1)\*B1GM(-1)) P6\_2005/P6\_2005(-1)\* P6(-1)\*P6\_CPI05 - + + P5\_2005/P5\_2005(-1)\* P5(-1)\* P5\_CPI05 + B1GM\_CPI05 = (P3\_2005/P3\_2005(-1)\*P3(-1)\* P3\_CPI05 +

<sup>&</sup>lt;sup>17</sup> Includes crude oil, natural gas and coal.

<sup>&</sup>lt;sup>18</sup> Includes the price indices of copper, aluminium, iron ores, tin, nickel, zinc, lead and uranium.

SIBILA: technical documentation

### 2.2.4 Demand

#### Variables in constant prices

The part on demand also concerns the disaggregation of GDP by elements of final demand. The variables in it are initially modeled in constant 2005 prices with the variables in current prices are constructed subsequently, using the calculated deflators.

The private consumption function has the following general form:

 $ECM = log(P3_S14_S15_2005(-1)) - \alpha * log(DISPY_2005(-1))$ Δlog(P3\_S14\_S15\_2005) = f(RINTRATE, Δlog(DISPY\_2005), ECM) ,

where DISPY\_2005 is the disposable income in constant 2005 prices, defined as the difference between GDP and the sum of all direct taxes (also in 2005 prices). The private consumption in the model is not disaggregated into parts financed by the SCF and parts financed outside the SCF since there are no SCF resources, which directly impact the private consumption. Besides the disposable income, another factor behind the consumption dynamics is also the real interest rate, which is used by the households as a criterion for their choice between savings and consumption.

The government consumption in the model is fixed in constant prices for the 2011-2015 period at its last historical value while its nominal value is determined solely by the prices, which explain its deflator.

The factors, traditionally known from Keynesian models, enter the investment function – the aggregate income and the real interest rate. We, however, already noted in the description of the general modeling approach that the estimate of the equation incorporates both the long-term dependencies and the short-term ones, due to which the calculations include the Keynesian effects but not only. In this particular case, we econometrically model only the dynamics of the private investments without the EU-financed ones as dependent on the real interest rate, the interest margin and the GDP in constant prices:

> $ECM = log(P5_x_S13_x_EU_2005(-1)) - \alpha * log(B1GM_2005(-1))$  $\Delta$ log(P5\_x\_S13\_x\_EU\_2005) = f(RINTRATE, INT\_DIFF, ECM)

Similarly to the government consumption in constant prices, we also fix the government investments in constant prices at their last historical value and again, their nominal value is determined by the deflator dynamics (in the model we use only the total investment deflator – irrespective of whether it is about the public or private investments).

The total investments in constant prices are equal to the private investments in constant prices plus the public investments in constant prices:

$$
P5\_2005 = P5\_x\_s13\_2005 + P5\_s13\_2005
$$

The export of goods and services is modeled as depending on the one side on the domestic demand of Bulgarian goods and services (the specific variable, which is used to measure it, is the EU25 GDP) and on the other side, on the cost competitiveness of the Bulgarian economy (in this case it is measured by the nominal unit labour costs).

 $ECM = log(P6_2005(-1)) - \alpha * log(NULC_2005(-1)) - \beta * log(EU_B1GM_2000(-1))$ Δlog(P6\_2005) = f(DUMEXP0506, Δlog(EU\_B1GM\_2000), ECM)

A dummy variable also enters the equation and controls for a methodological change in the export accounting.

The import of goods and services on its part is function of the private consumption, the investments and exports since the use of imports is in these three directions:

 $ECM = log(P7\_2005(-1)) - \alpha * log(P6\_2005(-1)) - \beta * log(P5\_2005(-1))$ Δlog(P7\_2005) = f(Δlog(P3\_S14\_S15\_2005), Δlog(P5\_2005), Δlog(P6\_2005), DUM1, ECM)

The dummy variable DUM1 controls for the effect of the 2009-2010 economic crisis.

Completing the model in constant prices is done through constructing the production function with the help of the simulated (derived by solving the model) factors, which explain it. We use and additional exogenous variable – the so-called add factor with a view to achieving consistency between the simulated and the actual value of GDP in constant prices for the first simulation period.

#### Variables in current prices

The private consumption is derived through multiplying the indicator in constant 2005 prices by its deflator:

$$
P3\_S14\_S15 = P3\_S14\_S15\_2005*P3\_S14\_S15\_CPI05/100
$$

The total consumption is derived as a sum of the private and public consumption:

$$
P3 = P3_S13 + P3_S14_S15
$$

SIBILA: technical documentation

The total investments are derived as a sum of the private and government investments:

$$
P5 = P5_x_s 13 + P5_s 13
$$

The import and export of goods and services are derived through multiplying the indicators in constant prices by their respective deflators:

> $P7 = P7_2005 * P7_CPI05/100$  $P6 = P6~2005*P6~CPI05/100$

Finally, completing the model in current prices is done through the wellknown identity between income and spending:

 $B1GM = P3_S13 + P3_S14_S15 + P5 + P6 - P7$ 

### 2.2.5 Sector disaggregation of the effects from the European funds

Taking into account the important of the European funds for certain sectors of the Bulgarian economy, care has been taken in the model development to simulating the effects by the individual groups of products and branches. Unfortunately, the available data does not allow the construction of production functions for the separate economic branches, which in turn limits the possibility for modeling the supply of goods and services by each one of them. The developed model analyses the effects for the individual branches through building a small solvable general equilibrium model in order to overcome these difficulties.<sup>19</sup> The idea can be illustrated in short with the following steps:

- 1. Modeling the effects on the demand in the economy, which can be both direct (for example through increasing investments) and indirect (through the higher income on the demand side, leading to more consumption and investments).
- 2. Decomposing demand by separate product groups.
- 3. Modeling supply by using the input-output matrix.

The products/branches in the economy are divided in four groups for the purposes of the analysis of the European funds' effects:

 $\overline{a}$ 

 $19$  In practice this case is figuratively speaking a "model in the model".
SIBILA: technical documentation

- Agriculture and forestry;
- Industry;
- Construction;
- Services.

The calibration of individual coefficients for the sector disaggregation and inter-sectoral links is done on the basis of the input-output tables for 2005. The sector breakdown in this model is made in constant 2005 prices.

#### Decomposing demand

Decomposing the effects by product groups is done for the following aggregate demand components:

- Final consumption of households and the non-profit institutions serving households;
- Government consumption;
- Investments;
- Export of goods and services.

Working with the Input-Output tables for 2005 allows the exclusion of the effects from the SCF, observed during the past years while at the same time it gives the economy structure, which is close to the one, observed during the economic boom from 2006-2008.

The direct effects from the European funds on the demand are reflected as follows:

- Government consumption, financed by EU resources on the demand for services;
- Government investments, financed by EU resources on the demand for construction goods/services;
- Private investments, financed by EU resources on the demand for industrial goods. As much as a large part of them are not produced in Bulgaria, this also reflects on the import of industrial goods in the economy.

,

When modeling supply, an explicit differentiation is made between branches and goods/services. It is modeled by the use of the term "economic activities". For each branch a unit of "economic activities" leads to the production of a certain quantity of all kinds of goods/services. This allows for one branch to produce several kinds of goods/services as well as a certain good/service to be produced by several branches. Then, the supply of goods and services by the individual branches can be expressed in the following matrix form:

$$
\begin{pmatrix}\nP1_{AB} \\
P1_{C\_TO\_E} \\
P1_{F} \\
P1_{G\_TO\_P}\n\end{pmatrix} = \begin{pmatrix}\na_{AB}^{AB} & a_{AB}^{C\_TO\_E} & a_{AB}^{F} & a_{AB}^{G\_TO\_P} \\
a_{C\_TO\_E}^{AB} & a_{C\_TO\_E}^{C\_TO\_E} & a_{C\_TO\_E}^{C\_TO\_P} & a_{C\_TO\_P}^{C\_TO\_P} \\
a_{B}^{AB} & a_{F}^{C\_TO\_E} & a_{F}^{F} & a_{F}^{G\_TO\_P} \\
a_{G\_TO\_P}^{AB} & a_{G\_TO\_P}^{C\_TO\_E} & a_{G\_TO\_P}^{C\_TO\_P} & a_{G\_TO\_P}^{G\_TO\_P}\n\end{pmatrix}
$$

where  $Act_i$  is the quantity of economic activity of the i<sup>th</sup> branch,  $Pl_j$  is the produced quantity of the j<sup>th</sup> good, and  $a_j^i$  are the respective coefficients, taken from the input-output tables. The previous equation can be written in the short form:

$$
P1 = A \, Act.
$$

At the same time the economic activities of the individual branches determine the necessity of production factors in terms of intermediate goods/services and labour. The similar matrix expression has the form:

$$
\begin{pmatrix}\nP2_{AB} \\
P2_{c\_TO\_E} \\
P2_{F} \\
P2_{G\_TO\_P}\n\end{pmatrix} =\n\begin{pmatrix}\nb_{AB}^{AB} & b_{AB}^{C\_TO\_E} & b_{AB}^{F} & b_{AB}^{G\_TO\_P} \\
b_{c\_TO\_E}^{AB} & b_{c\_TO\_E}^{C\_TO\_E} & b_{c\_TO\_E}^{F} & b_{c\_TO\_E}^{G\_TO\_P} \\
b_{F}^{AB} & b_{F}^{C\_TO\_E} & b_{F}^{F} & b_{F}^{G\_TO\_P} \\
b_{G\_TO\_P}^{AB} & b_{G\_TO\_P}^{C\_TO\_E} & b_{G\_TO\_P}^{F} & b_{G\_TO\_P}^{G\_TO\_P}\n\end{pmatrix}\n\begin{pmatrix}\nAct_{AB} \\
Act_{C\_TO\_E} \\
Act_{F} \\
Act_{G\_TO\_P}\n\end{pmatrix}
$$

SIBILA: technical documentation

$$
\begin{pmatrix} L_{AB} \\ L_{C\_TO\_E} \\ L_F \\ L_{G\_TO\_P} \end{pmatrix} = \begin{pmatrix} l_{AB} & 0 & 0 & 0 \\ 0 & l_{C\_TO\_E} & 0 & 0 \\ 0 & 0 & l_F & 0 \\ 0 & 0 & 0 & l_{G\_TO\_P} \end{pmatrix} \begin{pmatrix} Act_{AB} \\ Act_{C\_TO\_E} \\ Act_F \\ Act_F \\ Act_{G\_TO\_P} \end{pmatrix},
$$

where  $P2_j$  is the intermediate consumption of the j<sup>th</sup> good,  $L_i$  are the employed in the i<sup>th</sup> branch, and  $b^i_j$  and  $l_i$  are the respective coefficients, taken from the inputoutput tables. The previous equations can be expressed in the short form:

$$
P2 = B \, Act, L = l \, Act.
$$

Consequently, both the total output of all kinds of goods/services and the intermediate consumption of all goods/services, supporting this production, can be calculated for given quantities of "economic activities" of the individual branches. The difference between output and intermediate consumption thus determines the final demand of goods and services in the economy.

$$
FD = (A - B)Act
$$

Given that the model is linear, the economic activities by individual branches, necessary for meeting the final demand, can be uniquely calculated if the quantities goods/services demanded are given.

$$
Act = (A - B)^{-1} FD
$$

It should be noted that the import is also included in the supply in the economy. It is modeled for the whole economy, after which it is decomposed in kinds of goods/services using the input-output tables.

#### Modeling supply

When modeling supply, an explicit differentiation is made between branches and goods/services. It is modeled by the use of the term "economic activities". For each branch a unit of "economic activities" leads to the production

of a certain quantity of all kinds of goods/services and also determines the necessity of production factors in terms of intermediate goods/services and labour. This allows for one branch to produce several kinds of goods/services as well as a certain good/service to be produced by several branches. Consequently, both the total output of all kinds of goods/services and the intermediate consumption of all goods/services, supporting this production, can be calculated for given quantities of "economic activities" of the individual branches. The difference between output and intermediate consumption thus determines the final demand of goods and services in the economy.

#### Output in producer prices and output in market prices

Completing the sector model is realised through equality of the supplied and demanded goods and services. Unfortunately, this is not trivial since the supply is calculated in producer prices and demand – in market prices. The difference between the two are the trader margins and the transport costs as well as the net product taxes.

The following facts should be taken in account when modeling the trader margins and the transport costs:

- Their sum on all goods/services is zero. As long as they are in essence services, then the margins and the transport costs, made for the other kinds of goods/services, should be subtracted from the supply of services.
- The construction goods/services do not have margins and transport costs.

In the present model we model the margins and the transport costs for the agriculture and industrial goods as a fixed ratio to the total supply. Consequently, their sum is subtracted from the supply of services.

The net taxes on products are modeled as a fixed ratio to the supplied goods/services together with the included trader margins and transport costs.

#### 2.2.6 Labour market

Modeling the labour market part boils down to just a few number of equations, which describe the behaviour of the demand and supply of labour as well as the nominal work wage.

Demand for labour is identified with the employment in the economy and is derived from the branch decomposition, described above. A main assumption, although not fully precise, is that the employers succeed in filling all free positions

with people who seek jobs on the labour market. The main inaccuracy of this assumption is neglecting the so-called frictional unemployment – i.e. the people, who are in the process of changing their job. Neglecting this element should not be a significant problem as long as the model works with annual data since, all other things held equal, the change of job is carried out in a period of less than a year.

> + EMP\_15\_64\_F + EMP\_15\_64\_G\_TO\_P + EMP\_EU EMP 15\_64 = EMP\_15\_64 A\_B + EMP\_15\_64 C\_TO\_E +

Employment, financed by SCF, also enters the employment equation. An assumption is made in this case that there are no substitution effects – i.e. this employment would not have been created in the absence of EU resources and on the other hand, it does not lead to reduction of the employment, financed by resources outside the SCF.

The similarity of the economic structure to the structure in 2005 affects the labour demand, respectively employment, so we use an additional exogenous variable in the model – add factor. This allows us on the one side to ensure maximum correspondence between the derived initial value with the actual historical data and on the other, to prevent a situation, in which there is no convergence when solving the model.

The supply of labour on the other hand is identified with the labour force. This assumption is based on the very definition of the labour force – it is people, who are firstly in working age and secondly (and more importantly in this case), they work or are willing to work at the current wage rate. In this particular case the labour supply is dependent on the employment dynamics with the logic being that people are more willing to join the labour force when employment rises and vice versa – to fall out of the labour force when employment falls. The presence of the crisis dummy variable DUM1 in the equation controls for the peculiarities of the employment reaction in 2009 and 2010, stemming from some psychological effects related to the expectations for the length of the crisis as well as from some inflexibility of the labour market.

> $ECM = log(ACT_15_64(-1)) - \alpha * LOG(EMP_15_64(-1))$  $\Delta$ log(ACT\_15\_64) = f(DUM1, ECM)

The working wage dynamics in the model is determined by the economic growth. The second difference of the logarithm of the working wage enters the equation as a dependent variable since the first difference is also non-stationary. The dummy variable DUM2 controls for the effect of the economic boom in the country during 2007 and 2009 when the wage growth rate was extraordinarily high:

$$
\Delta log(WAGE\_TOTAL, 2) = f(\Delta log(B1GM\_2005), *DUM2)
$$

SIBILA: technical documentation

The unemployment in the model is determined endogenously by taking the difference between the labour force and the employment. Consequently, the unemployment rate is derived by taking the ratio of the number of unemployed to the labour force.

> UNE\_RT\_15\_64 = UNE\_15\_64/ACT\_15\_64 \*100 UNE 15\_64 = ACT\_15\_64 - EMP\_15\_64

#### 2.3 Fiscal sector

The fiscal sector is considered in three main aspects – revenues, expenditures and financing. Each one of them is described in detail as follows.

#### Revenues

The revenues include the indirect taxes (VAT, excises and custom duties), other taxes, the income taxes (personal income tax and corporate income tax), the social security and health insurance contributions, the non-tax revenues and grants. Grants on their part are divided in grants related to the SCF and grants coming to the national budget (from non-EU related sources).

The most simplified approach possible is adopted when modeling the revenue side of the budget, in which the shares of the indicators in the respective revenue base are first defined and afterwards, the indicators themselves are calculated in the simulations as a share in the derived revenue bases. The shares themselves are extrapolated for the simulation period, using their last historical values.

Specifically, we have for the indirect taxes, other taxes, direct taxes, property income and the grants, excluding the EU resources:

> D92  $X$  EU = SHR D92  $X$  EU \* B1GM  $D4 = SHR$   $D4 * B1GM$  $D5_D61 = SHR_D5_D61 * B1GM$  $D29 = SHR$   $D29 * B1GM$  $D21 = SHR$   $D21 * P3$ ,

i.e. each indicator is modeled as a share of the respective revenue base.

Total grants are derived from the equality:

$$
D92 = D92_X_EU + D92_EU
$$

SIBILA: technical documentation

The sum of all budget revenues is:

$$
TR = D21 + D29 + D5_D61 + D4 + D92
$$

#### Expenditures

The main three components of the government expenditures are the current spending, the capital spending and the contribution to the EU budget. The current spending includes the government consumption, subsidies, social payments (including in kind) and others, as well as the interest outlays. The government consumption and the government investments are also divided according to the financing source (EU or the national budget).

As was mentioned above, the government consumption and the government investments, which are financed by the national budget, are fixed in constant prices. Consequently, their nominal values are derived after multiplying the constant-price indicators by their deflators:

> P3\_S13\_x\_EU = P3\_S13\_x\_EU\_2005\*P3\_S13\_CPI05/100 P5\_S13\_x\_EU = P5\_S13\_x\_EU\_2005\*P5\_CPI05/100 P3\_S13\_x\_EU\_2005 = P3\_S13\_x\_EU\_2005(-1) P5\_S13\_x\_EU\_2005 = P5\_S13\_x\_EU\_2005(-1)

The amount of the subsidies and the social transfers is determined by a similar approach to the one used in the case of the revenues:

D3\_D62\_D63\_D7 = B1GM \* SHR\_D3\_D62\_D63\_D7

The interest payments and the contribution to the EU budget are modeled by estimating econometric dependencies. The interest payments are determined by the accumulated government debt stock as of the previous period:

> $ECM = log(D41(-1)) - \alpha * log(GD(-1))$  $\Delta$ log(D41) = f(ECM)

At the same time, the contribution to the EU budget follows the dynamics of the current transfer outflows of the government:

$$
EUBUDGET = f(DUM\_EU, BOP380DT)
$$

with the dummy variable DUM EU controlling for the effect of the Bulgarian membership in the EU.

SIBILA: technical documentation

The remaining equations in the part on the spending are identities. The government investments are equal to the investments, financed by the national budget and the investments, financed by the EU:

P5\_S13 = P5\_S13\_x\_EU + P5\_S13\_EU

Similarly, the government consumption is equal to the consumption, financed by the national budget and the consumption, financed by EU resources:

P3\_S13 = P3\_S13\_x\_EU + P3\_S13\_EU

The current expenditures are equal to the sum of the government consumption, the subsidies and the social transfers and interest payments:

CURREXP = P3\_S13 + D3\_D62\_D63\_D7 + D41

The total budget expenditures are equal to the sum of the current expenditures, the government investments and the contribution to the EU budget:

TE = CURREXP + P5\_S13 + EUBUDGET

Financing

The budget balance is firstly defined in this part:

B9 $S13 = TR - TE$ 

Some conditionality is accepted in the part on the financing since the financing operations do not depend on the economic situation but on specific political decisions. Firstly, a minimal level of the fiscal reserve is assumed and the government must not allow a lower level to be reached. In the specific case, the value of the minimal fiscal reserve is BGN 4bn. Secondly, a rule is incorporated, envisaging that the government should issue debt to achieve the minimal fiscal reserve level in case the reserve has dropped below it (due to budget deficits). In the reverse case when the fiscal reserve exceeds its minimal level (there is a balanced budget or a budget surplus), the government does not issue debt. The rule consists of the following dependencies:

 $GD = GD(-1) - B9_S13 + FISCRES - FISCRES(-1)$  $FISCRES = FISCRULE * (FISCRES(-1) + B9 S13) + (1 - FISCRULE) * !min$  fisc res level  $FISCRULE = FISCRES(-1) + B9_S13 > !min\_fisc\_res\_level$ 

The first dependency represents a logical check, according to which the variable FISCRULE adopts a value of 1 in case the inequality on the right side is

satisfied and a value of zero in the reverse case. The second dependency determines the dynamics of the fiscal reserve, and the third – of the public debt.

The liabilities of the BNB to the government are also affected by the financing operations (they practically represent the largest part of the fiscal reserve) so there is an econometrically estimated equation in this part, which sets the relationship between these liabilities and the fiscal reserve level:

> $ECM = LIABGOV(-1) - \alpha * FISCRES(-1)$  $\Delta$ (LIABGOV) = f(DUM1, ECM)

### 2.4 External sector

The foreign assets, reduced with the BNB reserve assets, are firstly defined in the external sector. The financial account balance, reduced with the BNB reserve asset change, is defined as well. The errors and omissions item is re-calculated again in the model with a view to use them in other dependencies:

BOP998NT - = BOP993NT - BOP994NT - (d(IIP989) - d(IIP988\_x\_802)) - BOP802NT BOP995\_x\_802nt = BOP995nt - BOP802nt IIP988 x  $802 =$ IIP988 - IIP802

The income outflow in the current account is modeled as depending on the total liabilities in the financial account:

> $ECM = log(-BOP300DT(-1)) - \alpha * log(IIP989(-1))$  $\Delta$ log(-BOP300DT) = f( $\Delta$ log(IIP989), ECM)

The inflow of investment income in Bulgaria is modeled in a "mirror" way – as depending on the total amount of the assets in the financial account:

> $ECM = log(BOP320KT(-1)) - \alpha * log(IIP988(-1))$  $dlog(BOP320KT) = f(ECM)$

The inflow of labour income (compensation of employed) is modeled with a dependency, under which the short-term changes in the indicator are influenced by its value for the previous year and from the real GDP two periods back:

 $\Delta$ log(BOP310KT) = f(log(BOP310KT(-1)), log(B1GM\_2005(-2)))

The private transfers from and to the country are determined by the real economic growth in Bulgaria.:

SIBILA: technical documentation

 $\Delta$ log(-BOP390DT) = f( $\Delta$ log(B1GM\_2005))  $ECM = log(BOP390KT(-1)) - \alpha * log(B1GM_2005(-1))$  $\Delta$ log(BOP390KT) = f( $\Delta$ log(B1GM\_2005), ECM)

At the same time, the outflowing government transfers are determined by the nominal GDP value:

 $log(-BOP380dt) = f(DUM_EU, log(B1GM))$ 

According to the mode, the foreign investments in the country are determined by their value from the previous period (i.e. there is inertia) and by the changes in the real return on capital in the Bulgarian economy:

 $DLOG(IP555) = C(1)*DLOG(IP555(-1))+C(2)*D(RINTERTE)$ 

The total foreign liabilities in the financial account depend on the nominal GDP, the interest spread and the changes in the nominal interest rate:

> $ECM = log(IIP989(-1)) - \alpha * log(B1GM(-1)) - \beta * INT\_DIFF(-1)$  $\Delta$ log(iip989) = f( $\Delta$ (INTRATE), ECM)

Regarding the foreign assets (excluding the central bank's reserve assets), the explanatory factors are the changes in the 12-month EURIBOT and the GDP growth:

> $ECM = log(IIP988_x_802(-1)) - \alpha * log(B1GM_2005(-1))$  $\Delta$ log(IIP988\_x\_802) = f( $\Delta$ (EURIBOR\_12),  $\Delta$ log(B1GM\_2005), ECM)

The remaining equations on the balance of payments are identities. The income on the current account is equal to the inflow of labour incomes (compensation of employed) plus the investment income:

BOP300KT = BOP310KT + BOP320KT

The net income is equal to the inflows minus the outflows on the income account:

 $BOP300NT = BOP300KT + BOP300DT$ 

The outflowing/inflowing current transfers are the sum of the private and the public outflowing/inflowing transfers:

> BOP379KT = BOP380KT + BOP390KT  $BOP379DT = BOP380DT + BOP390DT$

The net transfer balance is consequently the sum of the inflows and the outflows (the latter taken with a minus sign):

$$
BOP379NT = BOP379KT + BOP379DT
$$

The net goods and services trade balance is derived as the difference between the export and import of goods and services, calculated in the real sector part of the model:

$$
BOP100\_200NT = P6 - P7
$$

Finally, the current account balance is the sum from the net balances of the trade with goods and services, of the income and of the transfers:

BOP993NT = BOP100\_200NT + BOP300NT + BOP379NT

The net foreign direct investments in the country from the financial account are identically equal to the change of the same indicator from the international investment position:

$$
BOP555NT = IIP555 - IIP555(-1)
$$

The change in the financial account balance, excluding the BNB reserve assets, is equal to the change of the liabilities in the international investment position, reduced with the change of the assets in the international investment position, excluding the BNB reserve assets:

BOP995\_x\_802NT = (IIP989 - IIP989(-1)) - (IIP988\_x\_802 - IIP988\_x\_802(-1))

On their part, the BNB reserve assets in the international investment position are equal to their value from the previous period, increased with the BNB reserve asset flow from the balance of payments (the decrease in the reserves in this item is denoted with a plus sign, while the increase – with a minus sign, due to which the sign in the equation is minus):

 $IIP802 = IIP802(-1) - BOP802NT$ 

Similarly, the assets in the international investment position are equal to the assets (excluding the BNB reserve assets) plus the BNB reserve assets:

$$
IIP988 = IIP988_x8_802 + IIP802
$$

The capital account in the model is determined as a share in nominal GDP with the share for the simulation period being equal to the last observed historical value:

#### $BOP994NT = SHR$   $BOP994NT * B1GM$

The current transfers to the government, excluding the SCF transfers, are determined in the same way:

 $BOP380KT_x$   $EU = SHR_BOP380KT_x$   $EU * B1GM$ 

The total current transfers to the government include the SCF transfers and all the rest:

BOP380KT = BOP380KT\_x\_EU + D92\_EU

#### 2.5 Monetary sector

The monetary sector, similarly to the fiscal sector, is modeled in a simplified way since its dynamics is not crucial for the effects, which have to be traced with the help of the developed model. Therefore, the main equations in the sector represent mainly identities. Only two equations are econometrically estimated – the equation for the quasi-money and the overnight deposits. Determining factors in the first equation are the consumption, export and GDP in current prices, the inflation and the nominal interest rate:

 $-\gamma * \log(B1GM_2005(-1))$  $ECM = log(QUASI(-1)) - \alpha * INTRATE(-1) - \beta * log(CPO0_AVX(-1)) \Delta$ log(QUASI) = f( $\Delta$ log(P3\_2005), ECM)

The only determining factor in the second equation is the volume of consumption:

> $ECM = log(OVERN1(-1)) - \alpha * log(P3_2005(-1))$  $\Delta$ log(OVERN1) = f( $\Delta$ log(P3\_2005), ECM)

The most important identities relate to the monetary aggregates M1 and  $M2$ 

> $M2 = M1 + QUASI$ M1 = NOTESCOINS + OVERN1

The liabilities to the banks (the bank reserves) are determined as the sum of all deposits, which are part of M2, while the liabilities to other depositors – as a share in the total liabilities of the Issue Department of the BNB (the shares for the simulation period are again set equal to the last available historical values):

SIBILA: technical documentation

## LCBOTHER = SHR\_LCBOTHER \* CBASSETS LIABBANKS = SHR\_LIABBANKS \* (OVERN1 + QUASI)

The liabilities of the Issue Department are identically equal to the reserve assets of the BNB in line with the international investment position statistics:

#### $CBASSETS = IIP802$

Banknotes and coins in circulation are equal to the liabilities of the Issue Department, reduced with the liabilities to banks, to the government and to other depositors:

#### NOTESCOINS = CBASSETS - LIABBANKS - LIABGOV - LCBOTHER

SIBILA: technical documentation

## 3 Estimating and validating the model. Practical advice for its use.

## 3.1 Calibrating the equation coefficients

#### 3.1.1 Econometric estimate

The econometric estimation of the equations is also carried out automatically. As already mentioned, the equations are estimated in an error correction form when possible. The estimated in this way equations are directly added in the system of equations, which is solved subsequently. The specification of the equations, which is incorporated in the source code, suggests previous work on each separate equation in order to achieve a good estimate of the regression parameters. It is not necessary in this case for the model user to do additional actions on the specification and the estimation of the equations since this task is already carried out by the model development team for the available data. At a later stage, after new statistical data is generated, the following actions can be taken:

- 1. To change the period for estimation of the regression equations by expanding it by one (or more) years. This is done by changing the value of the !ylast variable in the source code. This variable takes the value of 2010 at the moment of preparing the model documentation – i.e. the last year, for which statistical data is available.
- 2. To change the specification of the equations in case the new statistical data change the nature of the strength of the dependencies.

### 3.1.2 Manual calibration of the coefficients in the remaining behavioural equations

The equations, which are not econometrically estimated but determine the relationship between separate variables through the values of certain coefficients (i.e. they are not identities), are calibrated manually. This is done by writing the equations with an explicitly setting the values of the parameters (instead of their symbolic denotations) and the corresponding equations are added with the command "append" to the model. The coefficients of the manually calibrated equations are taken directly from the economic theory and empirics (i.e. from other studies) or are calculated on the basis of historical ratios.

## 3.2 Solving the model

 $\overline{a}$ 

The model practically represents a system of equations, which can be solved and the solution yields the simulated values of the endogenous variables. The EViews software allows several solution methods – the Newton method, the Broyden method and the Gauss-Seidel method.

The Gauss-Seidel method is selected for solving the present model, which is also the default method in EViews.<sup>20</sup>

The solving is carried out after importing the data, calibrating the equation coefficients and adding the equations themselves, together with the identities, to the system.

### 3.3 Model validation and sensitivity analysis

The sensitivity analysis, which is carried out, aims to study the reaction of the results from the developed model after a change of key exogenous variables. This analysis is necessary since the model works with economic data, which are inherently characterized by uncertainty. Studying the change of the model results, stemming from a change in the assumptions on the exogenous variables, is very important for the model users. Learning these effects, they will be able to build for themselves preliminary expectations, sense and better understanding of the model properties. At the same time, they will be able to more successfully interpret the derived results when new statistical data is available as well as to make potential changes in the structure and logic of the model.

Several types of shocks are defined for the purposes of the sensitivity analysis and the long-term behaviour of main endogenous variables is considered (till 2020 in the particular case):

- A 1% increase of the total factor productivity (the residual unexplained part of the technological level)
- A 10% increase of the government consumption
- A 10% increase of the international prices of energy goods.

 $20$  For the properties of the application of the individual solution methods in EViews, see Quantitative Micro Software, EViews User's Guide, vol. 2, pp. 552-553, pp. 759-761.

SIBILA: technical documentation

The results from the sensitivity analysis are presented in a graphical format on the following three graphs with each of them successively reflecting the effects from the three above-mentioned shocks:

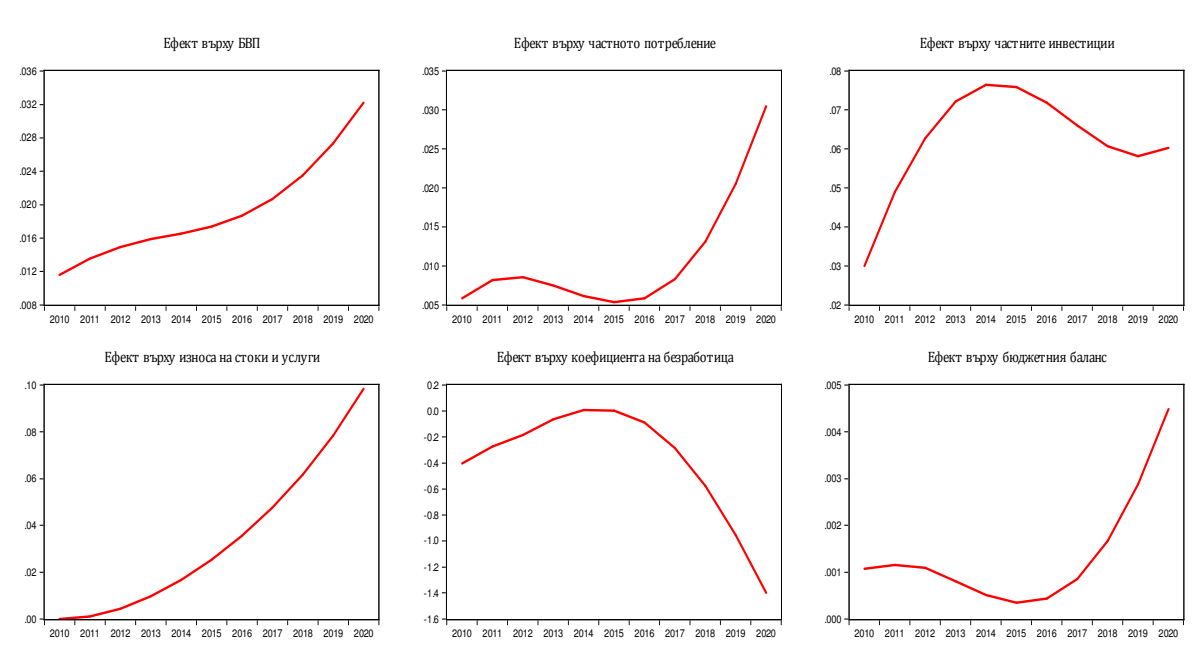

#### Figure 1: Effects from a 1% increase of the total factor productivity

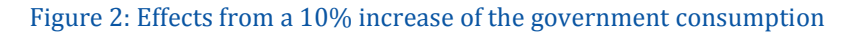

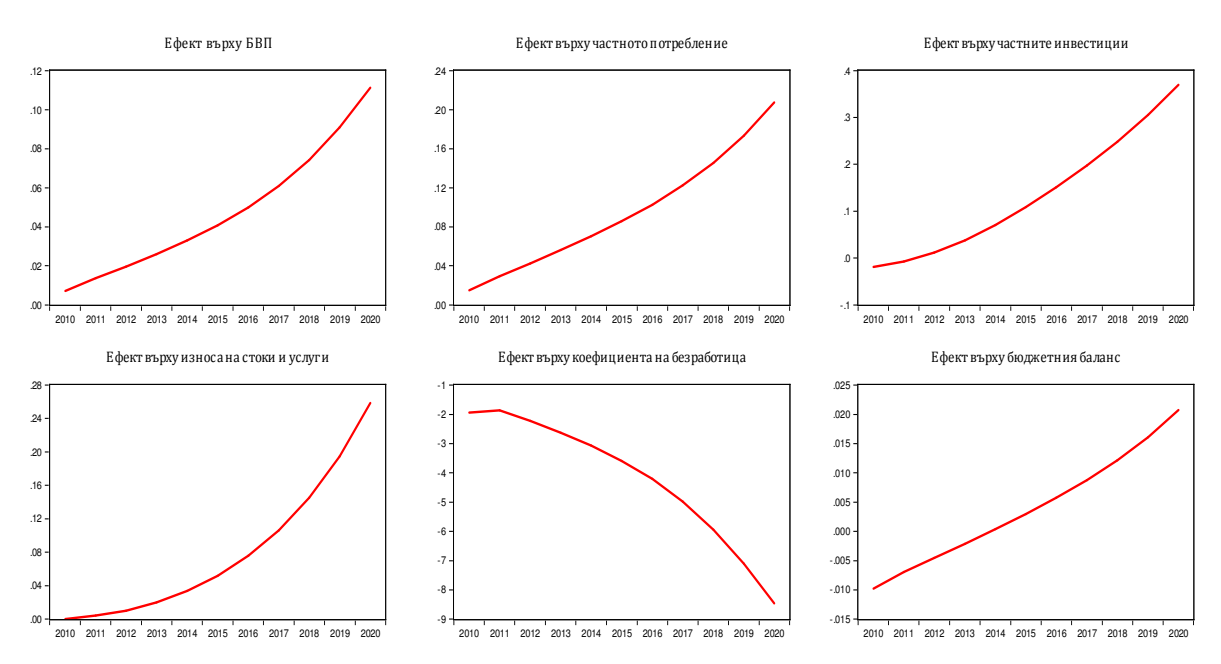

SIBILA: technical documentation

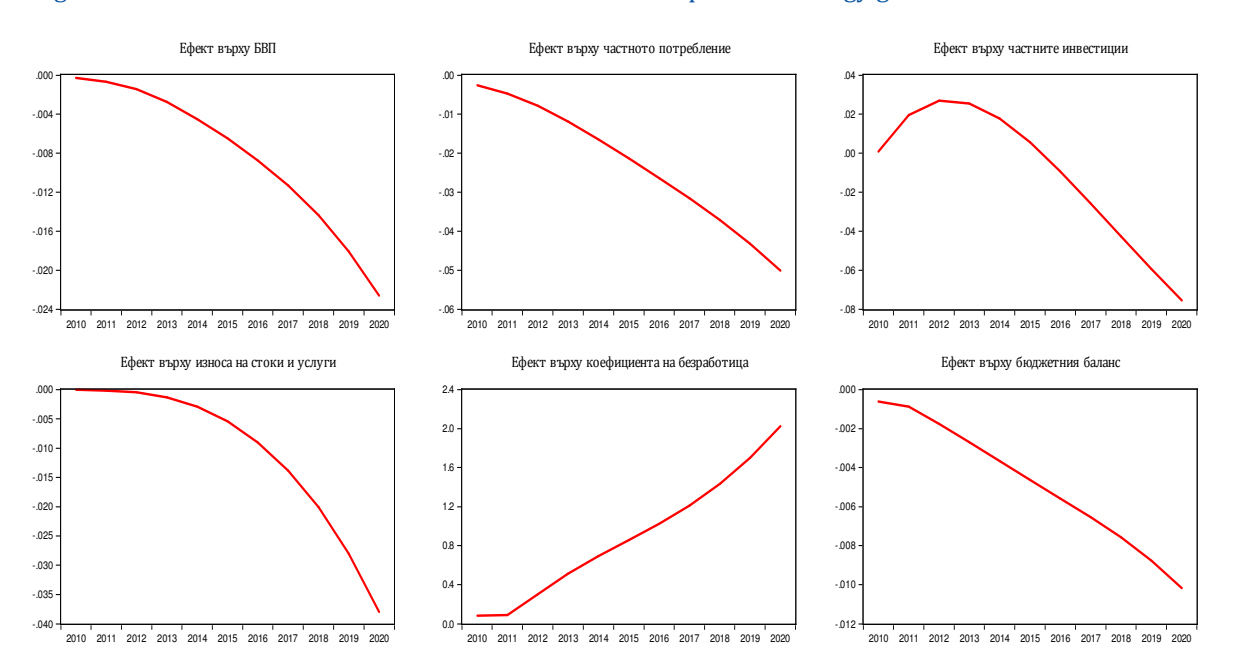

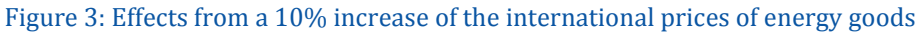

SIBILA: technical documentation

# PART 2: TECHNICAL APPENDICES

SIBILA: technical documentation

## References

Aghion, P., Howitt, P. (1998), Endogenous Growth Theory, MIT Press.

- Aschauer, D. (1989), "Is Public Expenditure Productive?", Journal of Monetary Economics, 23, pp. 177-200
- Bachtler, John et al. (2000) "Methodologies Used in the Evaluation of the Effectiveness of European Structural Funds: A Comparative Assessment", Final Report to the Scottish Executive, European Policies Research Centre and Fraser of Allander Institute, University of Strathclyde.
- Barro, R. (1997), Determinants of Economic Growth: A Cross-Country Empirical Study, MIT Press
- Barro, R. and X. Sala-i-Martin (1992) "Convergence", The Journal of Political Economy, 100 (2), pp. 223-251
- Barro, R. and X. Sala-i-Martin (2005), *Economic Growth*, 2<sup>nd</sup> Edition, MIT Press
- Barro, R., X. Sala-i-Martin, O. Blanchard and R. Hall (1991), "Convergence Across States and Regions", Brookings Papers on Economic Activity, Vol. 1991, No. 1, pp. 107-182.
- Beugelsdijk, M. and S. Eijffinger (2005) "The Effectiveness of Structural Policy in the European Union: An Empirical Analysis for the EU-15 in 1995-2001," Journal of Common Market Studies, 43(1), pp. 37-51
- Bradley, J. and G. Untiedt (2007) "Do Economic Models Tell Us Anything Useful about Cohesion Policy Impacts?: A Comparison of HERMIN, QUEST and ECOMOD", GEFRA Working Paper Nr. 3.
- Bradley, J. et al. (2006) "Quantitative Assessment of the Estimated Impact of the NDP/NSRF using a macroeconomic model for the Czech Republic", GEFRA Münster.
- Bradley, J. et al. (2009) "Structure and Properties of The Turkish Hermin Model HTR5", Economic Modeling Department, General Directorate of Economic Modeling and Strategic Research, State Planning Organization, Ankara.
- Bradley, J., E. Morgenroth and G. Untiedt (2003) "Macro-regional Evaluation of the Structural Funds Using the HERMIN Modelling Framework", Paper for presentation at the 43rd Congress of the European Regional Science Association 27 Aug 2003 - 31 Aug 2003, University of Jyväskylä, Jyväskylä, Finland.

- Bom, P. and J. Ligthart (2008), "How Productive is Public Capital? A Meta-Analysis", CentER Discussion Paper
- Coe, D. and E. Helpman (1995), "International R&D Spillovers", European Economic Review, vol. 39, pp. 859-887
- Brettell, Saxon (2003) "Econometric Modelling in the Evaluation of Regional Sustainable development", A keynote paper to the 3rd workshop of the EU Thematic Network project REGIONET Evaluation methods and tools for regional sustainable development, Manchester University.
- Corrado, C., Hulten, C., Sichel, D. (2002), "Measuring Capital and Technology: An Expanded Framework", CRIW/ NBER Conference Measuring Capital in the New Economy, Washington, DC.
- de la Fuente, Angel (2003) "The Effect of Structural Fund Spending on the Spanish Regions: an Assessment of the 1994-99 Objective 1 CSF", DOCUMENTO DE TRABAJO 2003-11, FEDEA.
- Deutsche Bundesbank (2000), Macro-econometric Multi-country Model: MEMMOD, Frankfurt am Main
- Dunnewijk, T., H. Meijers and A. van Zon (2007), "Accounting for the Impact of Information and Communication Technologies on Total Factor Productivity: Towards an Endogenous Growth Approach", JRC Scientific and Technical Reports
- Eckey, Hans-Friedrich and Matthias Tϋrk (2006) "Convergence of EU Regions. A Literature Report", Institut für Volkswirtschaftslehre, Volkswirtschaftliche Diskussionsbeiträge No. 80/06.
- Ederveen, S., H. De Groot and R. Nahuis (2006) "Fertile Soil for Structural Funds? A Panel Data Analysis of the Conditional Effectiveness of European Cohesion Policy", Kyklos, 59(1), pp. 17-42
- European Commission (2002) Socio-Economic Tools for Sustainability Impact Assessment: The Contribution Of EU Research to Sustainable Development, edited by Marialuisa Tamborra, Directorate-General for Research.
- Guellec, D. (2001), "R&D and Productivity Growth: Panel Data Analysis of 16 OECD Countries", **OECD**
- Heckman, J.and E. Vytlacil (2005) "Structural Equations, Treatment Effects and Econometric Policy Evaluation", Econometrica 73 (3): 669-738
- Holtz-Eakin, D. (1994), "Public Sector Capital and the Productivity Puzzle," Review of Economics and Statistics, 76 (1), pp. 12-21
- Jorgenson, D., Ho, M., Stiroh, K. (2003), "Growth in U.S. Industries and Investments in Information Technology and Higher Education", Economic Systems Research, Taylor and Francis Journals, Vol. 15, No. 3, pp. 279-325.
- Khandker, S.R., G.B. Koolwal and H.A. Samad (2010) Handbook on Impact Evaluation: Quantitative Methods and Practices, the International Bank for Reconstruction and Development / the World Bank.
- Kyriacou, G. (1991), "Level and Growth Effects of Human Capital: A Cross-Country Study of the Convergence Hypothesis.", Economic Research Reports 19-26, C.V. Starr Center for Applied Economics, New York University.
- La Ferrara, E. and M. Marcellino (2004), "TFP, Costs, and Public Infrastructure: An Equivocal Relationship", Working Paper
- Lau, M., A. Pahlke and T. Rutherford (1997), "Modeling Economic Adjustment: A Primer in Dynamic General Equilibrium Analysis", Working Paper
- Ligthart, J. (2000), "Public Capital and Output Growth in Portugal: An Empirical Analysis", IMF Working Paper WP/00/11
- Mamatzakis, E. (2002), "Public Infrastructure and Private Output: An Application to Greece", Journal of Economic Development, 27 (2), pp. 143-160
- Mankiw, G., D. Romer and D. Weil (1992), "A Contribution to the Empirics of Economic Growth", *Quarterly Journal of Economics*, vol. 107 (2), pp. 407-437.
- Matovu, J. (2000), "Composition of Government Expenditure, Human Capital Accumulation, and Welfare", IMF Working Paper, No. WP/00/15, IMF.
- Ministry of Finance, Latvia (2008) "EU funds macroeconomic impact assessment", Second stage report, Contract No. FM 2007/ERAF – 5.2.3. – 2, Baltijas Starptautiskais Ekonomikas Politikas Studiju centrs, Baltijas Konsultācijas, Riga.
- Mohl, P. and T. Hagen (2008) "Does EU Cohesion Policy Promote Growth? Evidence from Regional Data and Alternative Econometric Approaches", Discussion Paper No. 08-086, ZEW Centre for European Economic Research.
- Munnell, A. (1990), "Why Has Productivity Growth Declined? Productivity and Public Investment", New England Economic Review, January/February
- Park, G., J. Shin and Y. Park (2006), "Measurement of Depreciation Rate of Technological Knowledge: Technology Cycle Time Approach", Journal of Scientific & Industrial Research, 65, pp. 121-127
- Percoco, M. (2005) "The Impact of Structural Funds on the Italian Mezzogiorno, 1994-1999", Region et Development, No 21/2005.

SIBILA: technical documentation

- Roeger, W. and J. in`t Veld (1997) "QUEST II: A Multi Country Business Cycle and Growth Model", European Commission, II/505/97-EN, October 1997.
- Romer, P. (1990), "Endogenous Technological Change", Journal of Political Economy, Vol. 98, No. 5, Part 2, pp. S71-S102.
- Solow, R. (1957), "Technical Change and the Aggregate Production Function", Review of Economic and Statistics, 39 (3), pp. 312-320
- Trón, Zsuzsanna (2009) "Evaluation Methods of European Regional Policy and Reasons for Different Outcomes", the Romanian Economic Journal, Year XII, no. 32 (2), pp. 149-185.
- Varga, J. and J. in't Veld (2010), "The Potential Impact of EU Cohesion Policy Spending in the 2007-13 Programming Period: A Model-Based Analysis", European Commission, DG ECFIN
- Wostner, P. and S. Slander (2009) "The Effectiveness of EU Cohesion Policy Revisited: Are EU Funds Really Additional?", European Policies Research Centre, University of Strathclyde, European Policy Research Paper No. 69.
- Zaleski, J. et. al. (2004) "Revision of the Polish HERMIN Model Using the New National Accounts: 1995 – 2002", WARR.

SIBILA: technical documentation

## EViews code

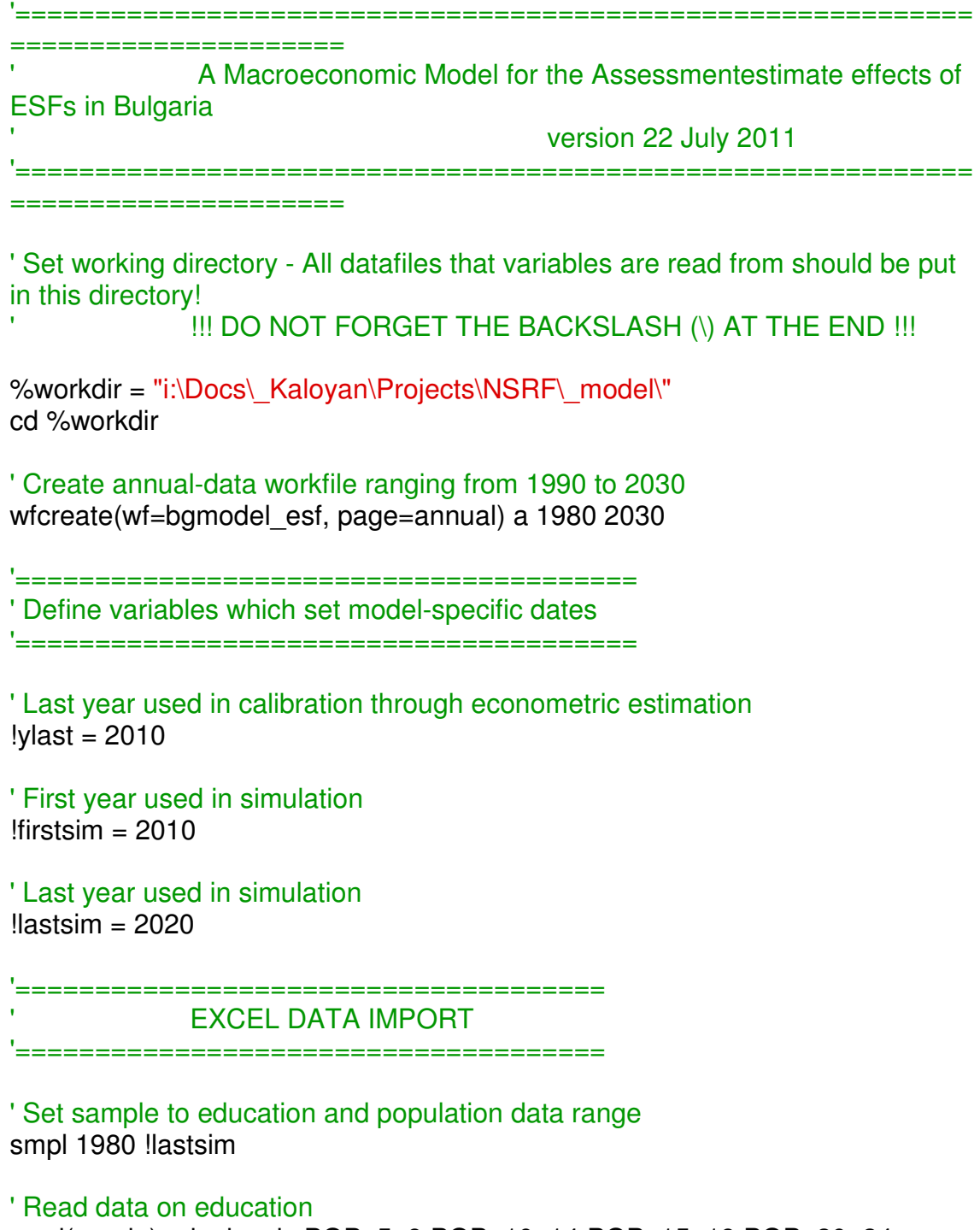

read(s=edu) edu\_hc.xls POP\_5\_9 POP\_10\_14 POP\_15\_19 POP\_20\_24 POP\_25\_29 POP\_30\_34 POP\_35\_39 POP\_40\_44 POP\_45\_49

SIBILA: technical documentation

POP 50\_54 POP 55\_59 POP 60\_64 EDU\_1\_4 EDU\_5\_8 EDU 9 13 EDU SPEC EDU HIGH POP 15 64

' Set sample to all other data range smpl 1995 !lastsim

#### ' Read Balance of payments data

read(s=bop) bop.xls

BOP993NT BOP100NT BOP100KT BOP100DT BOP200NT BOP200KT BOP205KT BOP236KT BOP981KT BOP200DT BOP205DT BOP236DT BOP981DT BOP300NT BOP300KT BOP310KT BOP320KT BOP330KT BOP339KT BOP370KT BOP300DT BOP310DT BOP320DT BOP330DT BOP339DT BOP370DT BOP379NT BOP379KT BOP380KT BOP390KT BOP379DT BOP380DT BOP390DT BOP996NT BOP994NT BOP401KT BOP995NT BOP500NT BOP505NT BOP555NT BOP560NT BOP575NT BOP580NT BOP599NT BOP600NT BOP602NT BOP610NT BOP619NT BOP602NT BOP652NT BOP669NT BOP700NT BOP703NT BOP759NT BOP714NT BOP718NT BOP721NT BOP728NT BOP730NT BOP732NT BOP733NT BOP734NT BOP736NT BOP753NT BOP759NT BOP764NT BOP769NT BOP772NT BOP775NT BOP780NT BOP786NT BOP802NT BOP998NT

#### ' Read consolidated budget data

read(s=revenue\_exp) budget.xls TR TAXR D51B D51A D211 D214 D212 D61 D29 SUGARTAX D4D92 TECURREXP WAGESSOC MAINT SUBS SUBSNGO SUBSFIN SUBSHEALTH D41 D41 S1 D41 S2 SOCEXP P5\_S13 EUBUDGET B9\_S13 FIN FINEXT FINDOM PRIVETC PRIV GSM BANKPRIV P3\_S13\_EU P5\_S13\_EU D92\_EU P5\_S13\_X\_EU GD FISCRES

' Read data on expenditures on R&D, ICT and communication (Eurostat) read(s=data) ict\_comm\_rd.xls GERD\_TOTAL ITEXPEN COMMEXP

' Read data on GDP by production method at current prices read(s=prod\_current) gdp.xls B1G\_A\_B\_B1G\_C\_D\_E B1G\_F B1G\_G\_H\_I B1G J K B1G L TO P B1G TOTAL D2 M D3 B1GM

' Read data on GDP by production method at 2005 prices read(s=prod\_2005) gdp.xls B1G\_A\_B\_20055 B1G\_C\_D\_E\_2005 B1G F 2005 B1G G H I 2005 B1G J K 2005 B1G L TO P 2005 B1G\_TOTAL\_2005 D2\_M\_D3\_2005 B1GM\_2005

' Read data on GDP by final use method at current prices

SIBILA: technical documentation

read(s=expend\_current) gdp.xls P3 P31 P31 S14 P31 S15 P31 S13 P32 S13 P5 P51 P52 P6 P61 P62 P7 P71 P72 P3 S13 P3\_S14\_S15

#### ' Read data on GDP by final use method at 2005 prices

read(s=expend\_2005) gdp.xls P3\_2005 P31\_2005 P31\_S14\_2005 P31 S15 2005 P31 S13 2005 P32 S13 2005 P5 2005 P51 2005 P52\_2005 P6\_2005 P61\_2005 P62\_2005 P7\_2005 P71\_2005 P72\_2005 P3\_S13\_2005 P3\_S14\_S15\_2005

' Read data on gross fixed capital formation by 6 asset types (Eurostat) - other construction used to generate infrastructure series

read(s=2005) gfcf\_assettypes.xls CPA\_TOTAL\_2005 CPA\_A\_B\_2005 CPA\_DJ28xDL\_DN36\_2005 CPA\_DM\_2005 CPA\_FA\_2005 CPA\_FB\_2005 CPA\_OTH\_2005

#### ' Read data on deflators

read(s=defl\_2005) gdp.xls B1G\_A\_B\_CPI05 B1G\_C\_D\_E\_CPI05 B1G F CPI05 B1G G H I CPI05 B1G J K CPI05 B1G L TO P CPI05 B1G\_TOTAL\_CPI05 D2\_M\_D3\_CPI05 B1GM\_CPI05 P3\_CPI05 P31\_CPI05 P31\_S14\_CPI05 P31\_S15\_CPI05 P31\_S13\_CPI05 P32\_S13\_CPI05 P5\_CPI05\_P51\_CPI05 P52\_CPI05 P6\_CPI05 P61\_CPI05 P62\_CPI05 P7\_CPI05 P71\_CPI05 P72\_CPI05 P3\_S13\_CPI05 P3\_S14\_S15\_CPI05

#### ' Read inflation data

read(s=hicp) hicp.xls CP00\_ANR CP00\_AVR CP00\_AVX

#### ' Read labour market data

read(s=lfs) labour\_lfs.xls ACT\_15\_64 ACT\_ACT\_RT ACT\_RT\_15\_64 ACT\_RT\_15\_24 ACT\_RT\_20\_64 ACT\_RT\_25\_54 ACT\_RT\_55\_64 UNE\_RT\_15\_24 EMP\_LFS EMP\_15\_64 EMP\_RT\_15\_64 EMP\_RT\_20\_64 EMP\_RT\_15\_24 EMP\_RT\_25\_54 EMP\_RT\_55\_64 UNE\_UNE\_RT UNE\_15\_64 UNE\_RT\_15\_64

#### ' Read wages data

read(s=wages) wages.xls WAGE\_TOTAL

#### ' Read data on monetary aggregates

read(s=aggregates) monetary.xls M3 M1 CASH OVERN1 OVERN1BGN OVERN1FX M2 QUASI DEP1\_2Y DEP1\_2YBGNDEP1\_2YFX DEP1\_3M DEP1\_3MBGN DEP1\_3MFX QUASI2 QUASI2 BGN QUASI2FX

' Read data on OMFI analytical reporting

SIBILA: technical documentation

read(s=omfi) monetary.xls ASSETS NFA FASSETS FLIAB RES CVAULTS DEPBNB NCLAIMS\_PUBLIC CLAIMS\_PRIVATE CLAIMS\_ENT CLAIMS\_HH LIAB DEP OVERN OVERNBGN OVERNFX DEP\_2Y DEP\_2YBGN DEP\_2YFX DEP\_3M DEP\_3MBGN DEP\_3MFX

#### ' Read data on Issue Dept. balance sheet

read(s=issuedpt) monetary.xls CBASSETS NOTESCOINS LIABBANKS BANKDEPT LIABGOV

#### ' Read net international investment position

read(s=iip) iip.xls IIP995 IIP988 IIP505 IIP506 IIP530 IIP602 IIP610 IIP619 IIP620 IIP630 IIP900 IIP703 IIP706 IIP714 IIP715 IIP719 IIP722 IIP725 IIP730 IIP736 IIP737 IIP740 IIP743 IIP746 IIP802 IIP989 IIP555 IIP556 IIP580 IIP652 IIP660 IIP669 IIP670 IIP680 IIP905 IIP753 IIP756 IIP764 IIP765 IIP769 IIP772 IIP775 IIP780 IIP786 IIP787 IIP790 IIP793 IIP796

#### ' Read data on external environment

smpl 1995 !lastsim

read(s=data) world\_vars.xls EU\_B1GM US\_B1GM EU\_B1GM\_PREV EU\_B1GM\_2000 US\_B1GM\_2000 EU\_B1GM\_PCH US\_B1GM\_PCH EURUSD\_END EURUSD\_AVG EURIBOR\_12 EU\_CP00\_AVX EU\_CP00\_AVR EU\_CP00\_ANR EU\_NULC\_I2000 EU\_RULC\_I2000 EU\_NULC\_I2005 EU\_RULC\_I2005 PALLFNF PNFUEL PFANDB PFOOD PBEVE PINDU PRAWM PMETA PNRG POILAPSP

' Create model object

model model\_bg

'================================ ' DUMMY SECTION '=============================

'define dummy for EU accession smpl 1990 2006 series dum  $eu = 0$ smpl 2007 2030 series dum  $eu = 1$ 

'define dummy for crisis 2009-2010 smpl 1995 2020 series dum $1 = 0$ 

SIBILA: technical documentation

smpl 2009 2010 series dum $1 = 1$ smpl 1995 2010

#### 'define dummy for boom

smpl 1995 2020 series dum $2 = 0$ smpl 2007 2008 series  $dum2 = 1$ smpl 1995 2010

#### 'define dummy for exports 2005-2006

smpl 1995 2020 series dumexp $0506 = 0$ smpl 2005 2005 series dumexp $0506 = -1$ smpl 2006 2006 series dumexp $0506 = 1$ smpl 1995 2010

#### '============================================================ =======

' DEFINITION OF SOME AGGREGATES WHICH ARE USED MODEL-**WIDE** 

'============================================================

=======

'-------------------------------------------------------- ' Set some EU-related expenditures to zero '--------------------------------------------------------

smpl @all ' EU-financed private investment... series  $P5_x$  S13\_EU = 0

' EU-financed employment... series  $EMP$   $EU = 0$ 

' EU-financed infrastructure expenditure... series  $INFREXP$   $EU = 0$ 

' Human capital generated through EU-financed vocational training series VOC  $EU = 0$ 

' Number of persons to undergo EU-financed vocational training...

SIBILA: technical documentation

series NUMVOC $EU = 0$ 

' EU-related expenditure on technology... series TECHEXP  $EU = 0$ 

' Define direct taxes series D5\_D61 = D51A + D51B + D61

' Define indirect taxes series D21 = D211 + D212 + D214

' Define disposable income series DISPY = B1GM - D5\_D61

' Merge disposable income to model model bg.append  $DISPY = B1GM - D5$  D61

' Generate real disposable income series DISPY  $2005 = (B1GM - D5)D61)/CPO0$   $AVX*100$ 

' Merge real disposable income to model model bg.append DISPY 2005 =  $(B1GM - D5\ D61)/CPO0\ AVX*100$ 

' Calculate private investment at current prices series P5\_x\_S13 = P5 - P5\_S13

' Calculate private investment at 2005 prices series P5  $x$  S13 2005 = P5  $x$  S13/P5 CPI05\*100

' Calculate private investment less EU-financed private investment at current prices series P5  $x$  S13  $x$  EU = P5  $x$  S13 - P5  $x$  S13 EU

' Calculate private investment less EU-financed private investment at 2005 prices series P5\_x\_S13\_x\_EU\_2005 = P5\_x\_S13\_x\_EU/P5\_CPI05\*100

' Calculate EU-funds-financed private investment at 2005 prices series P5  $x$  S13 EU 2005 = P5  $x$  S13 EU/P5 CPI05\*100

' Calculate EU-financed public investment at current prices series P5\_S13\_EU\_2005 = P5\_S13\_EU/P5\_CPI05\*100

' Merge to model EU-financed public investment at current prices model bg.append P5  $S13$  EU 2005 = P5  $S13$  EU/P5 CPI05\*100

SIBILA: technical documentation

' Merge to model investment less EU-financed investment at 2005 prices model bg.append P5 x EU 2005 = P5 x S13 x EU 2005 + P5\_S13\_x\_EU\_2005

' Merge to model private investment less EU-financed private investment at 2005 prices

model bg.append P5 x S13 EU 2005 = P5 x S13 EU/P5 CPI05\*100

' Merge to model private investment at 2005 prices model bg.append P5 x S13 2005 = P5 x S13 EU 2005 + P5\_x\_S13\_x\_EU\_2005

' Merge to model private investment at current prices model bg.append P5  $x$  S13 = P5  $x$  S13 2005\*P5 CPI05/100

' Merge to model government consumption at constant prices model bg.append P3  $S13$  2005 = P3  $S13/P3$   $S13$  CPI05\*100

' Generate government investment at constant prices series P5\_S13\_2005 = P5\_S13/P5\_CPI05\*100

' Merge to model government investment at constant prices model bg.append P5  $S13$  2005 = P5  $S13/P5$  CPI05\*100

' Define real wage series WAGE\_TOTAL\_2005 = WAGE\_TOTAL/CP00\_AVX\*100

' Merge real wage equation to model model\_bg.append WAGE\_TOTAL\_2005 = WAGE\_TOTAL/CP00\_AVX\*100

' Define proxy for real unit labour costs series RULC  $2005 = WAGE\_TOTAL/(B1GM/EMP\_15\_64)$ 

' Merge equation for proxy for real unit labour costs to model model bg.append RULC  $2005 = WAGE$  TOTAL/(B1GM/EMP 15 64)

' Define proxy for nominal unit labour costs series NULC  $2005 = WAGE$  TOTAL/(B1GM  $2005/EMP$  15 64)

' Merge equation for proxy for nominal unit labour costs to model model bg.append NULC  $2005 = WAGE$  TOTAL/(B1GM  $2005/EMP$  15 64)

'============ ' HUMAN CAPITAL BLOCK

SIBILA: technical documentation

'===========================================

smpl @all

'Calculate numbers of students in primary, secondary and tertiary education series PRIMEDU = EDU  $1.4 +$  EDU  $5.8$ series  $SECEDU = EDU$  9 13 + EDU SPEC series HIGHEREDU = EDU\_HIGH

'Calculate enrollment rates

series PRIMEDU\_RT = PRIMEDU/(POP\_5\_9 + POP\_10\_14) series SECEDU\_RT = SECEDU/POP\_15\_19 series HIGHEREDU\_RT = HIGHEREDU/POP\_20\_24

' Calculate educational attainment (average number of years of education), following Kyriacou (1991) ' We introduce an intercept shift (pseudo-fixed effect) from 0.05 to 2 to better match obtained data to the few historical datapoints (from census) ' and other studies (e.g. Barro and Lee 2000) series EDU\_ATT = 2 + 4.439\*PRIMEDU\_RT(-15) + 2.665\*SECEDU\_RT(-5) + 8.092\*HIGHEREDU\_RT(-5)

' Introduce the only available datapoint on the number of persons who have passed vocational training for 2005 smpl 2005 2005 scalar NUMVOC\_2005 = 151450

' Introduce the only available datapoint on total hours spent on vocational training for 2005 scalar VOCHOURS\_2005 = 6516387

' Convert to years assuming 9 months average education year, 22 working days per month, 8 hours per study day scalar VOCYRS\_2005 = VOCHOURS\_2005/8/22/9

' Calculate ratio of NUMVOC\_2005 to labour force scalar NUMVOC 2005  $RT =$ NUMVOC\_2005/@elem(ACT\_15\_64,"2005")/1000

' Calculate the per person number of years of education received through vocational training for 2005 scalar VOCYRS\_2005\_AVG = VOCYRS\_2005/NUMVOC\_2005

' Generate the series of number of participants in vocational training smpl 2000 !ylast series NUMVOC = NUMVOC 2005  $RT*ACT$  15 64

SIBILA: technical documentation

' Merge to model the equation of number of participants in vocational training model\_bg.append NUMVOC = NUMVOC\_2005\_RT\*ACT\_15\_64

' Generate human capital obtained through vocational training ' For the initial amount of vocational training at the beginning of 2000 we assume that all the labour force has received the average number of vocational training years smpl 2000 2000 series VOC = ACT\_15\_64\*VOCYRS\_2005\_AVG + NUMVOC\*VOCYRS\_2005\_AVG for  $i = 2001$  to 2010 smpl !i !i series VOC = NUMVOC\*VOCYRS\_2005\_AVG + VOC(-1) next !i

' Merge to model human capital obtained through vocational training model bg.append VOC = NUMVOC\*VOCYRS 2005  $AVG + VOC(-1)$ 

' Generate human capital obtained through EU-financed vocational training series VOC\_EU = NUMVOC\_EU\*VOCYRS\_2005\_AVG + VOC\_EU(-1)

' Merge to model human capital obtained through EU-financed vocational training model\_bg.append VOC\_EU = NUMVOC\_EU\*VOCYRS\_2005\_AVG + VOC\_EU(-1)

' Generate human capital (augmented educational attainment) smpl 1995 !ylast series HKT = ACT\_15\_64\*EDU\_ATT + VOC + VOC\_EU

' Merge to model human capital equation model bg.append HKT = ACT\_15\_64\*EDU\_ATT + VOC + VOC\_EU

'=========================================== ' INFRASTRUCTURE BLOCK '===========================================

' Set infrastructure depreciation rate scalar infrdeprate  $= 0.1$ 

' Define EU-finance infrastructure expenditure at 2005 prices

SIBILA: technical documentation

series INFREXP\_EU\_2005 = INFREXP\_EU/P5\_CPI05\*100

' Generate initial stock of infrastructure capital smpl 2000 2000 series INFRKT\_2005 = CPA\_FB\_2005/infrdeprate

' Generate next values of infrastructure capital for  $i = 2001$  to lylast smpl !i !i INFRKT 2005 = CPA\_FB\_2005(-1) + INFREXP\_EU\_2005(-1) + INFRKT\_2005(-1)\*(1-infrdeprate) next !i

' Append real infrastructure flows to model - use mean share in real GDP model bg.append CPA FB  $2005 = 0.08*B1GM$  2005

' Append EU-funds-financed infrastructure expenditure at 2005 prices

model bg.append INFREXP EU 2005 = INFREXP EU/P5  $CP105*100$ 

' Append infrastructure capital equation to model model bg.append INFRKT 2005 = CPA\_FB\_2005(-1) + INFREXP\_EU\_2005(-1) + INFRKT 2005 $(-1)^*(1$ -infrdeprate)

'=========================================== R&D, ICT and communication '===========================================

' Set technology capital depreciation rate scalar techdeprate  $= 0.1$ 

' Calculate share of IT expenditure in GDP smpl 2006 2009 series SHR\_ITEXPEN = ITEXPEN/B1GM

' Calculate mean share of IT expenditure in GDP scalar MSHR\_ITEXPEN =  $@$ mean(SHR\_ITEXPEN)

' Calculate share of communication expenditure in GDP series SHR\_COMMEXP = COMMEXP/B1GM

' Calculate mean share of communication expenditure in GDP scalar MSHR\_COMMEXP =  $@$ mean(SHR\_COMMEXP)

' Backcast ICT and communication expenditure

SIBILA: technical documentation

smpl 2000 2005 series ITEXPEN = MSHR\_ITEXPEN\*B1GM series COMMEXP = MSHR\_COMMEXP\*B1GM

' Forecast ICT and communication expenditure smpl !ylast !ylast series ITEXPEN = MSHR\_ITEXPEN\*B1GM series COMMEXP = MSHR\_COMMEXP\*B1GM

' Merge IT and communication expenditure equations to model model\_bg.append ITEXPEN = MSHR\_ITEXPEN\*B1GM model\_bg.append COMMEXP = MSHR\_COMMEXP\*B1GM

' Calculate share of R&D expenditure in GDP smpl 2000 !ylast-1 series SHR\_GERD\_TOTAL = GERD\_TOTAL/B1GM

' Calculate mean share of R&D expenditure in GDP scalar MSHR\_GERD\_TOTAL = @mean(SHR\_GERD\_TOTAL)

' Forecast R&D expenditure smpl !ylast !ylast series GERD\_TOTAL = MSHR\_GERD\_TOTAL\*B1GM

' Merge R&D expenditure equation to model model\_bg.append GERD\_TOTAL = MSHR\_GERD\_TOTAL\*B1GM

' Generate expenditure on technology smpl 2000 !ylast series  $TECHEXP = GERD$   $TOTAL + ITEXPEN + COMMEXP + TECHEXP - EU$ 

' Merge to model expenditure on technology model bg.append TECHEXP = GERD TOTAL + ITEXPEN + COMMEXP + TECHEXP\_EU

' Generate expenditure on technology at 2005 prices series TECHEXP  $2005 = TECHEXP/P5$  CPI05\*100

' Merge to model expenditure on technology at 2005 prices model bg.append TECHEXP  $2005 = TECHEXP/P5$  CPI05\*100

' Initial stock of technology capital smpl 2000 2000 series TECHKT\_2005 = TECHEXP\_2005/techdeprate

SIBILA: technical documentation

' Generate technology capital stock series for  $i = 2001$  to lylast smpl !i !i TECHKT 2005 = TECHEXP 2005(-1) + (1-techdeprate)\*TECHKT 2005(-1) next !i

```
' Merge to model technology capital stock series
model bg.append TECHKT 2005 = TECHEXP \ 2005(-1) + (1-techdeprate)*TECHKT_2005(-1)
```

```
'=================================================
' REAL SECTOR - SUPPLY SIDE
```
'=================================================

' Set depreciation rate of physical capital stock at 5% annually scalar deprate= 0.05

' Initial physical capital stock smpl 1995 1995 series KT  $2005 = P52005/degree$ 

```
' Generate capital stock series by PIM
for i = 1996 to lylast
    smpl !i !i 
   KT_2005 = P5_2005(-1) + (1-deprate)*KT_2005(-1)
next !i 
smpl 1995 !ylast
```

```
' Merge capital equation to model
model_bg.append KT_2005 = P5_2005(-1) + (1-deprate)*KT_2005(-1)
```

```
' Set labour and physical capital shares (following Mankiw, Romer and Weil 
1992)
scalar lshare = 1/3scalar kshare = 1/3
```
' Set infrastructure elasticity scalar infrelast  $= 0.3$ 

' Set technology elasticity scalar techelast =  $0.17$ 

' Calculate total factor productivity (TFP) as a Solow residual

SIBILA: technical documentation

series  $log(TFP) = log(B1GM 2005) - kshare*log(KT 2005)$ lshare\*log(EMP\_15\_64) - (1-lshare-kshare)\*log(HKT) infrelast\*log(INFRKT\_2005) - techelast\*log(TECHKT\_2005)

#### ' Append supply-side GDP equation to model model bg.append B1GM  $2005 =$ TFP\*EMP\_15\_64^lshare\*KT\_2005^kshare\*HKT^(1-lsharekshare)\*INFRKT\_2005^(infrelast)\*TECHKT\_2005^(techelast)

model bg.addassign(v) B1GM 2005

series B1GM\_2005\_A = -440

==============

'============================================================ ============== ' UNDERLYING INTEREST RATES - EXTRACT FROM ECONOMIC FUNDAMENTALS '============================================================

' Calculate nominal net capital return series INTRATE = TFP\*kshare\*KT\_2005^(kshare-1)\*EMP\_15\_64^lshare\*HKT^(1-lsharekshare)\*INFRKT\_2005^(infrelast)\*TECHKT\_2005^(techelast) - deprate + dlog(CP00\_AVX)

#### ' Append nominal net capital return equation to model

model\_bg.append INTRATE = TFP\*kshare\*KT\_2005^(kshare-1)\*EMP\_15\_64^lshare\*HKT^(1-lsharekshare)\*INFRKT\_2005^(infrelast)\*TECHKT\_2005^(techelast) - deprate + dlog(CP00\_AVX)

' Calculate real net capital return series RINTRATE = TFP\*kshare\*KT\_2005^(kshare-

1)\*EMP\_15\_64^lshare\*HKT^(1-lsharekshare)\*INFRKT\_2005^(infrelast)\*TECHKT\_2005^(techelast) - deprate

' Append real net capital return equation to model model\_bg.append RINTRATE =  $TFP*kshare*KT$  2005 $\frac{\text{N}}{k}$ share-1)\*EMP\_15\_64^lshare\*HKT^(1-lsharekshare)\*INFRKT\_2005^(infrelast)\*TECHKT\_2005^(techelast) - deprate

' Calculate interest rate differential between INTRATE and 12m Euribor series  $INT$  DIFF = INTRATE - EURIBOR  $12/100$ 

SIBILA: technical documentation

' Append interest rate differential between INTRATE and 12m Euribor to model model\_bg.append INT\_DIFF = INTRATE - EURIBOR\_12/100

#### '========================================= ' PRICES - CPI & DEFLATORS

'=========================================

#### ' CPI equation - estimate

smpl 2000 !ylast equation eq\_cp00\_avx.ls(n) DLOG(CP00\_AVX) =c(2)\*(log(CP00\_AVX(-1)) -0.19\*log(PNRG(-1)) - 1.42\*LOG(B1GM\_2005(-1)/EMP\_15\_64(-1)))+ C(5)\*DLOG(B1GM\_2005/EMP\_15\_64)

' CPI equation - merge to model model\_bg.merge eq\_cp00\_avx

#### ' Private consumption deflator equation - estimate

smpl 1998 !ylast equation eq p3 s14 s15 cpi05.ls dlog(P3 S14 S15 CPI05) =  $c(1)^*$ dlog(CP00\_AVX) + c(2) + c(3)\*(log(P3\_S14\_S15\_CPI05(-1))-0.735\*log(CP00\_AVX(-1)))

' Private consumption deflator equation - merge to model model\_bg.merge eq\_p3\_s14\_s15\_cpi05

' Government consumption deflator equation - estimate smpl 1998 !ylast equation eq p3 s13 cpi05.ls dlog(P3 S13 CPI05) = c(1) + c(2)\*dlog(CP00\_AVX) + c(3)\*(log(P3\_S13\_CPI05(-1))-1.125\*log(CP00\_AVX(- 1)))

' Government consumption deflator equation - merge to model model bg.merge eq p3 s13 cpi05

#### ' Investment deflator equation - estimate

smpl 2000 !ylast equation eq\_p5\_cpi05.ls dlog(P5\_CPI05) = c(1) + c(2)\*dlog(CP00\_AVX) +  $c(3)^{*}$ (log(P5 CPI05(-1)) -log(CP00 AVX(-1))) +  $c(4)^{*}$ dlog(PINDU(-1)/EURUSD\_AVG(-1))

' Investment deflator equation - merge to model model\_bg.merge eq\_p5\_cpi05

' Exports of goods and services deflator equation - estimate
SIBILA: technical documentation

equation eq p6 cpi05.ls dlog(P6 CPI05) =  $c(1) +$  $c(2)^*$ dlog(PNRG/EURUSD\_AVG) +  $c(3)^*$ dlog(PMETA/EURUSD\_AVG) + c(4)\*(log(P6\_CPI05(-1)) - 0.3\*log(PNRG(-1)/EURUSD\_AVG(-1)) - 0.22 \*log(PMETA(-1)/EURUSD\_AVG(-1)))

' Exports of goods and services deflator equation - merge to model model\_bg.merge eq\_p6\_cpi05

' Imports of goods and services deflator equation - estimate equation eq p7 cpi05.ls dlog(P7\_CPI05) =  $c(1)$  +  $c(2)^*$ dlog(PNRG/EURUSD\_AVG) +  $c(3)^*$ (log(P7\_CPI05(-1)) - 0.35\*log(PNRG(-1)/EURUSD\_AVG(-1)) - 0.18\*log(PINDU(-1)/EURUSD\_AVG(-1)))

' Imports of goods and services deflator equation - merge to model model bg.merge eq p7 cpi05

#### ' Define consumption deflator

model bg.append P3 CPI05 = (P3\_S13\_2005/P3\_S13\_2005(-1)\*P3\_S13(-1)\*P3\_S13\_CPI05 + P3\_S14\_S15\_2005/P3\_S14\_S15\_2005(- 1)\*P3\_S14\_S15(-1)\*P3\_S14\_S15\_CPI05)/(P3\_S13\_2005/P3\_S13\_2005(- 1)\*P3\_S13(-1) + P3\_S14\_S15\_2005/P3\_S14\_S15\_2005(-1)\*P3\_S14\_S15(-1))

#### ' Define GDP deflator

model\_bg.append B1GM\_CPI05 =  $(P3\ 2005/P3\ 2005(-1)*P3(-1)*P3\ CP105 +$ P5\_2005/P5\_2005(-1)\*P5(-1)\*P5\_CPI05 + P6\_2005/P6\_2005(-1)\*P6(-1)\*P6\_CPI05 - P7\_2005/P7\_2005(-1)\*P7(- 1)\*P7\_CPI05)/(B1GM\_2005/B1GM\_2005(-1)\*B1GM(-1))

'======================================================== ' REAL SECTOR - DEMAND SIDE, CONSTANT 2005 PRICES '========================================================

' Private consumption equation - estimate smpl 2000 !ylast equation eq\_p3\_s14\_s15\_2005.ls dlog(P3\_S14\_S15\_2005) = c(1)  $+c(2)^*(log(P3\ S14\ S15\ 2005(-1)) - log(DISPY\ 2005(-1))) +$  $c(4)$ \*(dlog(DISPY\_2005)) +  $c(5)$ \*RINTRATE

' Private consumption equation - append to model model ba.merge eg p3 s14 s15 2005

SIBILA: technical documentation

' Private gross capital investment less EU funds equation - estimate smpl 2000 !ylast equation eq\_p5\_x\_s13\_x\_EU\_2005.ls dlog(P5\_x\_S13\_x\_EU\_2005) = c(1) +  $c(2)^*$ (log(P5 x S13 x EU 2005(-1)) - 1 \* log(B1GM 2005(-1))) +  $c(3)$ \*RINTRATE +  $c(4)$ \*INT\_DIFF

' Private gross capital investment less EU funds equation - append to model model bg.merge eq  $p5 \times s13 \times EU$  2005

' Export of goods and services equation - estimate smpl 2000 !ylast equation eq\_p6\_2005.ls dlog(P6\_2005) = c(1) +c(2)\*DUMEXP0506 + c(3)\*dlog(EU\_B1GM\_2000) + c(4)\*(log(P6\_2005(-1)) - 0.9\* log(NULC\_2005(-1))  $-0.5$ \*  $log(EU$  B1GM 2000(-1)))

' Export of goods and services equation - append to model model\_bg.merge eq\_p6\_2005 model\_bg.append

' Import of goods and services equation - estimate smpl 1995 !ylast equation eq\_p7\_2005.ls dlog(P7\_2005) = c(1)\*dlog(P3\_S14\_S15\_2005) +  $c(2)^*dlog(P5 \ 2005) + c(3)^*dlog(P6 \ 2005) + c(4)^*(log(P7 \ 2005(-1)))$ - $0.716*log(P6\ 2005(-1))-0.326*log(P5\ 2005(-1))) + c(5)*DUM1$ 

' Import of goods and services equation - append to model model\_bg.merge eq\_p7\_2005

' Merge to model gross capital investment at 2005 prices identity model bg.append P5  $2005 = P5 \times s132005 + P5 s132005$ 

' Merge to model consumption at 2005 prices model bg.append P3  $2005 = P3/P3$  CPI05\*100

smpl 1995 !ylast

'============================================================ ======================= ' SECTORAL DECOMPOSITION - FROM SUPPLY-USE TABLE 2005 '============================================================ =======================

' Create supply matrix

SIBILA: technical documentation

matrix $(5,8)$  supply table

```
' Read data into supply matrix
supply_table.read(t=xls,s=supply_table) SAM_base2005.xls
```
' Create use matrix matrix $(12,9)$  use table

## ' Read data into use matrix

use table.read(t=xls,s=use table) SAM base2005.xls

' Create matrix of technical coefficients matrix $(4,4)$  tech coefs

```
' Fill matrix of technical coefficients
for I = 1 to 4
   for I_1 = 1 to 4
       tech_coefs(!i,!j) = use_table(!i,!j)/use_table(11,!j)
   next !j 
next !i
```
' Create coefficient scalars and assign values

scalar coef P2 A B BY A B = tech\_coefs(1,1) scalar coef\_P2\_C\_TO\_E\_BY\_A\_B = tech\_coefs(2,1) scalar coef P2 F BY A B = tech\_coefs(3,1) scalar coef P2 G TO P BY A B = tech\_coefs(4,1)

```
scalar coef P2 A B BY C TO E = \text{tech } \text{coefs}(1,2)scalar coef P2 C TO E BY C TO E = tech_coefs(2,2)
scalar coef_P2_F_BY_C_TO_E = tech_coefs(3,2)
scalar coef P2 G TO P BY C TO E = tech_coefs(4,2)
```

```
scalar coef P2 A B BY F = \text{tech } \text{coefs}(1,3)scalar coef P2 C TO E BY F = tech_coefs(2,3)
scalar coef P2 F BY F = tech_coefs(3,3)
scalar coef P2 G TO P BY F = tech_coefs(4,3)
```

```
scalar coef P2 A B BY G TO P = tech_coefs(1,4)
scalar coef P2 C TO E BY G TO P = tech_coefs(2,4)
scalar coef_P2_F_BY_G_TO_P = tech_coefs(3,4)
scalar coef P2 G TO P BY G TO P = tech_coefs(4,4)
```
' Append sectoral equations to model

SIBILA: technical documentation

model bg.append P2 A B BY A B = coef P2 A B BY A B \* activity A B model\_bg.append P2\_C\_TO\_E\_BY\_A\_B = coef\_P2\_C\_TO\_E\_BY\_A\_B  $*$ activity\_A\_B model bg.append P2 F BY A B = coef P2 F BY A B \* activity A B model bg.append P2 G TO P BY A B = coef P2 G TO P BY A B  $*$ activity\_A\_B model\_bg.append P2\_A\_B\_BY C\_TO\_E = coef\_P2\_A\_B\_BY\_C\_TO\_E \* activity\_C\_TO\_E model\_bg.append P2\_C\_TO\_E\_BY\_C\_TO\_E = coef P2 C TO E BY C TO E \* activity C TO E model bg.append P2 F BY C TO  $E =$  coef P2 F BY C TO  $E^*$ activity\_C\_TO\_E model bg.append P2 G TO P BY C TO  $E =$ coef P2 G TO P BY C TO E \* activity C TO E model bg.append P2 A B BY F = coef P2 A B BY F \* activity F model bg.append P2 C TO E BY F = coef P2 C TO E BY F \* activity F model\_bg.append P2\_F\_BY\_F = coef\_P2\_F\_BY\_F \* activity\_F model bg.append P2 G\_TO\_P\_BY\_F = coef\_P2 G\_TO\_P\_BY\_F \* activity\_F model\_bg.append P2\_A\_B\_BY\_G\_TO\_P = coef\_P2\_A\_B\_BY\_G\_TO\_P \* activity\_G\_TO\_P model bg.append P2 C TO E BY G TO  $P =$ coef\_P2\_C\_TO\_E\_BY\_G\_TO\_P \* activity\_G\_TO\_P model bg.append P2 F BY G TO P = coef P2 F BY G TO P \* activity\_G\_TO\_P model bg.append P2 G TO P BY G TO P = coef P2 G TO P BY G TO P \* activity G TO P model bg.append P2 A B = P2 A B BY A B + P2 A B BY C TO E + P2 $A$ B $B$ Y $F$  + P2 $A$ B $B$ Y $G$ TOP model bg.append P2 C TO E = P2 C TO E BY A B + P2\_C\_TO\_E\_BY\_C\_TO\_E + P2\_C\_TO\_E\_BY\_F + P2\_C\_TO\_E\_BY\_G\_TO\_P model bg.append P2\_F = P2\_F\_BY\_A\_B + P2\_F\_BY\_C\_TO\_E + P2\_F\_BY\_F  $+$  P2 F BY G TO P model bg.append P2 G TO P = P2 G TO P BY A B + P2 G TO P BY C TO E + P2 G TO P BY F + P2 G TO P BY G TO P ' Create matrix of demand coefficients matrix $(4,5)$  demand coef

' Fill matrix of demand coefficients for  $\mathbf{I}$  i = 1 to 4 for  $I_1 = 1$  to 5

SIBILA: technical documentation

demand coef(!i,!i) = use table(!i,!i + 4)/use table(5,!i + 4) next !j

next !i

' Create coefficient scalars and assign values scalar coef P3 S14 S15 A B = demand  $coef(1,1)$ scalar coef P3 S14 S15 C TO E = demand coef(2,1) scalar coef P3 S14 S15  $F =$  demand coef(3,1) scalar coef P3 S14 S15 G TO P = demand coef(4,1)

```
scalar coef P3_S13_A_B = demand_coef(1,2)
scalar coef P3_S13_C_TO_E = demand_coef(2,2)
scalar coef P3 S13 F = demand coef(3,2)
scalar coef P3 S13 G TO P = demand coef(4,2)
```

```
scalar coef P51 A B = demand coef(1,3)
scalar coef P51 C TO E = demand coef(2,3)
scalar coef P51 F = demand coef(3,3)
scalar coef P51 G TO P = demand \text{coef}(4,3)
```

```
scalar coef P52 A B = demand coef(1,4)
scalar coef P52 C TO E = demand coef(2,4)
scalar coef P52 F = demand coef(3,4)
scalar coef P52 G TO P = demand \text{coef}(4,4)
```

```
scalar coef P6 A B = demand coef(1,5)
scalar coef P6 C TO E = demand coef(2,5)
scalar coef P6 F = demand coef(3,5)
scalar coef P6 G TO P = demand coef(4,5)
```

```
' Decompose demand and merge equations to model
model bg.append P3_S14_S15_A_B = coef_P3_S14_S15_A_B *P3_S14_S15_2005 
model_bg.append P3_S14_S15_C_TO_E = coef P3_S14_S15_C_TO_E *P3_S14_S15_2005 
model bg.append P3_S14_S15_F = coef_P3_S14_S15_F *
P3_S14_S15_2005 
model_bg.append P3_S14_S15_G_TO_P = coef_P3_S14_S15_G_TO_P *P3_S14_S15_2005
```
model bg.append P3\_S13\_A\_B = coef\_P3\_S13\_A\_B \* P3\_S13\_2005 model bg.append P3\_S13\_C\_TO\_E = coef P3\_S13\_C\_TO\_E \* P3\_S13\_2005 model\_bg.append P3\_S13\_F = coef P3\_S13\_F\* P3\_S13\_2005 model bg.append P3\_S13\_G\_TO\_P = coef P3\_S13\_G\_TO\_P \* P3\_S13\_2005

SIBILA: technical documentation

```
model bg.append P3 A B = P3_S13_A_B + P3_S14_S15_A_B
model bg.append P3 C_TO_E = P3_S13_C_TO_E + P3_S14_S15_C_TO_E
model bg.append P3 F = P3 S13 F + P3 S14 S15 F
model bg.append P3 G_TO_P = P3_S13_G_TO_P + P3_S14_S15_G_TO_P
model bg.append P5 A B = coef P51 A B * P5 x EU 2005
model bg.append P5 C TO E = coef P51 C TO E * P5 x EU 2005 +
P5_x_s13_EU_2005 
model bg.append P5 F = coef P51 F * P5 x eu 2005 + P5_S13_EU_2005
model bg.append P5 G TO_P = coef_P51_G_TO_P * P5_x_EU_2005
model bg.append P6 A B = coef P6 A B * P6 2005
model bg.append P6 C_TO_E = coef P6 C_TO_E * P6_2005
model bg.append P6 F = coef P6 F * P6 2005
model bg.append P6 G TO P = coef P6 G TO P * P6 2005
' Create matrix of supply coefficients
matrix(4,8) supply coef
matrix(4,4) mat supply coef
' Fill matrix of supply coefficients
for \mathbf{I} i = 1 to 4
  for i = 1 to 4
     supply coef([i,l]) = supply table([i,l])/subp table(5,l])mat_supply_coef(!i,!j) = supply_coef(!i,!j)
  next !j 
  supply coef(1,6) = supply table(1,6)/supply table(5,6)
next !i 
' Create and calculate inverse matrix of supply coefficients
matrix(4,4) invmat supply coef
invmat\_supply\_coef = @inverse(mat\_supply\_coef)' Create supply coefficient scalars and assign values
scalar coef P1 A B BY A B = supply coef(1,1)scalar coef P1 C TO E BY A B = supply coef(2,1)scalar coef P1 F BY A B = supply \text{coef}(3,1)
```

```
scalar coef P1 G TO P BY A B = supply coef(4,1)
```
scalar coef P1 A B BY C TO E = supply coef(1,2) scalar coef P1 C TO E BY C TO E = supply  $\text{coef}(2,2)$ scalar coef P1 F BY C TO E = supply  $\text{coef}(3,2)$ scalar coef P1 G TO P BY C TO E = supply  $\text{coef}(4,2)$ 

scalar coef P1 A B BY F = supply  $\text{coef}(1,3)$ 

SIBILA: technical documentation

scalar coef P1 C TO E BY F = supply  $coef(2,3)$ scalar coef P1 F BY F = supply  $coef(3,3)$ scalar coef P1 G TO P BY F = supply  $coef(4,3)$ 

scalar coef P1 A B BY G TO P = supply  $\text{coef}(1,4)$  $scalar \ coef[P1_C_TO_E_BY_G_TO_P = supply\_coef(2,4)$ scalar coef P1 F BY G TO P = supply coef(3,4) scalar coef P1 G TO P BY G TO P = supply coef(4,4)

scalar coef P7 A B = supply coef(1,6) scalar coef P7 C TO  $E =$  supply coef(2,6) scalar coef  $P7$  F = supply coef(3,6) scalar coef P7 G TO  $P =$  supply coef(4,6)

scalar coef tm A B = supply table(1,7) / (supply table(1,5) + supply  $table(1,6)$ ) scalar coef tm\_C\_TO\_E = supply\_table(2,7) / (supply\_table(2,5) + supply  $table(2,6)$ )

scalar coef pt A B = supply table(1,8) / (supply table(1,5) + supply table(1,6) + supply  $table(1,7)$ ) scalar coef pt C TO E = supply table(2,8) / (supply table(2,5) + supply  $table(2,6) + supply table(2,7)$ scalar coef pt F = supply table(3,8) / (supply table(3,5) + supply table(3.6) + supply  $table(3,7)$ ) scalar coef pt G TO P = supply table(4,8) / (supply table(4,5) + supply table(4,6) + supply table(4,7))

## ' Append equations to model

model bg.append activity A\_B = invmat\_supply\_coef(1,1) \* P1\_A\_B + invmat supply coef(1, 2) \* P1 C TO E + invmat supply coef(1,3) \* P1 F + invmat\_supply\_coef(1,4) \* P1\_G\_TO\_P model bg.append activity C\_TO\_E = invmat\_supply\_coef(2,1) \* P1\_A\_B + invmat\_supply\_coef(2, 2) \* P1\_C\_TO\_E + invmat\_supply\_coef(2,3) \* P1\_F + invmat\_supply\_coef(2,4)  $*$  P1\_G\_TO\_P model bg.append activity F = invmat supply coef(3,1) \* P1 A B + invmat\_supply\_coef(3, 2) \* P1\_C\_TO\_E + invmat\_supply\_coef(3,3) \* P1\_F + invmat supply  $\text{coef}(3,4)$  \* P1 G TO P model bg.append activity G\_TO\_P = invmat\_supply\_coef(4,1) \* P1\_A\_B + invmat supply coef(4, 2) \* P1 C TO E + invmat supply coef(4,3) \* P1 F + invmat supply  $\text{coef}(4,4)$  \* P1 G TO P

model bg.append P7 A B = coef P7 A B \* P7 2005 model bg.append P7 C TO  $E =$  coef P7 C TO  $E * P7$  2005 model bg.append P7  $F =$  coef P7  $F *$  P7 2005

SIBILA: technical documentation

model bg.append P7 G TO P = coef P7 G TO P \* P7 2005

model bg.append P118 A B = (P1 A B + P7 A B)  $*$  coef tm A B model bg.append P118 C TO E = (P1 C TO E + P7 C TO E ) \* coef\_tm\_C\_TO\_E model bg.append P118  $F = 0$ model bg.append P118 G TO P = -(P118 A B + P118 C TO E + P118 F)

model bg.append P1 A B + P7 A B = (P2 A B + P3 A B + P5 A B + P6\_A\_B) / (1 + coef\_pt\_A\_B) - P118\_A\_B model\_bg.append  $P1_CTO_E + P7_CTO_E = (P2 C TO E + P3 C TO E$ + P5\_C\_TO\_E + P6\_C\_TO\_E) / (1 + coef\_pt\_C\_TO\_E) - P118\_C\_TO\_E model bg.append P1  $F + P7$   $F = (P2F + P3F + P5F + P6F) / (1 +$ coef pt  $F$ ) - P118  $F$ model bg.append P1\_G\_TO\_P + P7\_G\_TO\_P = (P2\_G\_TO\_P + P3\_G\_TO\_P + P5\_G\_TO\_P + P6\_G\_TO\_P) / (1 + coef\_pt\_G\_TO\_P) - P118\_G\_TO\_P

'======================================================== ' REAL SECTOR - DEMAND SIDE, CURRENT PRICES '========================================================

' Generate nominal private consumption and merge to model model bg.append P3  $S14$   $S15 =$ P3\_S14\_S15\_2005\*P3\_S14\_S15\_CPI05/100

' Generate nominal total consumption and merge to model model bg.append  $P3 = P3$   $S13 + P3$   $S14$   $S15$ 

' Generate nominal investment and merge to model model\_bg.append  $P5 = P5_x$ \_s13 + P5\_s13

' Generate nominal export of goods and services and merge to model model bg.append  $P6 = P62005*P6$  CPI05/100

' Generate nominal import of goods and services and merge to model model bg.append  $P7 = P72005*P7$  CPI05/100

' Generate nominal GDP and merge to model and merge to model  $(Y = C + I + I)$  $G + X$ model bg.append B1GM = P3  $S13 + P3S14S15 + P5 + P6 - P7$ 

'===================================== ' LABOUR MARKET '=====================================

SIBILA: technical documentation

#### ' Wage equation - estimate

equation eq\_wage\_total.ls DLOG(WAGE\_TOTAL,2) = C(1) +  $C(3)$ \*DLOG(B1GM 2005) + C(4)\*DUM2

# ' Wage equation - merge to model

model bg.merge eg wage total

#### ' Participation rate equation - estimate

smpl 2003 !ylast equation eq\_act\_15\_64.ls DLOG(ACT\_15\_64) = C(1)+C(2)\*(LOG(ACT\_15\_64(-1)) -0.53\*LOG(EMP\_15\_64(-1))) + C(4)\*DUM1

' Participation rate equation - merge to model model bg.merge eq\_act\_15\_64

' Labour demand - from sectoral decomposition scalar coef  $Id$  A B = use table(12,1)/use table(11,1) scalar coef ld C TO E = use table(12,2)/use table(11,2) scalar coef  $Id$  F = use table(12,3)/use table(11,3) scalar coef ld G TO P = use table(12,4)/use table(11,4)

model bg.append EMP 15\_64 A\_B = coef ld A\_B \* activity A\_B model\_bg.append EMP\_15\_64\_C\_TO\_E = coef\_ld\_C\_TO\_E \* activity\_C\_TO\_E model bg.append EMP 15\_64  $F =$  coef ld  $F *$  activity F model bg.append EMP 15\_64 G\_TO\_P = coef ld\_G\_TO\_P  $*$ activity\_G\_TO\_P

model bg.append EMP 15\_64 = EMP\_15\_64 A\_B + EMP\_15\_64 C\_TO\_E + EMP 15\_64  $F$  + EMP\_15\_64 G\_TO\_P + EMP\_EU

model bg.addassign(v) EMP 15 64

series EMP\_15\_64\_A = -120

' Define unemployment endogenously model bg.append UNE  $1564 = ACT$  15  $64 - EMP$  15 64 model bg.append UNE\_RT\_15\_64 = UNE\_15\_64/ACT\_15\_64\*100

## '===================================================== ' FISCAL SECTOR - REVENUE SIDE

'=====================================================

SIBILA: technical documentation

smpl 1995 !ylast

' Generate grants other than EU grants series D92\_x\_EU = D92 - D92\_EU

' Generate ratio of indirect taxes to consumption series SHR D21 = D21 / P3

' Generate ratio of other taxes on production to nominal GDP series SHR\_D29 = D29 / B1GM

' Generate ratio of direct taxes to nominal GDP series SHR\_D5\_D61 = D5\_D61 / B1GM

' Generate ratio of non-tax revenue to nominal GDP series SHR  $D4 = D4 / B1$ GM

' Generate ratio of other-than-EU grants to nominal GDP series SHR\_D92\_x\_EU = D92\_x\_EU / B1GM

'----------------------------------------

' Revenues equations '----------------------------------------

model bg.append  $D21 = SHR$   $D21 * P3$ model bg.append  $D29 = SHR$  D29  $*$  B1GM model bg.append D5  $D61 = SHR$  D5 D61 \* B1GM model bg.append  $D4 = SHR$   $D4 * B1GM$ model bg.append D92  $X$  EU = SHR D92  $X$  EU \* B1GM

'----------------------------------------

' Revenues side identities

'----------------------------------------

' Total grants model bg.append D92 = D92  $X$  EU + D92 EU

' Total revenues model\_bg.append TR = D21+ D29 + D5\_D61 + D4 + D92

' FISCAL SECTOR - EXPENDITURE SIDE

'=====================================================

'=====================================================

SIBILA: technical documentation

' Generate the sum of Subsidies, Social benefits other than social transfers in kind, Social transfers in kind and Other current transfers

' The sum is equal to current expenditure less government consumption and interest expenditure

series D3\_D62\_D63\_D7 = CURREXP - P3\_S13 - D41

' Generate government capital expenditure financed through sources other than EU

series P5\_S13\_x\_EU = P5\_S13 - P5\_S13\_EU

' Generate government capital expenditure financed through sources other than EU at 2005 prices

series P5\_S13\_x\_EU\_2005 = P5\_S13\_x\_EU/P5\_CPI05\*100

' Generate government consumption financed through sources other than EU series P3\_S13\_x\_EU = P3\_S13 - P3\_S13\_EU

' Generate government consumption financed through sources other than EU at 2005 prices

series P3\_S13\_x\_EU\_2005 = P3\_S13\_x\_EU/P3\_S13\_CPI05\*100

' Generate ratios of D3\_D62\_D63\_D7 to nominal GDP series SHR\_D3\_D62\_D63\_D7 = D3\_D62\_D63\_D7 / B1GM ' Generate ratios of public investment and public consumption to GDP at constant prices series SHR\_P5\_S13\_x\_EU\_2005 = P5\_S13\_x\_EU\_2005 / B1GM\_2005 series SHR\_P3\_S13\_x\_EU\_2005 = P3\_S13\_x\_EU\_2005 / B1GM\_2005

'----------------------------------

' Expenditure equations '----------------------------------

model bg.append P5 S13  $x$  EU 2005 = P5 S13  $x$  EU 2005(-1) model\_bg.append P3\_S13\_x\_EU\_2005 = P3\_S13\_x\_EU\_2005(-1) model\_bg.append P5\_S13\_x\_EU = P5\_S13\_x\_EU\_2005\*P5\_CPI05/100 model bg.append P3\_S13\_x\_EU = P3\_S13\_x\_EU\_2005\*P3\_S13\_CPI05/100 model\_bg.append D3\_D62\_D63\_D7 = B1GM \* SHR\_D3\_D62\_D63\_D7

' Interest payments equation - estimate smpl 2003 !ylast equation eq\_d41.ls dlog(D41) = c(1) +c(2)\*(log(D41(-1)) - log(GD(-1)))

' Interest payments equation - merge to model model\_bg.merge eq\_d41

' EU budget contribution - estimate

SIBILA: technical documentation

equation eq\_eubudget.ls EUBUDGET =  $c(1)^*(-DUM - EU*BOP380dt)$ 

' EU budget contribution - merge to model model\_bg.merge eq\_eubudget

'----------------------------------

'Expenditure side identities

'----------------------------------

model bg.append P5  $S13 = P5S13 \times EU + P5S13EU$ model bg.append P3  $S13 = P3S13 \times EU + P3S13EU$ model bg.append CURREXP = P3\_S13 + D3\_D62\_D63\_D7 + D41 model bg.append TE = CURREXP + P5  $S13 + EUBUDGET$ 

#### ' Populate the last share to be used in the forecast

for  $\parallel$  =  $\parallel$ ylast + 1 to 2030 smpl !i !i SHR\_D3\_D62\_D63\_D7 = SHR\_D3\_D62\_D63\_D7(-1) SHR\_P5\_S13\_x\_EU\_2005 = SHR\_P5\_S13\_x\_EU\_2005(-1) SHR\_P3\_S13\_x\_EU\_2005 = SHR\_P3\_S13\_x\_EU\_2005(-1) SHR  $D21 =$  SHR  $D21(-1)$  $SHR$  D29 = SHR D29(-1) SHR  $D4 =$ SHR  $D4(-1)$  SHR\_D5\_D61= SHR\_D5\_D61(-1) SHR\_D92\_x\_EU = SHR\_D92\_x\_EU(-1) next !i

smpl 1995 !ylast

' FISCAL SECTOR - FINANCING

'=====================================================

'=====================================================

' Set fiscal reserve mimimum value !min\_fisc\_res\_level =  $4000$ 

' Append Net lending (+) /net borrowing (-) equation to model model bg.append B9  $S13 = TR - TE$ 

' Check whether the fiscal reserve is above the minimum required level - 1 if true, 0 if false model bg.append FISCRULE = FISCRES(-1) + B9\_S13 > !min\_fisc\_res\_level

' Append to model fiscal rule which requires that the fiscal reserve does not fall below the minimum amount

SIBILA: technical documentation

model bg.append FISCRES = FISCRULE  $*$  (FISCRES(-1) + B9 S13) + (1 -FISCRULE) \* !min\_fisc\_res\_level

' Append government debt equation to model model bg.append GD = GD(-1) - B9  $S13 + FISCRES - FISCRES(-1)$ 

' Government deposit in BNB - estimate equation smpl 2003 !ylast equation eq\_liabgov.ls d(LIABGOV) =  $c(1) + c(2)^*(LIABGOV(-1) - 0.6)$ \*FISCRES(-1)) + c(3)\*DUM1

' Government deposit in BNB - estimate equation - merge equation to model model\_bg.merge eq\_liabgov

'=========================================== EXTERNAL SECTOR '===========================================

smpl 1995 !ylast ' Calculate foreign assets excluding the BNB reserves series IIP988\_x\_802 = IIP988 - IIP802

' Calculate financial account (FA) excluding the change of BNB reserves series BOP995  $\times$  802nt = BOP995nt - BOP802nt

' Recalculate net errors and omissions

smpl !ylast+1 @last series  $BOP998NT = 0$ smpl 1995 !ylast series BOP998NT = -BOP993NT - BOP994NT - (d(IIP989)- d(IIP988\_x\_802)) - BOP802NT

```
' Current account (CA) - income debit - estimate
smpl 1995 !ylast 
equation eq_bop300dt.ls dlog(-BOP300DT) = c(1) + c(2)^*dlog(11P989) + c(2)^*dlog(11P989)c(3)<sup>*</sup>(log(-BOP300DT(-1)) - 0.8<sup>*</sup>log(IIP989(-1)))
```
' Current account (CA) - income debit - merge to model model\_bg.merge eq\_bop300dt

' CA - investment income credit - estimate smpl 2001 !ylast equation eq bop320kt.ls dlog(BOP320KT) = c(1) + c(2)\*(log(BOP320KT(-1)) -0.5 \* log(IIP988(-1)))

SIBILA: technical documentation

## ' CA - investment income credit - merge to model model\_bg.merge eq\_bop320kt

## ' CA - labour income credit - estimate

smpl 2001 !ylast equation eq bop310kt.ls dlog(BOP310KT) = c(1) + c(2)\*log(BOP310KT(-1)) + c(3)\*log(B1GM\_2005(-2))

' CA - labour income credit - merge to model model\_bg.merge eq\_bop310kt

' CA - private current transfers credit - estimate smpl 2001 !ylast equation eq\_bop390kt.ls dlog(BOP390KT) =  $c(1) + c(2)^*$ dlog(B1GM\_2005)  $+c(3)^{*}(\log(BOP390KT(-1)) - 1.7^{*} \log(B1GM 2005(-1)))$ 

' CA - private current transfers credit - merge to model model\_bg.merge eq\_bop390kt

' CA - government current transfers debit - estimate smpl 2001 !ylast equation eq bop380dt.ls log(-BOP380dt) = c(1) +c(2)\*DUM\_EU\*log(B1GM)

' CA - government current transfers debit - merge to model model\_bg.merge eq\_bop380dt

# ' CA - private current transfers debit - estimate

```
smpl 2001 !ylast 
equation eq_bop390dt.ls dlog(-BOP390DT) = c(1) + c(2)^*d \log(B1GM_2005)
```
' CA - private current transfers debit - merge to model model\_bg.merge eq\_bop390dt

' IIP FDI equation - estimate smpl 1995 !ylast equation eq iip555.ls DLOG(IIP555) =  $C(1)^*DLOG(IIP555(-1)) +$ C(2)\*D(RINTRATE)

' IIP FDI equation - merge to model model bg.merge eq iip555

' IIP Liabilities - estimate smpl 1995 !ylast equation eq iip989.ls dlog(IIP989) = c(1) + c(2)\*(log(IIP989(-1)) - 2\*log(B1GM(-1))-5\*INT\_DIFF(-1)) + c(3)\*d(INTRATE)

SIBILA: technical documentation

## ' IIP Liabilities - merge to model model bg.merge eq iip989

' IIP assets - estimate

smpl 1995 !ylast equation eq IIP988 x 802.ls dlog(IIP988 x 802) = c(1) +  $c(2)*d$ (EURIBOR 12) +  $c(3)*d$ log(B1GM 2005) + $c(4)*d$ (log(IIP988 x 802(-1)) log(B1GM\_2005(-1)))

' IIP assets - merge to model model ba.merge eq\_iip988\_x\_802

'CA - income identities

model bg.append BOP300KT = BOP310KT + BOP320KT model bg.append BOP300NT = BOP300KT + BOP300DT

'CA - current transfers identities

model bg.append BOP379DT = BOP380DT + BOP390DT model bg.append BOP379KT = BOP380KT + BOP390KT model bg.append BOP379NT = BOP379KT + BOP379DT

'CA identities

model bg.append BOP100  $200NT = P6 - P7$ model bg.append BOP993NT = BOP100 200NT + BOP300NT + BOP379NT

## 'FA & IIP identities

model bg.append BOP555NT =  $IIP555 - IIP555(-1)$ model bg.append BOP995  $\times$  802NT = (IIP989 - IIP989(-1))- (IIP988  $\times$  802 -IIP988\_x\_802(-1)) model bg.append BOP802NT =  $0.1*$ (-BOP993NT - BOP994NT -BOP995\_x\_802NT) ' - BOP998NT model bg.append IIP802 = IIP802(-1) - BOP802NT model bg.append IIP988 = IIP988  $\times$  802 + IIP802

' Calculate share of capital account as % of GDP smpl 1995 !ylast series SHR\_BOP994NT = BOP994NT/B1GM

```
' Extent the share of the capital account over the simulation period
for \mathbf{I} = \mathbf{I} y last + 1 to \mathbf{I} lasts im
    smpl !i !i 
   series SHR_BOP994NT = SHR_BOP994NT(-1)
next !i
```
SIBILA: technical documentation

'Append capital account equation to model model\_bg.append BOP994NT = SHR\_BOP994NT\*B1GM

' Calculate current transfers to government less ESF money smpl 1995 !ylast series BOP380KT x EU = BOP380KT - D92 EU

' Calculate share of current transfers to government less ESF money in GDP series SHR\_BOP380KT\_x\_EU = BOP380KT\_x\_EU/B1GM

' Extend share to simulation period for  $I = I$  |vlast + 1 to  $I$  | astsim smpl !i !i series SHR\_BOP380KT\_x\_EU = SHR\_BOP380KT\_x\_EU(-1) next !i

' Append current transfers to government less ESF money equation to model model\_bg.append BOP380KT\_x\_EU = SHR\_BOP380KT\_x\_EU\*B1GM

' Append current transfers equation to model model bg.append BOP380KT = BOP380KT  $\times$  EU + D92 EU

MONETARY SECTOR

'===========================================

'===========================================

smpl 1995 !ylast

series LCBOTHER = CBASSETS - NOTESCOINS - LIABBANKS - LIABGOV

series SHR\_LCBOTHER = LCBOTHER / CBASSETS series SHR\_LIABBANKS = LIABBANKS / (OVERN1 + QUASI)

smpl 1999 !ylast equation eq\_quasi.ls dlog(quasi) = c(1) + c(2)\*dlog(p3\_2005) + c(3)\*(log(quasi(-1)) - 3\*intrate(-1) - 3\*log(cp00\_avx(-1))-log(b1gm\_2005(-1))) model\_bg.merge eq\_quasi

smpl 1999 !ylast equation eq\_overn1.ls dlog(overn1) =  $c(1) + c(2)$ \*dlog(p3\_2005) +  $c(3)$ <sup>\*</sup>(log(overn1(-1)) - 4.5 <sup>\*</sup>log(p3\_2005(-1))) model\_bg.merge eq\_overn1

model bg.append  $M2 = M1 + quasi$ model bg.append  $M1 = NOTESCOINS + overn1$ model bg.append LIABBANKS = SHR LIABBANKS  $*$  (OVERN1 + QUASI)

SIBILA: technical documentation

model\_bg.append LCBOTHER = SHR\_LCBOTHER \* CBASSETS model bg.append CBASSETS = IIP802 model\_bg.append NOTESCOINS = CBASSETS - LIABBANKS - LIABGOV -LCBOTHER

' Populate the last share to be used in the forecast for  $\parallel$  =  $\parallel$ ylast + 1 to 2030 smpl !i !i SHR\_LCBOTHER = SHR\_LCBOTHER(-1) SHR\_LIABBANKS = SHR\_LIABBANKS $(-1)$ next !i

smpl 1995 !ylast

'======================================================= ' Extend dataset with values of exogenous variables until 2015 '=======================================================

smpl !ylast+1 !lastsim series  $dlog(TFP) = 0$ 

SOLVING THE MODEL

'=======================================================

'=======================================================

' Set scenario to baseline model bg.scenario(n,a= nm) "No EU Funds"

' Set all EU-funds related variables to zero

smpl !firstsim !lastsim series P3\_S13\_EU\_NM =  $0$ series  $P5$  S13 EU NM = 0 series P5  $x$  S13 EU NM = 0 series  $INFREXP$  EU  $NM = 0$ series  $EMP$  EU  $NM = 0$ series NUMVOC  $EU$  NM = 0 series TECHEXP\_EU\_NM = 0 series D92  $EU$  NM = 0

' Override exogenous variables listed above model bg.override P3\_S13\_EU P5\_S13\_EU P5\_x\_S13\_EU INFREXP\_EU EMP\_EU NUMVOC\_EU TECHEXP\_EU D92\_EU

' Set solution sample smpl !firstsim !lastsim

SIBILA: technical documentation

' Set solution options and solve the model model\_bg.solve(o=g)

'Set sample back to initial state smpl 1995 !ylast

'====================================================== ' ALTERNATIVE SCENARIOS & SIMULATIONS

'======================================================

' Load ESF data

smpl 1995 !lastsim

read(s=total) esf\_payments.xls A\_P\_EU H\_P\_EUL\_P\_EU I\_P\_EU A\_P\_BG H P BG L P BGI P BG PUI P EU PRI P EU PUC P EU PUI P\_BG PRI\_P\_BG PUC\_P\_BG

model bg.scenario(n,a= alt) "AltScen"

' Make government consumption and investment less EU-financed government consumption and investment ' equal to the "no EU funds" (nm) scenario smpl 2000 !lastsim series P3\_S13\_x\_EU\_alt = P3\_S13\_x\_EU\_nm series P5\_S13\_x\_EU\_alt = P5\_S13\_x\_EU\_nm

' Calculate input variables related to EU funds series TECHEXP\_EU\_alt = A\_P\_EU + A\_P\_BG series INFREXP\_EU\_alt =  $I$  P\_EU + I\_P\_BG

' Assume monthly cost of 1 working place BGN 300, annual cost BGN 3600 series EMP\_EU\_alt =  $(L_P_E - EL + L_P_B) / 3600*1000$ 

' Assume average cost of voc.training of 1 person BGN 520 series NUMVOC\_EU\_alt =  $(H$  P\_EU + H\_P\_BG)\*1000/520 series P5\_S13\_EU\_alt = PUI\_P\_EU + PUI\_P\_BG series P5 x S13 EU alt = PRI P EU + PRI P BG series P3\_S13\_EU\_alt = PUC\_P\_EU + PUC\_P\_BG series D92\_EU\_alt = PUI\_P\_EU + PRI\_P\_EU + PUC\_P\_EU

' Override model variables for this scenario model bg.override P3\_S13\_x\_EU P5\_S13\_x\_EU TECHEXP\_EU INFREXP\_EU EMP\_EU NUMVOC\_EU P5\_S13\_EU P5\_x\_S13\_EU P3\_S13\_EU D92\_EU

SIBILA: technical documentation

' Set solution sample smpl !firstsim !lastsim

' Set solution options and solve the model model\_bg.solve(o=g,e=f)

'Set sample back to initial state smpl 1995 !ylast

'=====================================================

' WRITE SELECTED SERIES TO AN XLS FILE '=====================================================

smpl 2005 2020

write(t=xls,t) model bg\_output.xls b1gm\_2005\_nm b1gm\_2005\_alt p3\_s14\_s15\_2005\_nm p3\_s14\_s15\_2005\_alt p3\_s13\_2005\_nm p3\_s13\_2005\_alt p5\_x\_s13\_2005\_nm p5\_x\_s13\_2005\_alt p5\_s13\_2005\_nm p5\_s13\_2005\_alt p6\_2005\_nm p6\_2005\_alt p7\_2005\_nm p7\_2005\_alt act 15\_64\_nm act 15\_64\_alt emp\_15\_64\_nm emp\_15\_64\_alt une\_15\_64\_nm une 15\_64\_alt une\_rt\_15\_64\_nm une\_rt\_15\_64\_alt dlog(cp00\_avx\_nm) dlog(cp00\_avx\_alt) b9\_s13\_nm/b1gm\_nm b9\_s13\_alt/b1gm\_alt fiscres\_nm fiscres\_alt gd\_nm gd\_alt gd\_nm/b1gm\_nm gd\_alt/b1gm\_alt bop993nt\_nm/b1gm\_nm bop993nt\_alt/b1gm\_alt wage\_total\_nm wage\_total\_alt

' SAVE WORKFILE

'=====================================================

'=====================================================

%date =  $@strnow("yyyymmdd")$  $ldateral = Qval$ (%date)

wfsave bgmodel\_esf\_!dateval

SIBILA: technical documentation

# Estimation output

Dependent Variable: DLOG(ACT\_15\_64) Method: Least Squares Sample: 2003 2010 Included observations: 8  $DLOG(ACT_115_64) = C(1)+C(2)*(LOG(ACT_115_64(-1)) -0.53$ \*LOG(EMP\_15\_64(-1))) + C(4)\*DUM1

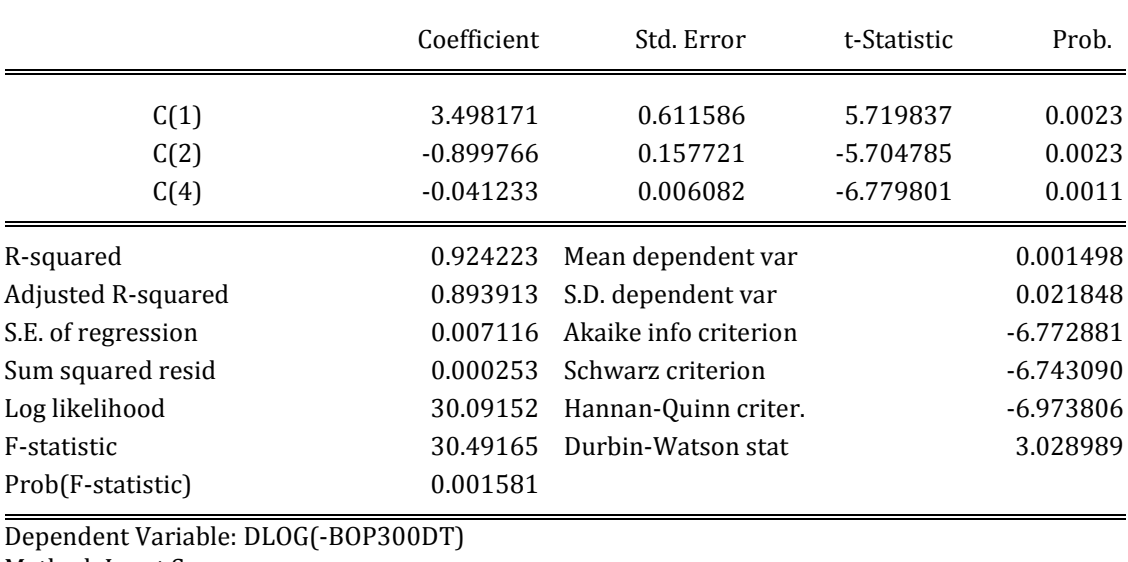

Method: Least Squares Sample (adjusted): 2000 2010 Included observations: 11 after adjustments

DLOG(-BOP300DT) = C(1) + C(2)\*DLOG(IIP989) + C(3)\*(LOG(

-BOP300DT(-1)) - 0.8\*LOG(IIP989(-1)))

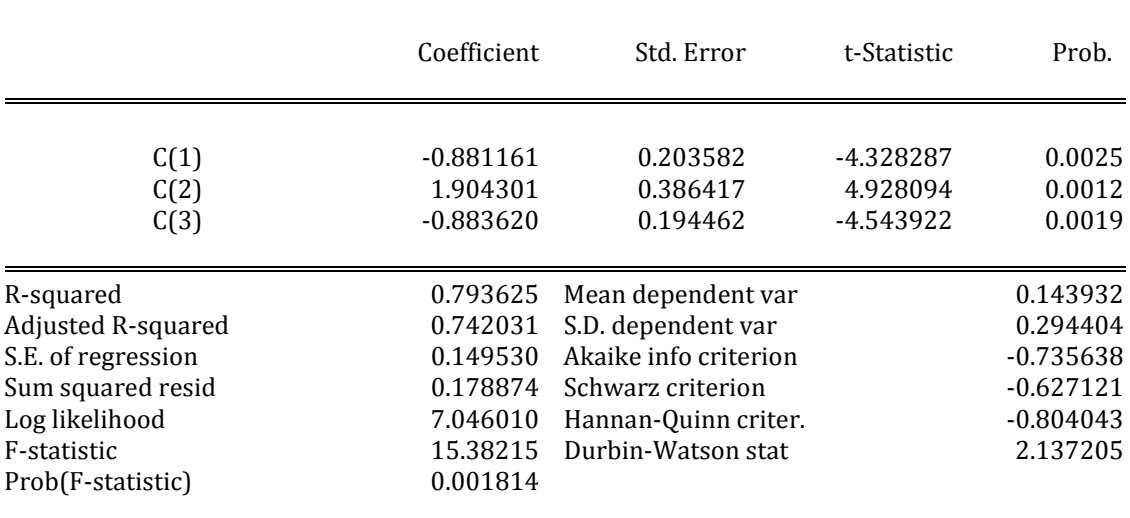

SIBILA: technical documentation

#### Dependent Variable: DLOG(BOP310KT) Method: Least Squares Sample: 2001 2010 Included observations: 10 DLOG(BOP310KT) = C(1) + C(2)\*LOG(BOP310KT(-1)) + C(3) \*LOG(B1GM\_2005(-2))

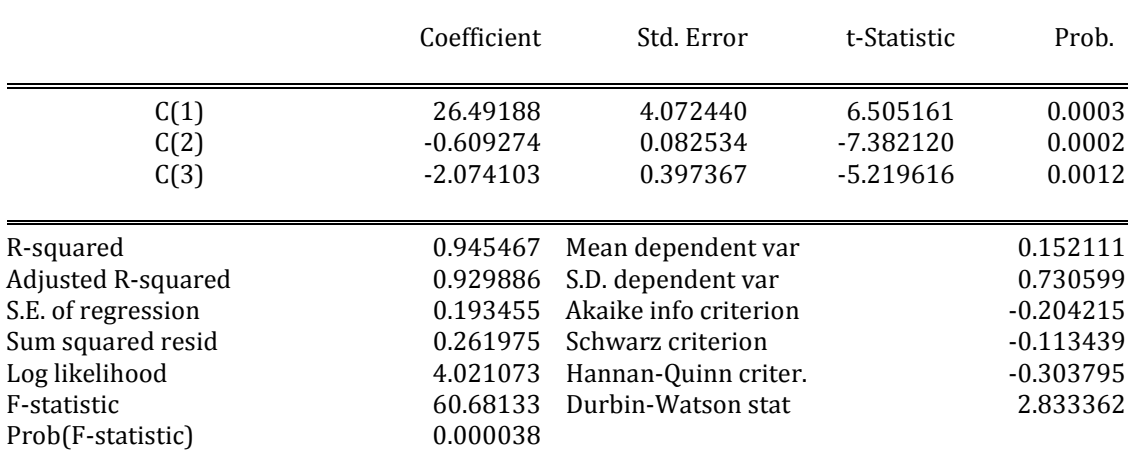

SIBILA: technical documentation

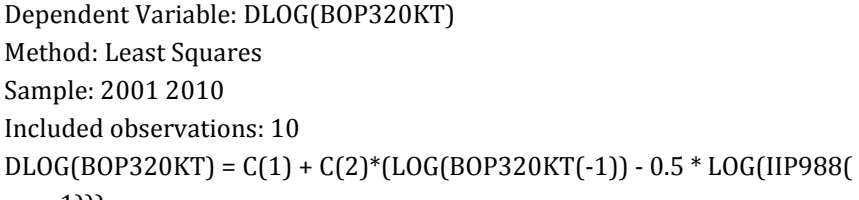

-1)))

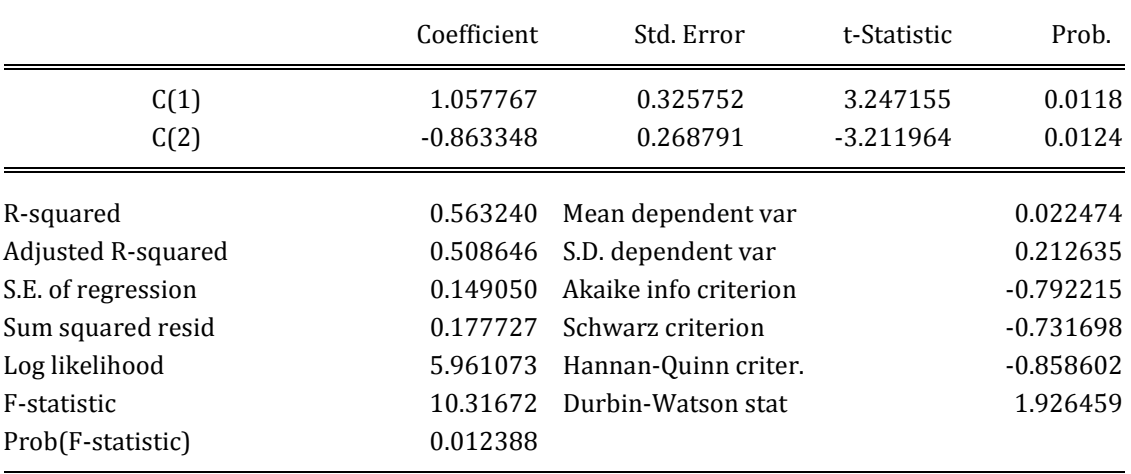

Dependent Variable: LOG(-BOP380DT)

Method: Least Squares

Sample: 2001 2010

Included observations: 10

 $LOG(-BOP380DT) = C(1) + C(2)*DUM_EU*LOG(B1GM)$ 

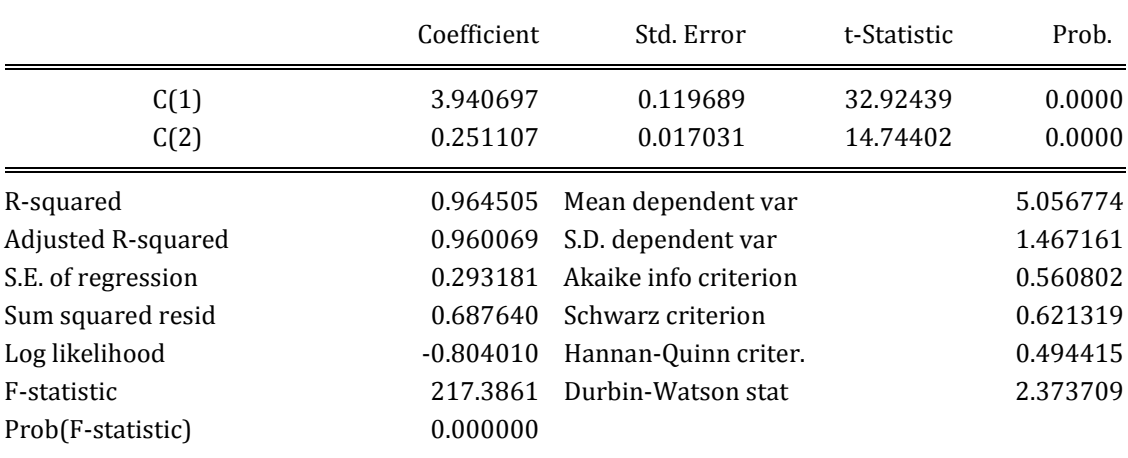

SIBILA: technical documentation

# Dependent Variable: DLOG(-BOP390DT) Method: Least Squares Sample: 2001 2010 Included observations: 10  $DLOG(-BOP390DT) = C(1) + C(2)*DLOG(B1GM_2005)$

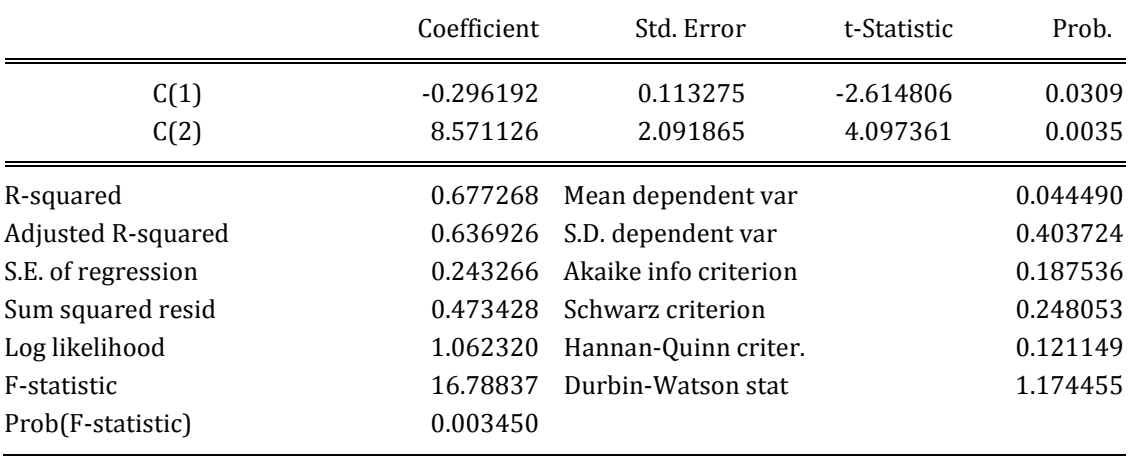

Dependent Variable: DLOG(BOP390KT) Method: Least Squares Sample: 2001 2010 Included observations: 10  $DLOG( BOP390KT) = C(1) + C(2)*DLOG(B1GM_2005) + C(3)$ \*(LOG(BOP390KT(-1)) - 1.7\*LOG(B1GM\_2005(-1)))

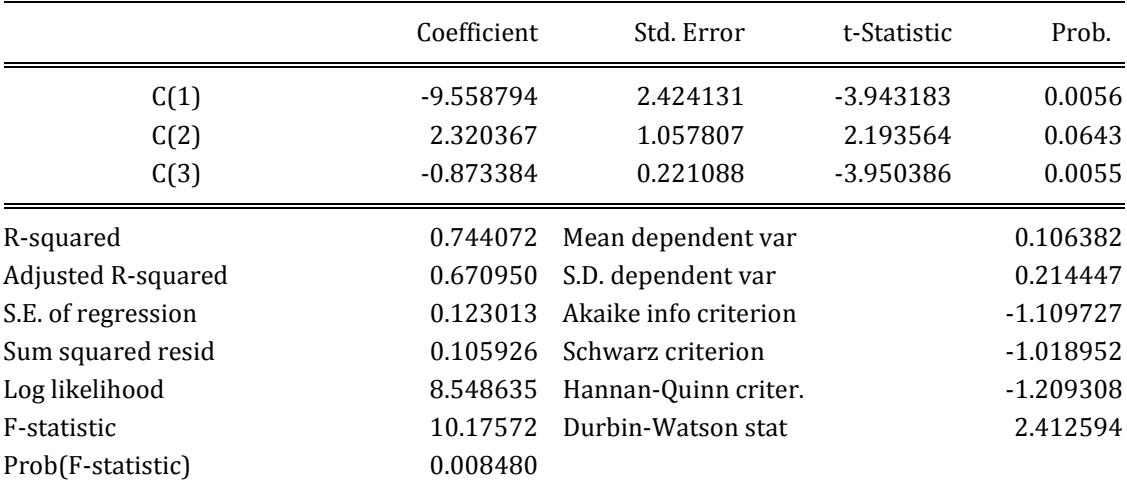

Dependent Variable: DLOG(CP00\_AVX) Method: Least Squares

SIBILA: technical documentation

# Sample (adjusted): 2001 2010 Included observations: 10 after adjustments HAC standard errors & covariance (Bartlett kernel, Newey-West fixed bandwidth =  $3.0000$ DLOG(CP00\_AVX) =C(2)\*(LOG(CP00\_AVX(-1)) -0.19\*LOG(PNRG(-1)) - 1.42\*LOG(B1GM\_2005(-1)/EMP\_15\_64(-1)))+ C(5) \*DLOG(B1GM\_2005/EMP\_15\_64)

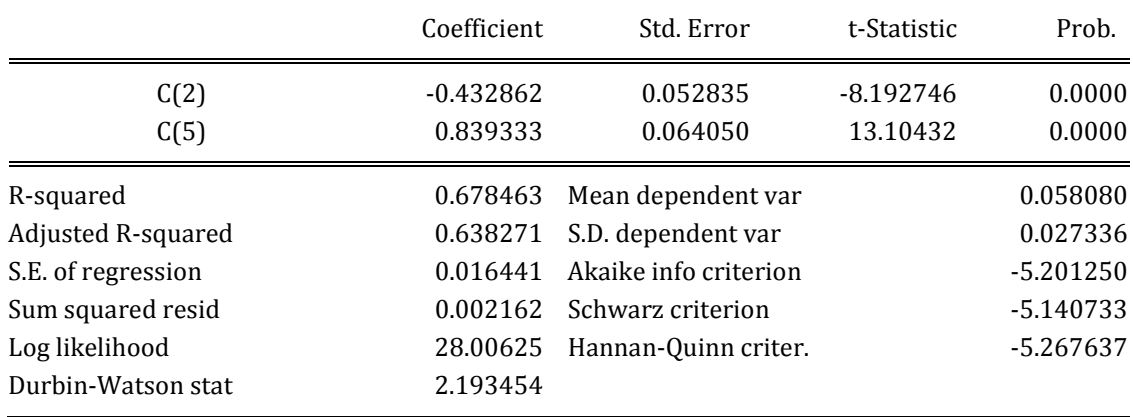

Dependent Variable: DLOG(D41) Method: Least Squares Sample: 2003 2010 Included observations: 8  $DLOG(D41) = C(1) + C(2) * (LOG(D41(-1)) - LOG(GD(-1)))$ 

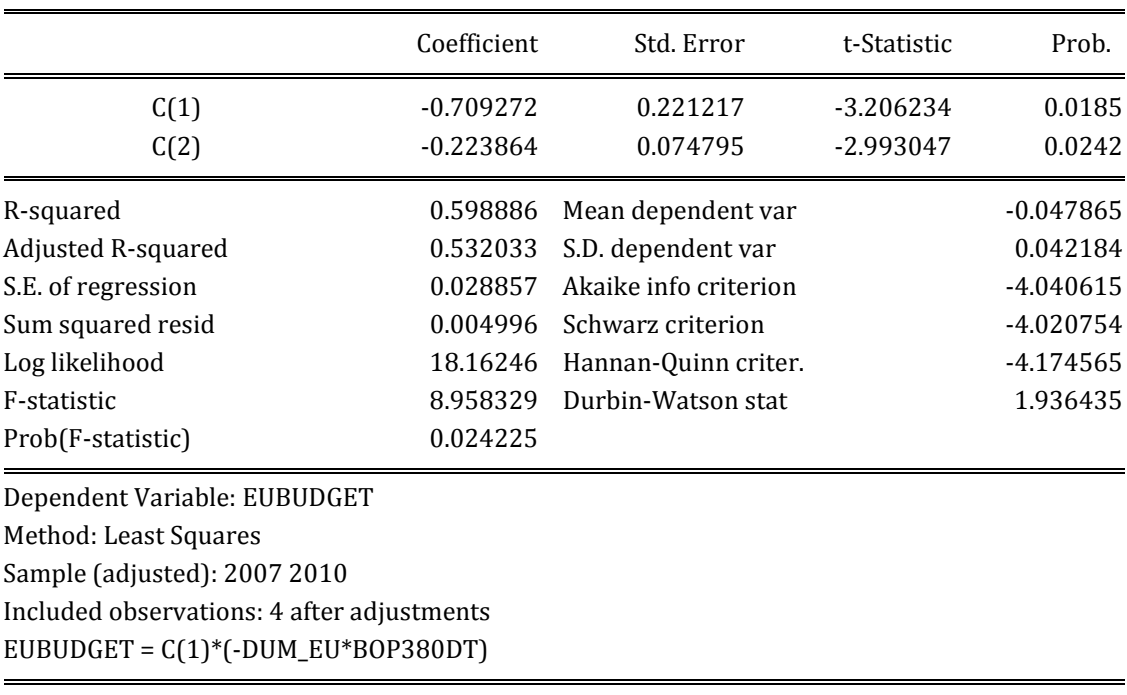

Coefficient Std. Error t-Statistic Prob.

SIBILA: technical documentation

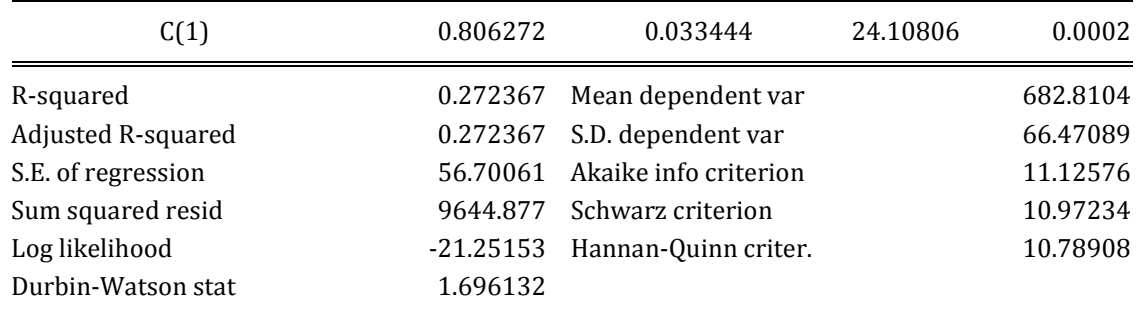

SIBILA: technical documentation

# Dependent Variable: DLOG(IIP555) Method: Least Squares Sample (adjusted): 2001 2010 Included observations: 10 after adjustments DLOG(IIP555) = C(1)\*DLOG(IIP555(-1)) + C(2)\*D(RINTRATE)

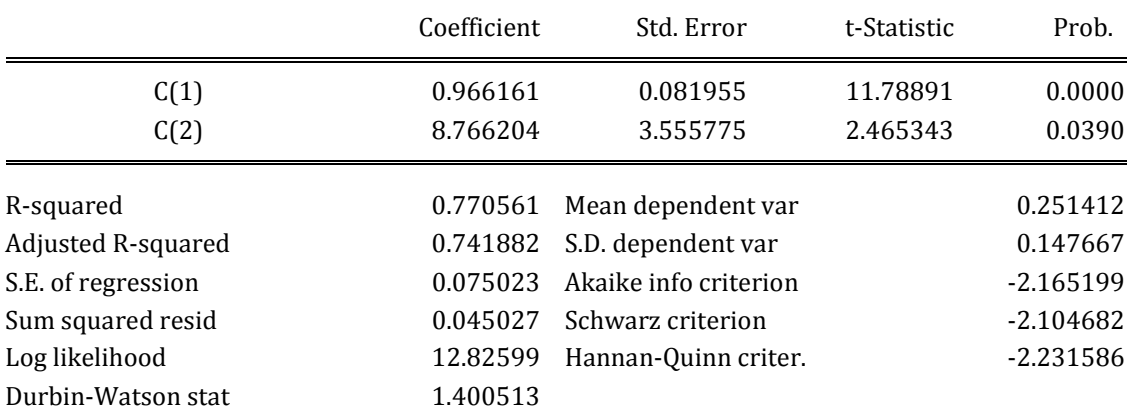

Dependent Variable: DLOG(IIP988\_X\_802)

Method: Least Squares

Sample (adjusted): 2000 2010

Included observations: 11 after adjustments

 $DLOG(IIP988_X_802) = C(1) + C(2)*D(EURIBOR_12) + C(3)$ 

\*DLOG(B1GM\_2005) +C(4)\*(LOG(IIP988\_X\_802(-1)) -

LOG(B1GM\_2005(-1)))

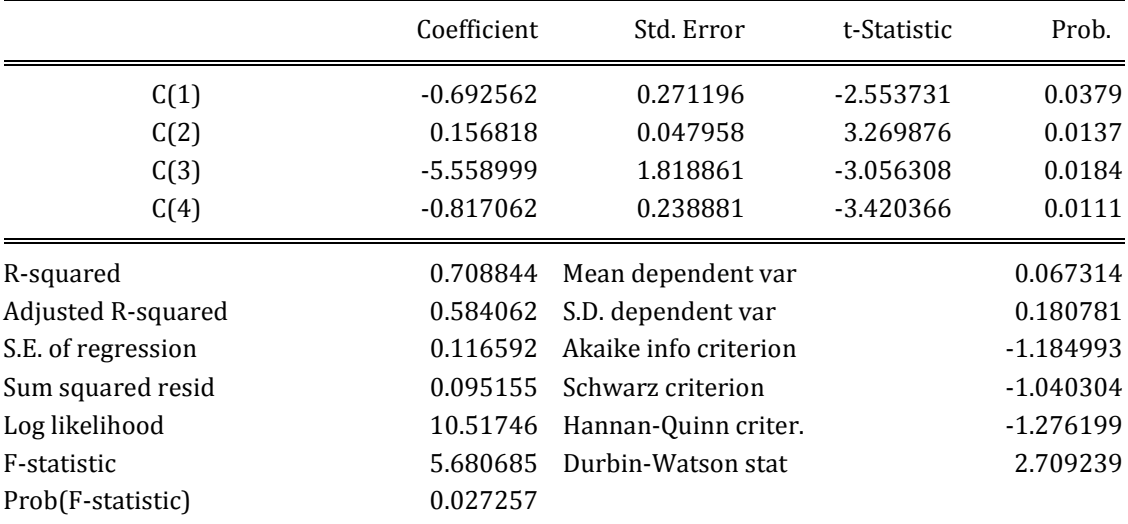

Dependent Variable: DLOG(IIP989)

Method: Least Squares

Sample (adjusted): 2001 2010

Included observations: 10 after adjustments

SIBILA: technical documentation

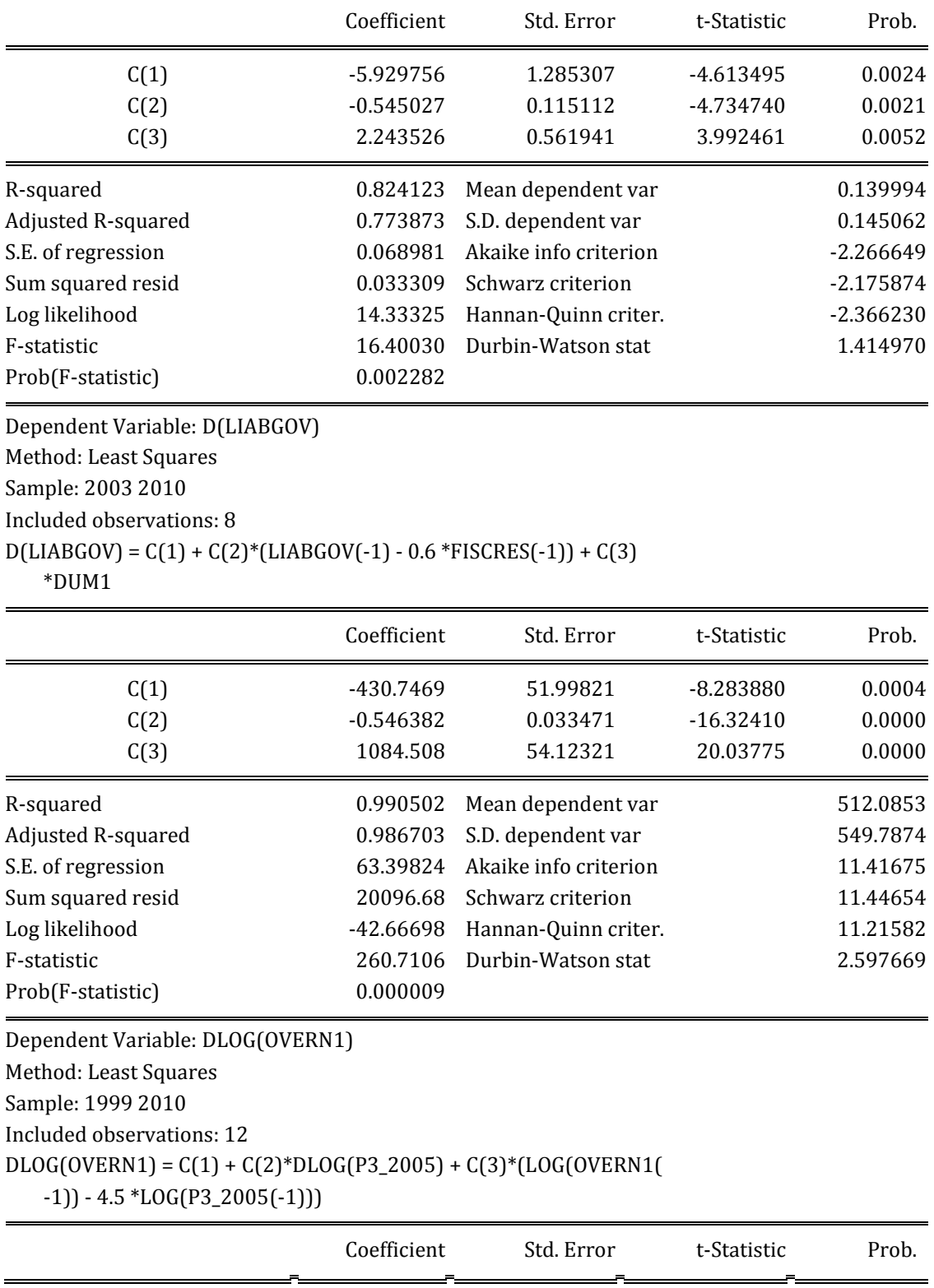

# DLOG(IIP989) = C(1) + C(2)\*(LOG(IIP989(-1)) - 2\*LOG(B1GM(-1))-5  $*INT_DIFF(-1)) + C(3)*D(INTERATE)$

SIBILA: technical documentation

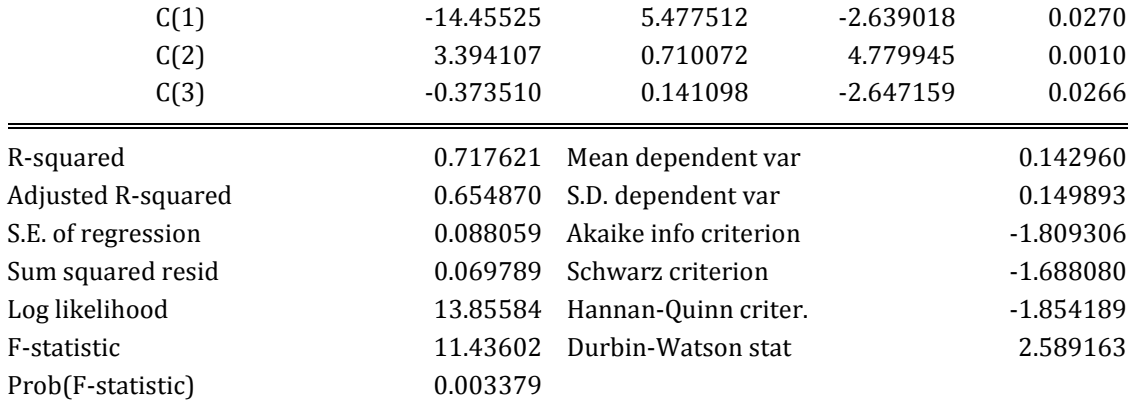

Dependent Variable: DLOG(P3\_S13\_CPI05)

Method: Least Squares

Sample: 1998 2010

Included observations: 13

# $DLOG(P3_S13_CPI05) = C(1) + C(2)*DLOG(CPO0_AVX) + C(3)$

\*(LOG(P3\_S13\_CPI05(-1))-1.125\*LOG(CP00\_AVX(-1)))

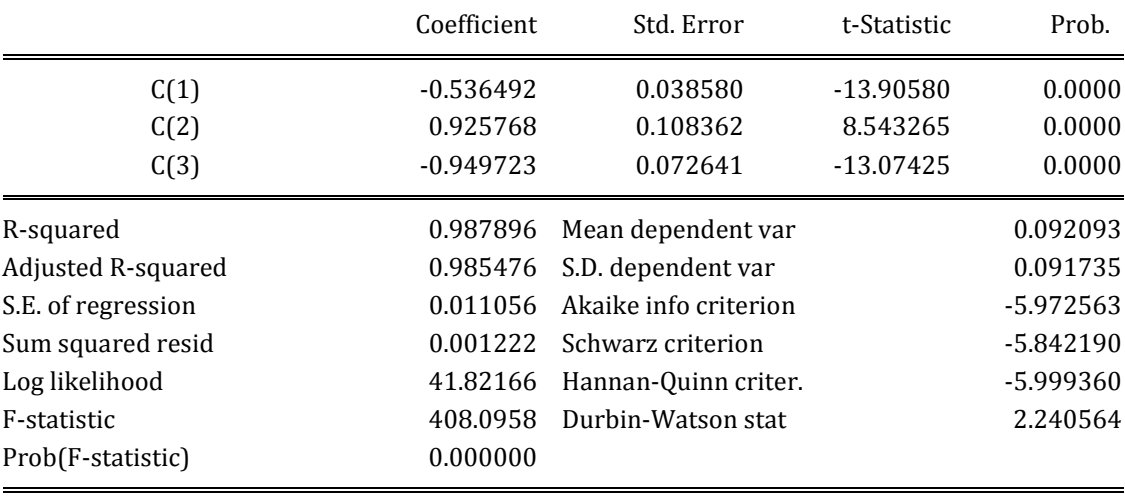

Dependent Variable: DLOG(P3\_S14\_S15\_2005)

Method: Least Squares

Sample: 2000 2010

Included observations: 11

 $DLOG(P3_S14_S15_S1005) = C(1) + C(2) * (LOG(P3_S14_S15_S105(-1)) -$ 

```
 LOG(DISPY_2005(-1))) + C(4)*(DLOG(DISPY_2005)) + C(5)
```
\*RINTRATE

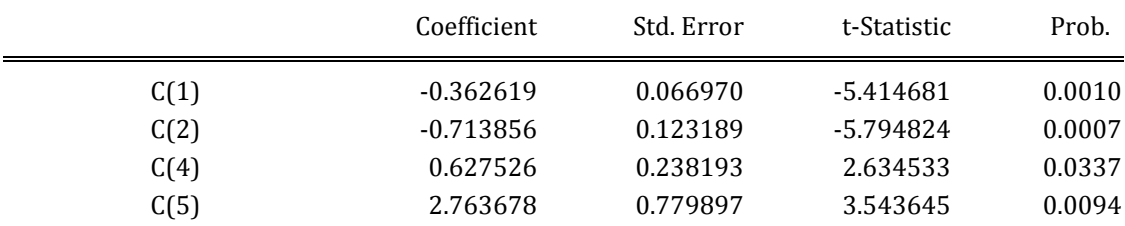

SIBILA: technical documentation

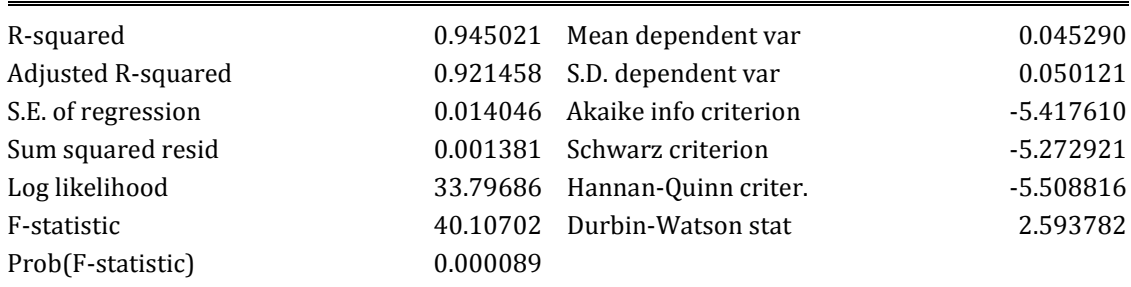

Dependent Variable: DLOG(P3\_S14\_S15\_CPI05) Method: Least Squares Sample: 1998 2010 Included observations: 13 DLOG(P3\_S14\_S15\_CPI05) = C(1)\*DLOG(CP00\_AVX) + C(2) + C(3) \*(LOG(P3\_S14\_S15\_CPI05(-1))-0.735\*LOG(CP00\_AVX(-1)))

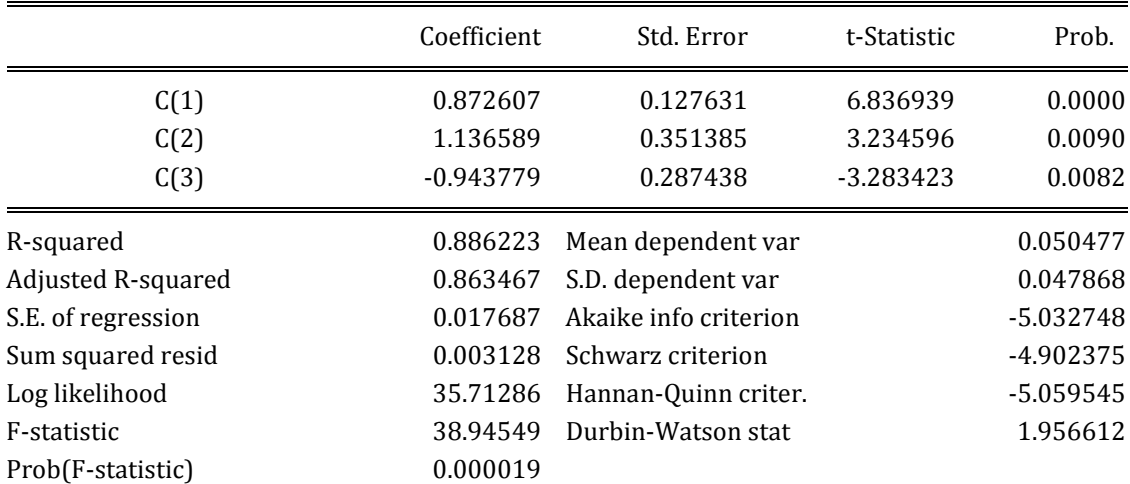

Dependent Variable: DLOG(P5\_CPI05) Method: Least Squares Sample: 2000 2010 Included observations: 11  $DLOG(P5_CPI05) = C(1) + C(2)*DLOG(CPO0_AVX) + C(3)$  \*(LOG(P5\_CPI05(-1)) -LOG(CP00\_AVX(-1))) + C(4)\*DLOG(PINDU(-1) /EURUSD\_AVG(-1))

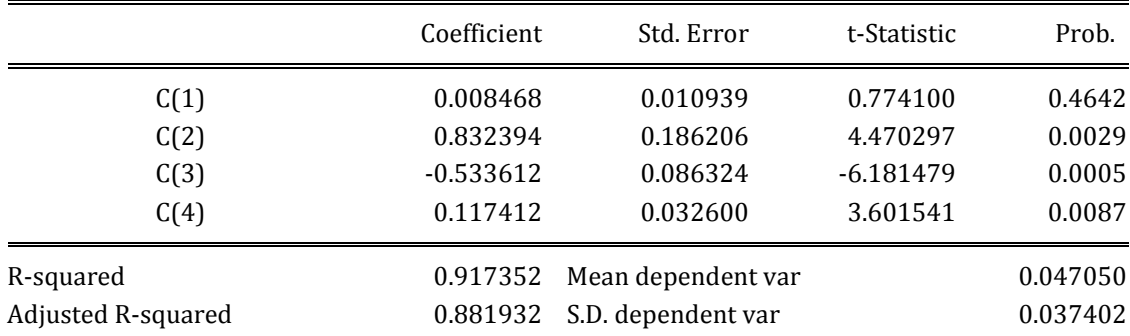

SIBILA: technical documentation

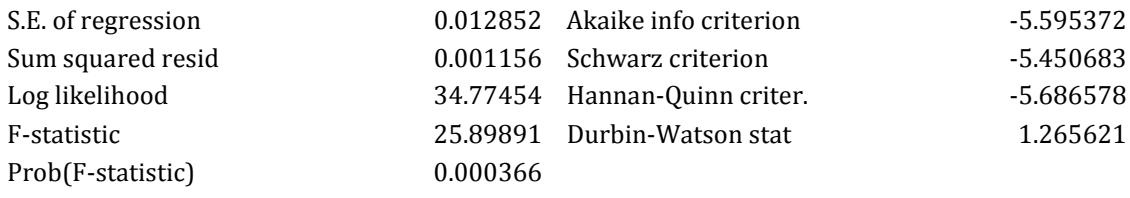

Dependent Variable: DLOG(P5\_X\_S13\_X\_EU\_2005)

Method: Least Squares

Sample: 2000 2010

Included observations: 11

 $DLOG(P5_X_S13_X_EU_2005) = C(1) + C(2)*(LOG(P5_X_S13_X_EU_2005))$ 

 $05(-1)$ ) - 1 \* LOG(B1GM\_2005(-1))) + C(3)\*RINTRATE + C(4)

\*INT\_DIFF

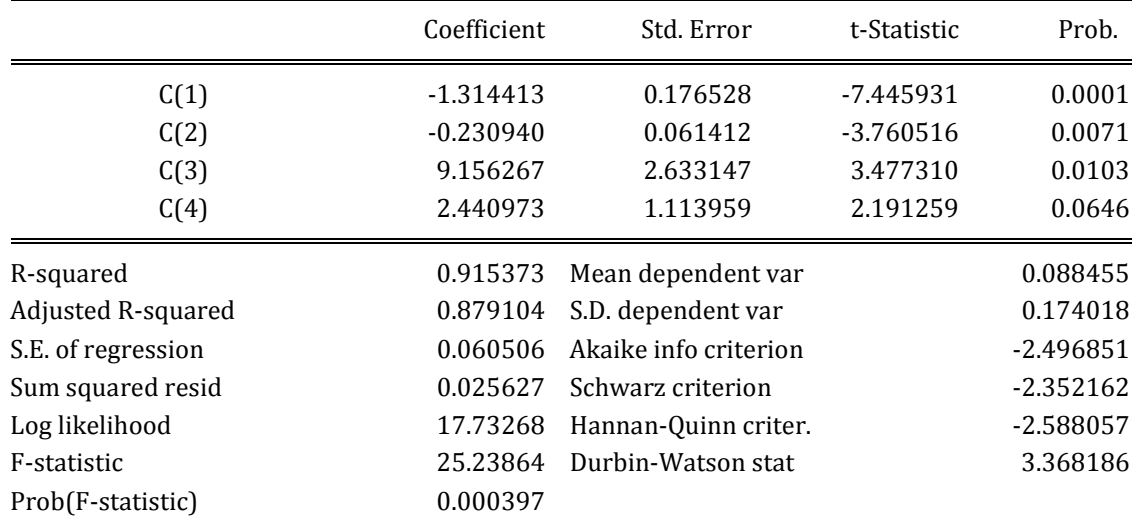

Dependent Variable: DLOG(P6\_2005) Method: Least Squares Sample (adjusted): 2001 2010 Included observations: 10 after adjustments DLOG(P6\_2005) = C(1) +C(2)\*DUMEXP0506 + C(3)\*DLOG(EU\_B1GM\_20 00) + C(4)\*(LOG(P6\_2005(-1)) - 0.9\* LOG(NULC\_2005(-1)) - 0.5\* LOG(EU\_B1GM\_2000(-1)))

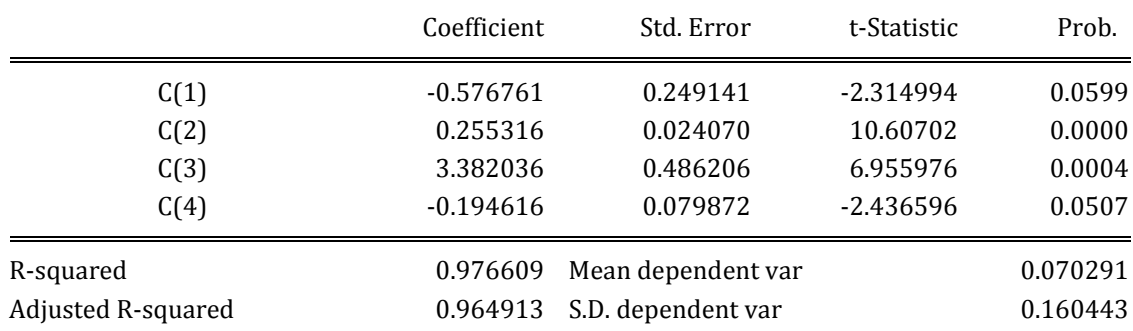

SIBILA: technical documentation

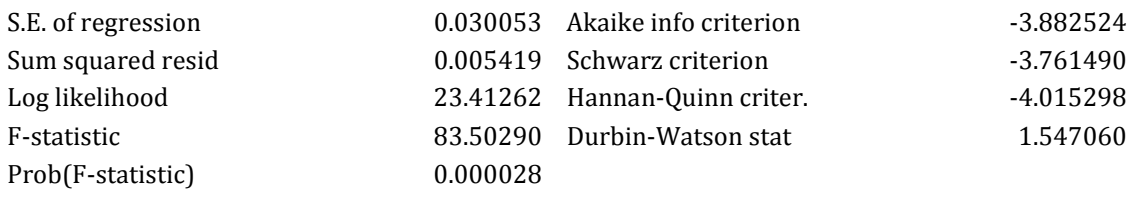

Dependent Variable: DLOG(P6\_CPI05) Method: Least Squares Sample: 2000 2010 Included observations: 11  $DLOG(P6_CPI05) = C(1) + C(2)*DLOG(PNRG/EURUSD_AVG) + C(3)$  \*DLOG(PMETA/EURUSD\_AVG) + C(4)\*(LOG(P6\_CPI05(-1)) - 0.3 \*LOG(PNRG(-1)/EURUSD\_AVG(-1)) - 0.22 \*LOG(PMETA(-1) /EURUSD\_AVG(-1)))

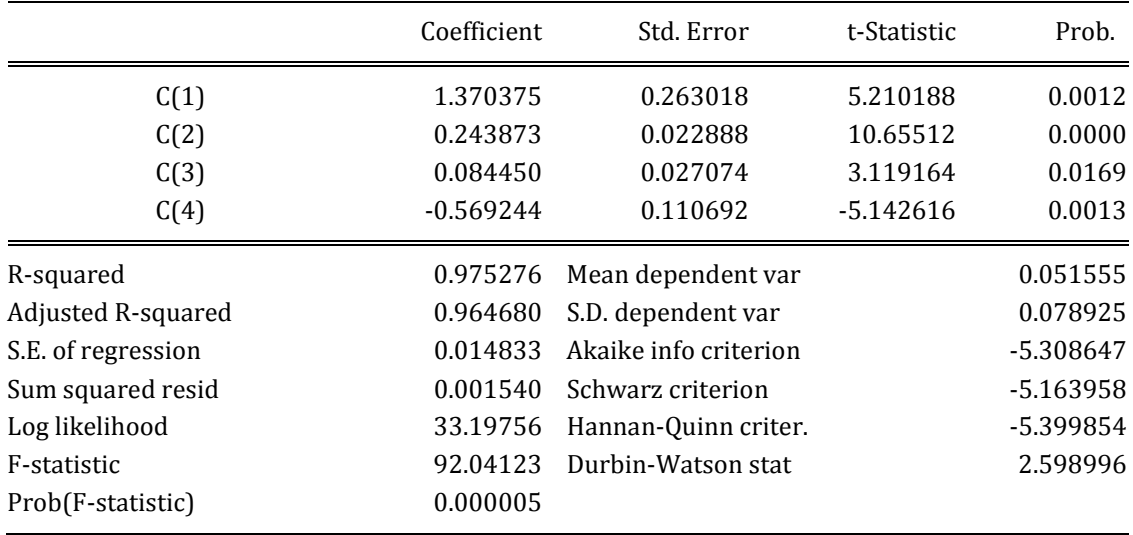

Dependent Variable: DLOG(P7\_2005) Method: Least Squares Sample (adjusted): 1996 2010 Included observations: 15 after adjustments DLOG(P7\_2005) = C(1)\*DLOG(P3\_S14\_S15\_2005) + C(2) \*DLOG(P5\_2005) + C(3)\*DLOG(P6\_2005) + C(4)\*(LOG(P7\_2005(-1))

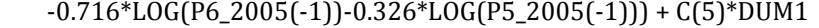

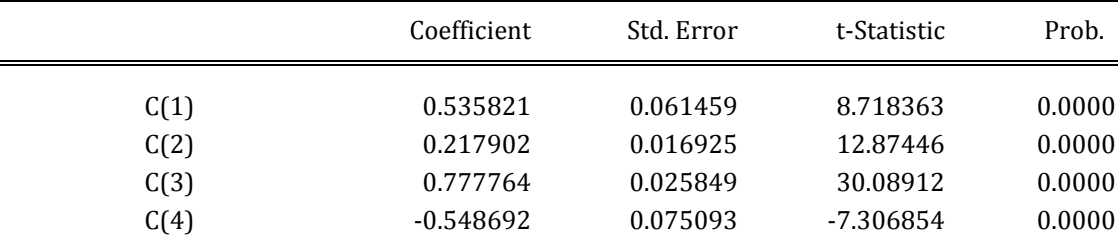

SIBILA: technical documentation

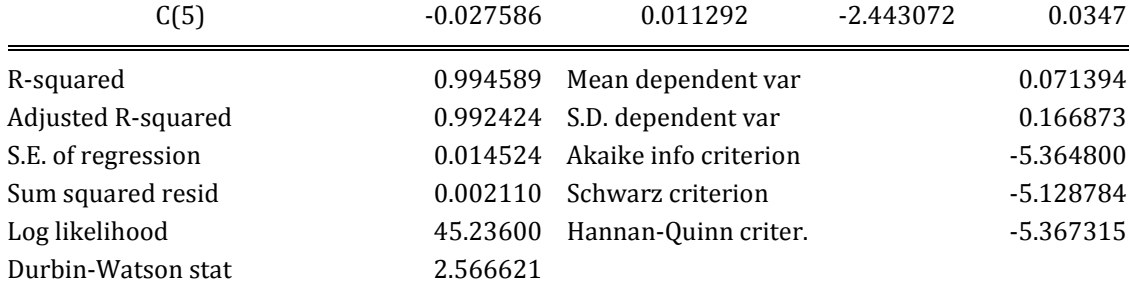

Dependent Variable: DLOG(P7\_CPI05) Method: Least Squares Sample: 2000 2010 Included observations: 11 DLOG(P7\_CPI05) = C(1) + C(2)\*DLOG(PNRG/EURUSD\_AVG) + C(3) \*(LOG(P7\_CPI05(-1)) - 0.35\*LOG(PNRG(-1)/EURUSD\_AVG(-1)) - 0.18 \*LOG(PINDU(-1)/EURUSD\_AVG(-1)))

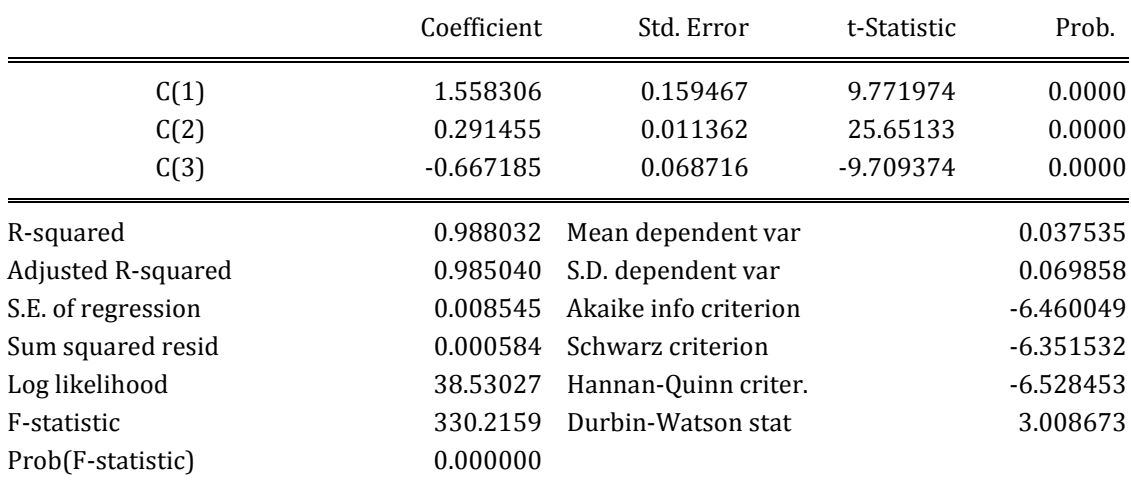

Dependent Variable: DLOG(QUASI)

Method: Least Squares

Date: 07/22/11 Time: 20:07

Included observations: 10 after adjustments

```
DLOG(QUASI) = C(1) + C(2)*DLOG( P3_2005) + C(3)* (LOG(QUASI(-1)) - 3
```
\*INTRATE(-1) - 3\*LOG(CP00\_AVX(-1))-LOG(B1GM\_2005(-1)))

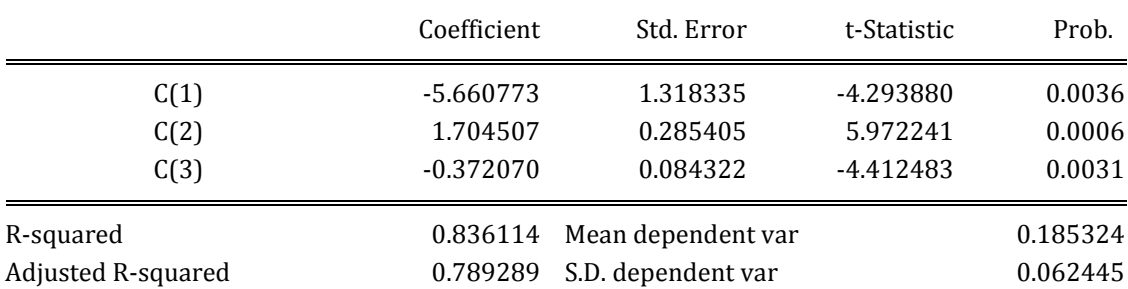

SIBILA: technical documentation

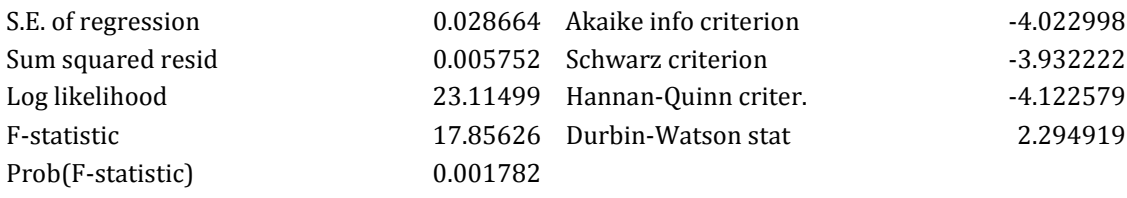

Dependent Variable: DLOG(WAGE\_TOTAL,2)

Method: Least Squares

Sample (adjusted): 2002 2010

Included observations: 9 after adjustments

 $DLOG(WAGE_TOTAL, 2) = C(1) + C(3)*DLOG(B1GM_2005) + C(4)*DUM2$ 

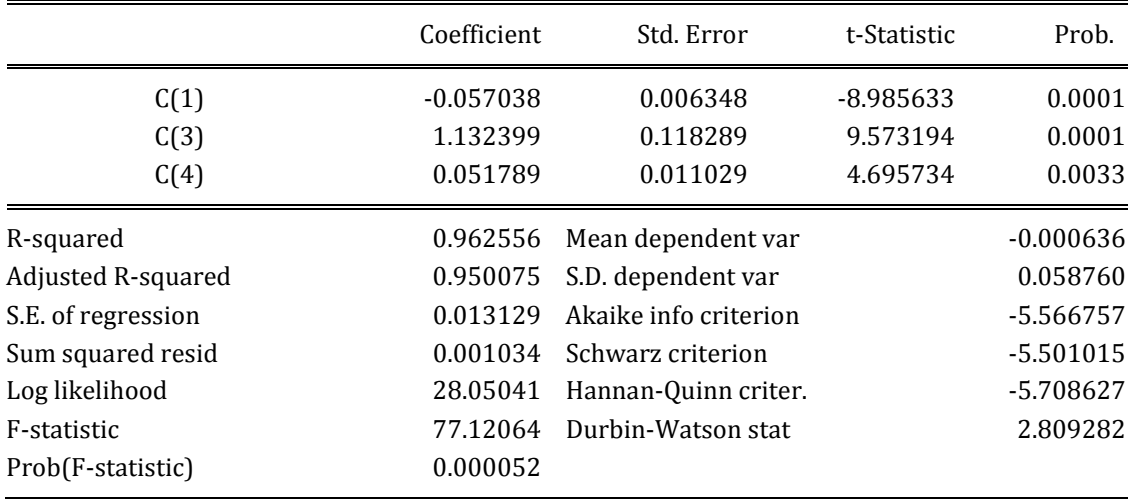